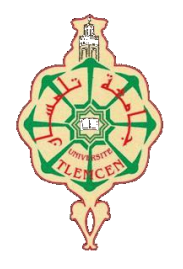

جامعة أبو بگر بِلْقَايِدِ- تَلْمِسان

**Université Abou Bakr Belkaïd de Tlemcen Faculté de Technologie Département de Génie Biomédical**

# **MEMOIRE DE PROJET DE FIN D'ETUDES**

**Pour l'obtention du Diplôme de**

# **MASTER en GENIE BIOMEDICAL**

*Spécialité :* **Imagerie Médicale**

**Présenté par : FIDJEL Chaima**

# **TRACTOGRAPHIE CEREBRALE PAR IRM DE DIFFUSION**

# **Soutenu en Juillet 2021 devant le Jury**

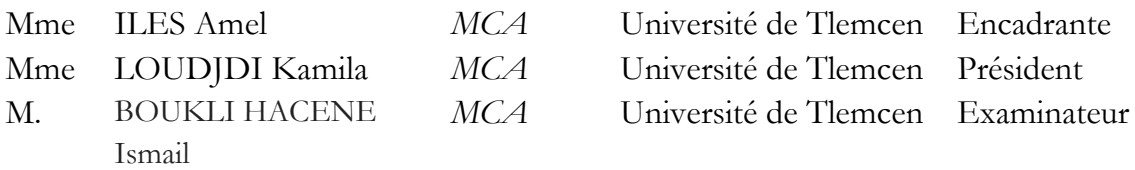

# **Année universitaire 2020-2021**

## **Résumé**

L'étude de l'anatomie des fibres blanches cérébrales et de ses modifications est essentielle pour le diagnostic précoce des maladies neurodégénératives et psychiatriques. Le processus informatisé de reconstruction des voies de la substance blanche à partir des données d'IRM de diffusion (IRMd) est souvent appelé *tractographie*. Aujourd'hui, La tractographie est la seule technique non invasive permettant d'obtenir des informations sur le câblage cérébral. Dans ce travail, nous présentons un outil de suivi de fibre en temps réel (RTT) qui peut instantanément calculer et afficher les streamlines. Après une revue des méthodes proposées pour le tracé de la Tractographie, nous avons utilisé la méthode HARDI permettant la reconstruction 3D de fibres. Nous avons choisi le logiciel FiberNavigator à cause de sa disponibilité. A travers nos applications, nous avons montré comment la RTT facilite la planification neurochirurgicale et permet de trouver les paramètres optimaux à partir des streamlines réalisées. Les résultats sont comparés et validés.

**Mots clés** : Tractographie, matière blanche, Imagerie de diffusion, HARDI, tenseur de diffusion,

# **ABSTRACT**

The study of brain white fiber anatomy and its changes is essential for the early diagnosis of neurodegenerative and psychiatric diseases. The computerized process of reconstructing white matter pathways from diffusion MRI (dMRI) data is often called tractography. Today, tractography is the only non-invasive technique to obtain information about brain wiring. In this work, we present a real-time fiber tracking (RTT) tool that can instantly calculate and display streamlines. After a review of proposed methods for Tractography tracing, we used the HARDI method allowing 3D fiber reconstruction. We chose the FiberNavigator software because of its availability. Through our applications, we have shown how RTT facilitates neurosurgical planning and allows to find the optimal parameters from the streamlines performed. The results are compared and validated.

**Key words**: Tractography, white matter, diffusion imaging, HARDI, diffusion tensor

الملخص

تعتبر دراسة تشريح الألياف البيضاء للدماغ وتغيراتها ضرورية للتشخيص المبكر للأمراض التنكسية العصبية والأمراض النفسية. غالبًا ما تسمى العملية المحوسبة إلعادة بناء مسارات المادة البيضاء من بيانات انتشار التصوير بالرنين المغناطيسي. اليوم، يعتبر علم الجهاز هو األسلوب الوحيد غير الجراحي للحصول على معلومات حول توصيالت الدماغ. في هذا العمل، نقدم أداة تتبع الألياف في الوقت الفعلي التي يمكنها حساب وعرض عمليات الانسيابية على الفور. بعد مراجعة الطرق لتي المقترحة لتتبع التتبع، استخدمنا طريقةHARDIتسمح بإعادة بناء الألياف ثلاثية الأبعاد. اخترنا برنامجFiberNavigatorبسبب توفره. من خلال تطبيقاتنا، أظهرنا كيف تسهلRTT تخطيط الجراحة العصبية العصبية وتسمح بالعثور على المعلومات المثلي من عمليات االنسيابية المنفذة. تتم مقارنة النتائج والتحقق من صحتها.

**الكلمات المفتاحية:** التصوير المقطعي، المادة البيضاء، تصوير االنتشار، هاردي، موتر االنتشار

# **Remerciement**

A l'issue de ce travail, je remercie, en premier lieu, Allah de nous avoir donné la force et le courage de le mener à terme.

Tout d'abord, je tiens à remercier mon encadrante **Mme. ILES Amel** pour m'avoir confié ce travail de recherche, pour leur aide au quotidien et leurs précieux conseils au cours de ces années.

Je remercie également l'ensemble de mon jury la présidente **Mme. LOUDJDI Kamila** pour lui donner le temps de lire ce mémoire et **M. BOUKLI HACENE Ismail** d'avoir accepté d'être un membre de jury, et pour leurs remarques pertinentes et les questions intéressantes soulevées lors de ma soutenance.

Ces remerciements vont tout d'abord au corps professoral et administratif de la faculté de technologie, pour la richesse et la qualité de leurs enseignements et qui montrent de grands efforts pour assurer à leurs étudiants une formation actualisée.

Je remercie mes très chers parents, FIDJEL Abdellah et LAKAF Rabhia, qui ont toujours été là pour moi. Je remercie mes sœurs, et mes frères Christophe, pour leurs encouragements.

Enfin, je remercie mes amies qui ont toujours été là pour moi. Leur soutien inconditionnel et leurs encouragements ont été d'une grande aide.

À tous ces intervenants, je présente mes remerciements, mon respect et ma gratitude.

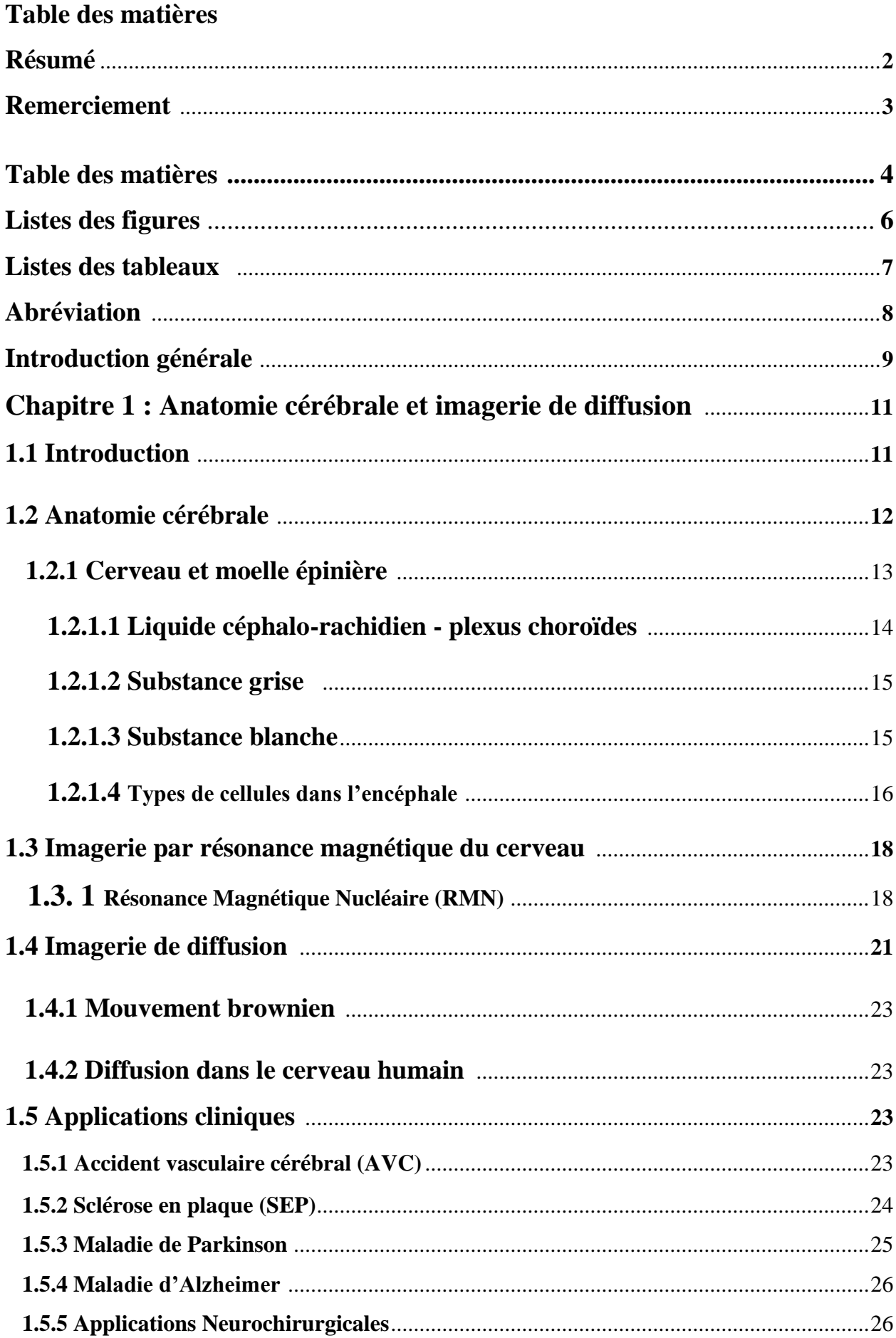

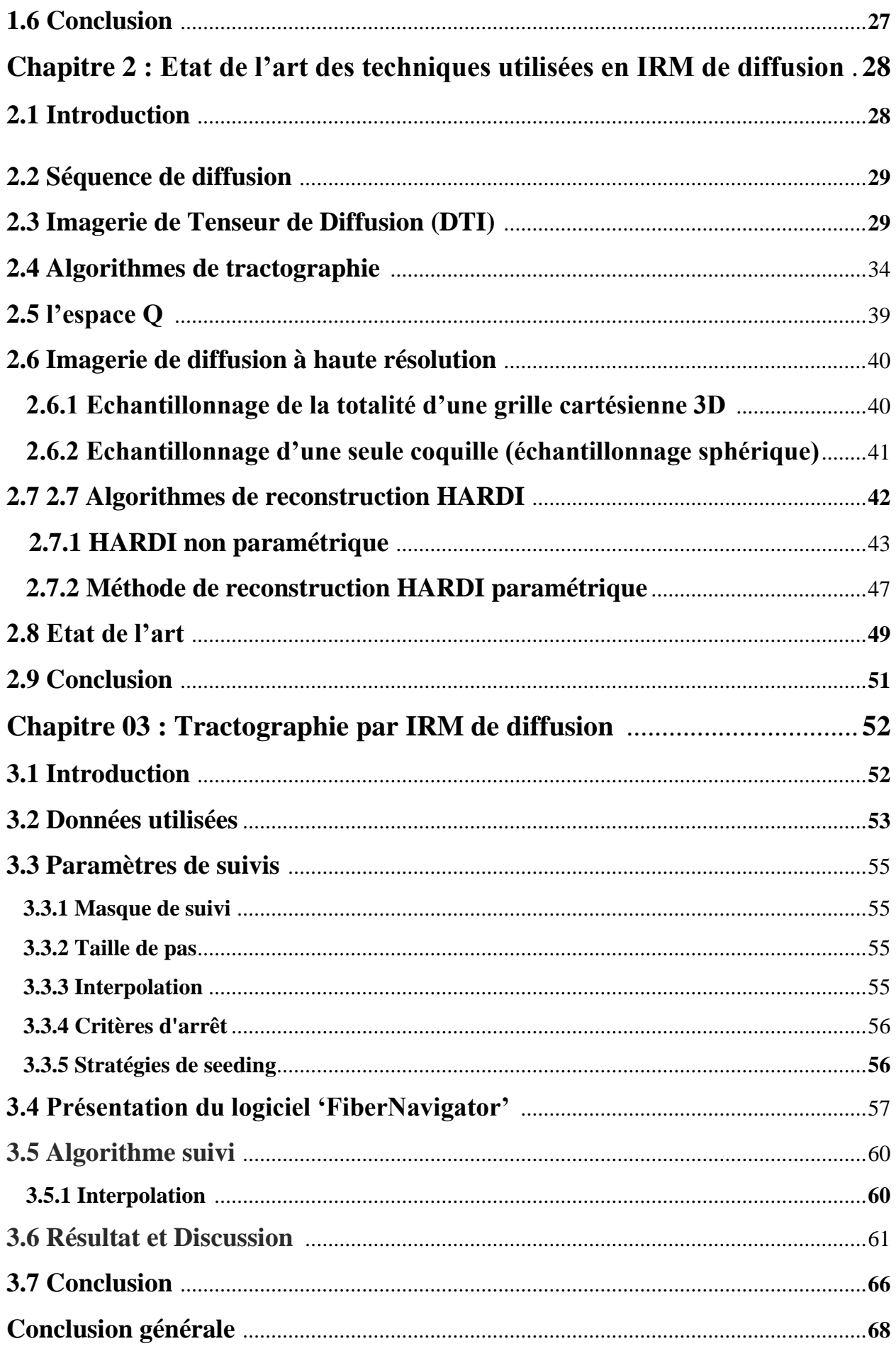

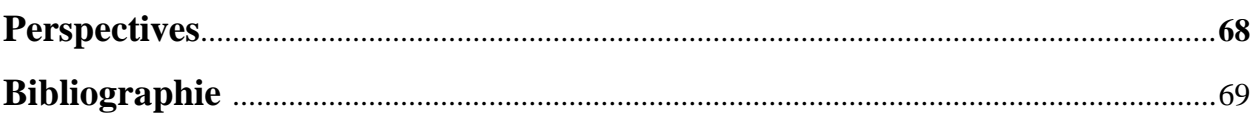

# **Listes des figures**

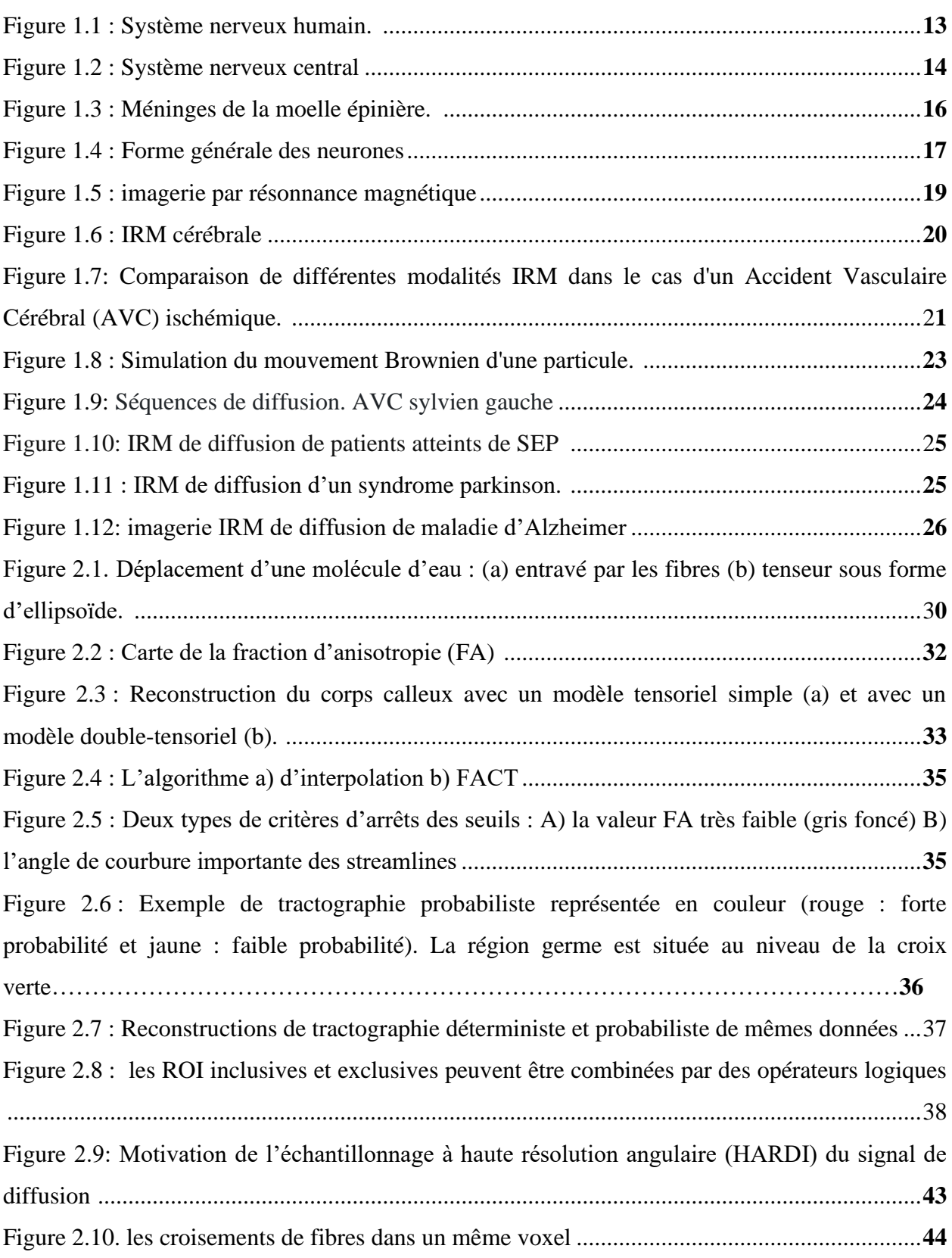

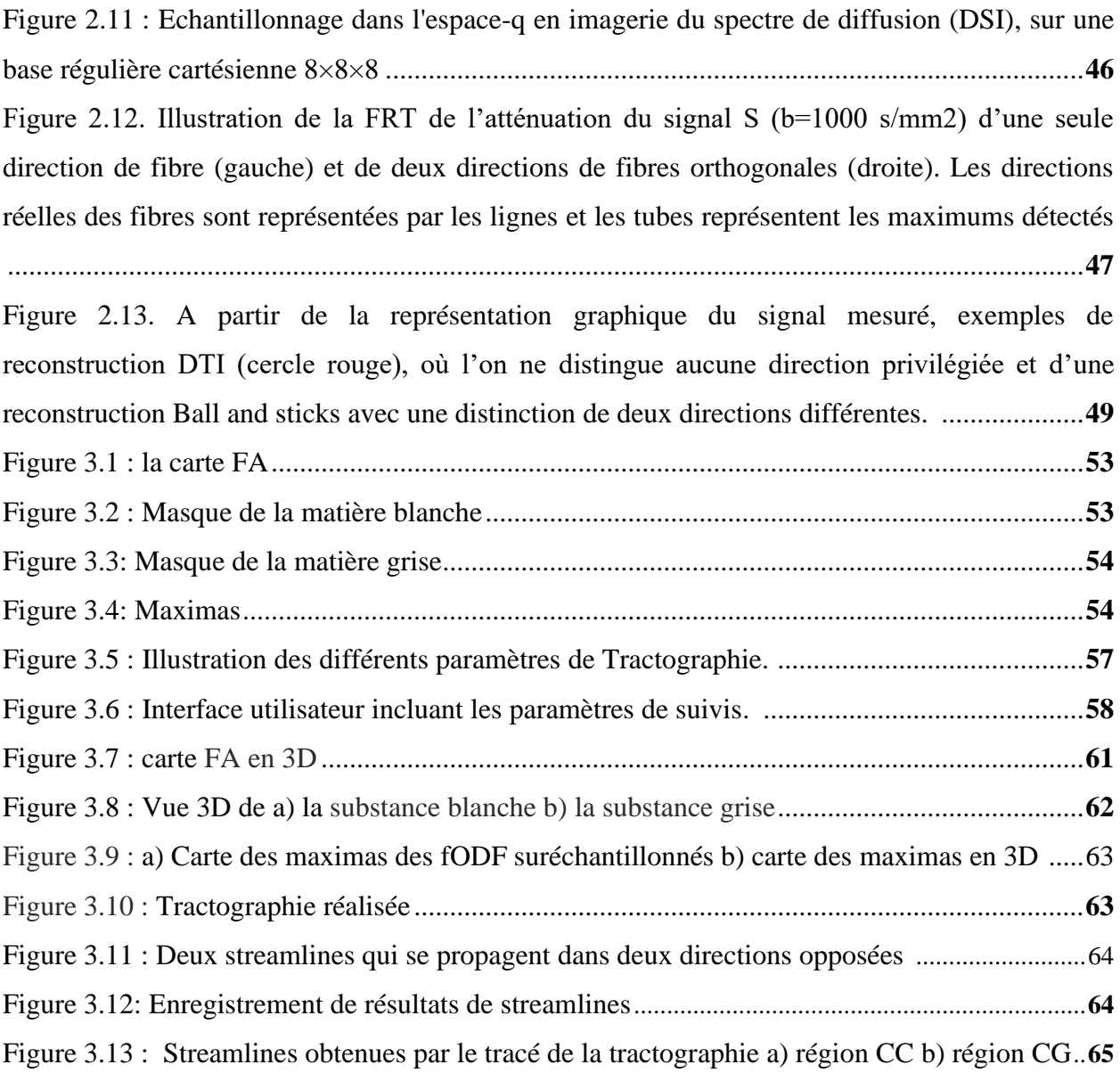

# **Listes des tableaux**

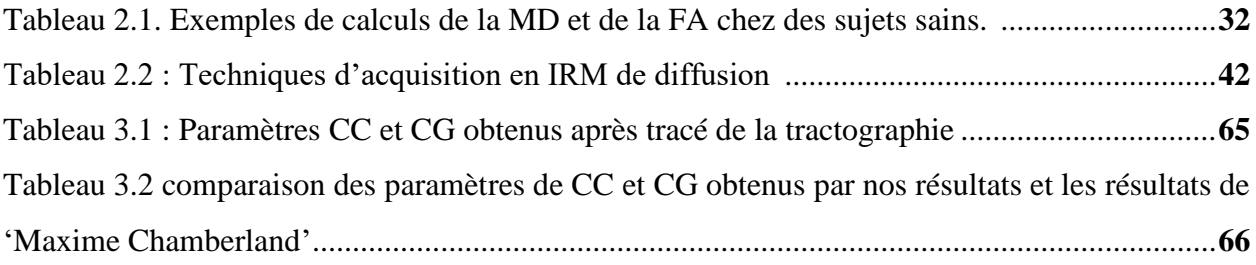

# **Abréviation**

**IRM :** Imagerie par résonance magnétique **IRMd :** Imagerie par résonance magnétique de diffusion **SN** : Système nerveux **SNC** : Système nerveux central **SNP :** Système nerveux périphérique **LCR** : Liquide céphalo-rachidien **RMN** : Résonance Magnétique Nucléaire **RF** : Impulsion radiofréquence **SB** : Substance blanche **DTI :** Imagerie de Tenseur de Diffusion **ADC** : Coefficient de diffusion apparent **FA** : l'anisotropie fractionnelle **GFA** : FA généralisée **AFD** : une densité apparente de fibres **HARDI** : Haute résolution angulaire **RSB** : Rapport signal sur bruit **ODF** : Orientation Distribution Function **EAP** : Propagateur Moyen de l'Ensemble **WM** : white matter

**GM** : grey matter

**VOI** : un volume d'intérêt déplaçable

#### **Introduction générale**

L'imagerie par résonance magnétique (IRM) est une technique d'imagerie médicale non invasive permettant d'obtenir différents types d'images parmi lesquels, nous pouvons citer les images cérébrales. L'IRM permet de développer des outils de diagnostic uniques des anomalies cérébrales et enrichit la compréhension du cerveau. Le tissu cérébral est généralement divisé en trois catégories : la matière grise, la matière blanche et le liquide céphalo-rachidien ((LCS). La matière grise est le composant principal du cerveau, composé de corps cellulaires neuronaux ; elle est responsable de la fonction cérébrale. La matière blanche est responsable de la communication entre les différentes régions de matière grise du cerveau et le reste du corps. Il est organisé en faisceaux d'axones qui relient les zones fonctionnelles entre eux formant le principal réseau de connexion du système nerveux central. Les axones sont appelés fibres de matière blanche.

En plus des images anatomiques, l'IRM peut également déterminer la direction du tissu en mesurant la diffusion des molécules d'eau dans différents tissus. La direction est déterminée par une technique appelée IRM de diffusion (IRMd). Le système nerveux central contient naturellement des molécules d'eau qui se déplacent dans un phénomène appelé mouvement brownien. Les molécules d'eau se déplacent uniformément dans toutes les directions. Cependant, lorsqu'il est restreint par les tissus biologiques du système nerveux central, le mouvement n'est plus nécessairement uniforme. L'IRMd peut être utilisé pour calculer l'intensité de diffusion de l'eau dans plusieurs directions, et révèlent la direction de structures biologiques potentielles.

L'IRM fournit des images cérébrales tridimensionnelles (3D). Cependant, il est nécessaire de mesurer le signal pour chaque voxel (pixel 3D) du cerveau. En IRMd, la taille des voxels utilisés sont généralement isotropes de 2 mm (2 mm x 2 mm x 2 mm). Le bruit dans le signal, la puissance de l'aimant et le temps d'acquisition sont des facteurs qui limitent la résolution de l'image 3D. L'IRMd génère des images 3D pour chaque direction mesurée. Une image pondérée en diffusion en quatre dimensions (4D) est un ensemble d'images 3D mesurées, où la quatrième dimension correspond à la direction de diffusion. La complexité de ces images soulève de nombreux problèmes mathématiques et informatiques. En particulier, afin de mieux comprendre le phénomène de diffusion, plusieurs techniques d'estimation de la diffusion locale au sein d'un voxel ont été étudiées. Ces estimations permettent d'extraire des informations locales à partir de l'acquisition IRM pondérée en diffusion. À partir d'une estimation de distribution des orientations des fibres pour chaque voxels, la tractographie produit des courbes 3D, appelées tractes, tangentes aux orientations estimées.

L'ensemble des tracts calculées est appelé un tractogramme. Les algorithmes de tractographie ont pour défi d'utiliser au mieux l'information présente à chaque voxel et de produire un résultat respectant les hypothèses de structure et de connectivité du réseau d'axones du cerveau.

Différentes techniques de diffusion ont été proposées telles que l'imagerie du tenseur de diffusion (DTI) et l'imagerie à haute résolution angulaire (HARDI). Les techniques HARDI ont été proposées afin de résoudre le problème de croisements de fibres. Elle se divise en trois principales techniques d'acquisition : l'Imagerie du Spectre de Diffusion (DSI), l'imagerie Q-Ball (QBI) et la Déconvolution Sphérique (SD). A partir de ces techniques il est possible de reconstruire les orientations des faisceaux de fibres grâce à la fonction de distribution d'orientation de fibres (fODF ou FOD).

Dans ce projet fin d'étude, nous allons présenter une solution de suivi de fibre en temps réel (RTT) basée sur la méthode HARDI ; elle relie les étapes de calcul et de visualisation de manière rapide et facile à utiliser. Ce qui permet à l'utilisateur de calculer et de visualiser instantanément les lignes de courant (stremlines) résultantes. Les stremlines sont directement calculées et affichées en temps réel à chaque fois qu'un paramètre de suivi est modifié, ou même lorsque les graines sont déplacées dans l'espace 3D. Nous étudions une méthode de suivi de fibre multidirectionnelle entièrement interactive, appelée *MultiPeak* –RTT [1].

Ce manuscrit contient trois chapitres distincts. Le premier chapitre, est consacré à l'anatomie du cerveau, généralités sur l'IRM et l'IRM de diffusion, et quelques applications cliniques de l'IRM de diffusion.

Le deuxième chapitre présente un état de l'art des méthodes d'imagerie de diffusion. Il introduit les principes physiques de la diffusion moléculaire et de l'IRM de diffusion, l'imagerie à haute résolution angulaire et différentes techniques de tractographie existantes.

Le troisième chapitre est destiné aux paramètres de la Tractographie et au logiciel utilisé, il présente les différents résultats obtenus.

Nous avons terminé par une conclusion générale.

# **Chapitre 1 : Anatomie cérébrale et imagerie de diffusion 1.1 Introduction**

Les maladies neurodégénératives se caractérisent par la destruction progressive de certains neurones. Elles regroupent plusieurs pathologies comme la maladie d'Alzheimer, Parkinson, sclérose en plaques, sclérose latérale amyotrophique (SLA) ou maladie de Charcot, maladie de Huntington…etc. Ces pathologies donnent lieu à de nombreuses applications cliniques et neuroanatomiques, comme l'IRM structurelle pour explorer l'anatomie du cerveau, l'IRM fonctionnelle pour visualiser l'activité neuronale des patients en temps réel et l'IRM de diffusion (IRMd) pour étudier la microstructure du tissu cérébral.

L'étude des fibres blanches cérébrales par tractographie IRM ou par dissection anatomique demande des notions sur l'anatomie cérébrale, notamment celle des fibres. Celles-ci étant organisées en faisceaux connectant des régions différentes du cerveau. Chaque faisceau est impliqué dans une tache précise telle que la motricité ou le langage...

A travers ce chapitre, nous allons présenter l'anatomie cérébrale à l'échelle macroscopique et microscopique ainsi que de brefs rappels sur l'anatomie du système nerveux. Nous allons présenter par la suite l'organisation et l'architecture des fibres de la substance blanche cérébrale. Nous enchaînerons quelques notions de base de l'imagerie par résonance magnétique (IRM) ainsi que l'imagerie de diffusion tout en expliquant les mouvements browniens et la diffusion dans le cerveau. Ce chapitre présente aussi quelques applications cliniques. Il se terminera par une conclusion.

## **1.2 Anatomie cérébrale**

Le cerveau et la moelle épinière constituent le système nerveux central (SNC). Le système nerveux correspond au système le plus complexe et le mieux organisé dans le corps humain. Il reçoit des informations provenant des organes sensoriels par le biais des nerfs, transmet ces informations par l'intermédiaire de la moelle épinière, et les traites dans le cerveau. Le système nerveux dirige les réactions d'un corps humain face au monde ; il contrôle la majeure partie des fonctions internes, il s'agit des mouvements des muscles et de la dilatation des vaisseaux. Ceci est possible grâce à l'envoi de signaux ultra-rapides, électriques et chimiques, entre les cellules.

Les nerfs et les organes sensoriels constituent le système nerveux périphérique (SNP). Les deux systèmes : système nerveux central (SNC) et système nerveux périphérique (SNP) permettent de transmettre et de traiter les informations sensorielles, et de coordonner les fonctions du corps (voir figure 1.1). Le cerveau et la moelle épinière (SNC) représentent le centre de contrôle. Ils reçoivent les données et les réactions provenant des organes sensoriels et des nerfs reliés à l'ensemble du corps. Ils traitent les informations et envoient les ordres en retour. Les voies nerveuses du SNP transportent les signaux entrants et sortants. Douze paires de nerfs crâniens relient le cerveau aux yeux, aux oreilles et aux autres organes sensoriels, ainsi qu'aux muscles de la tête et du cou. Trente-et-une paire de nerfs spinaux se ramifient depuis la moelle épinière et relient les tissus du thorax, de l'abdomen et des membres. Chaque nerf est responsable de la transmission d'informations sensorielles, de l'envoi d'ordres moteurs, ou des deux.

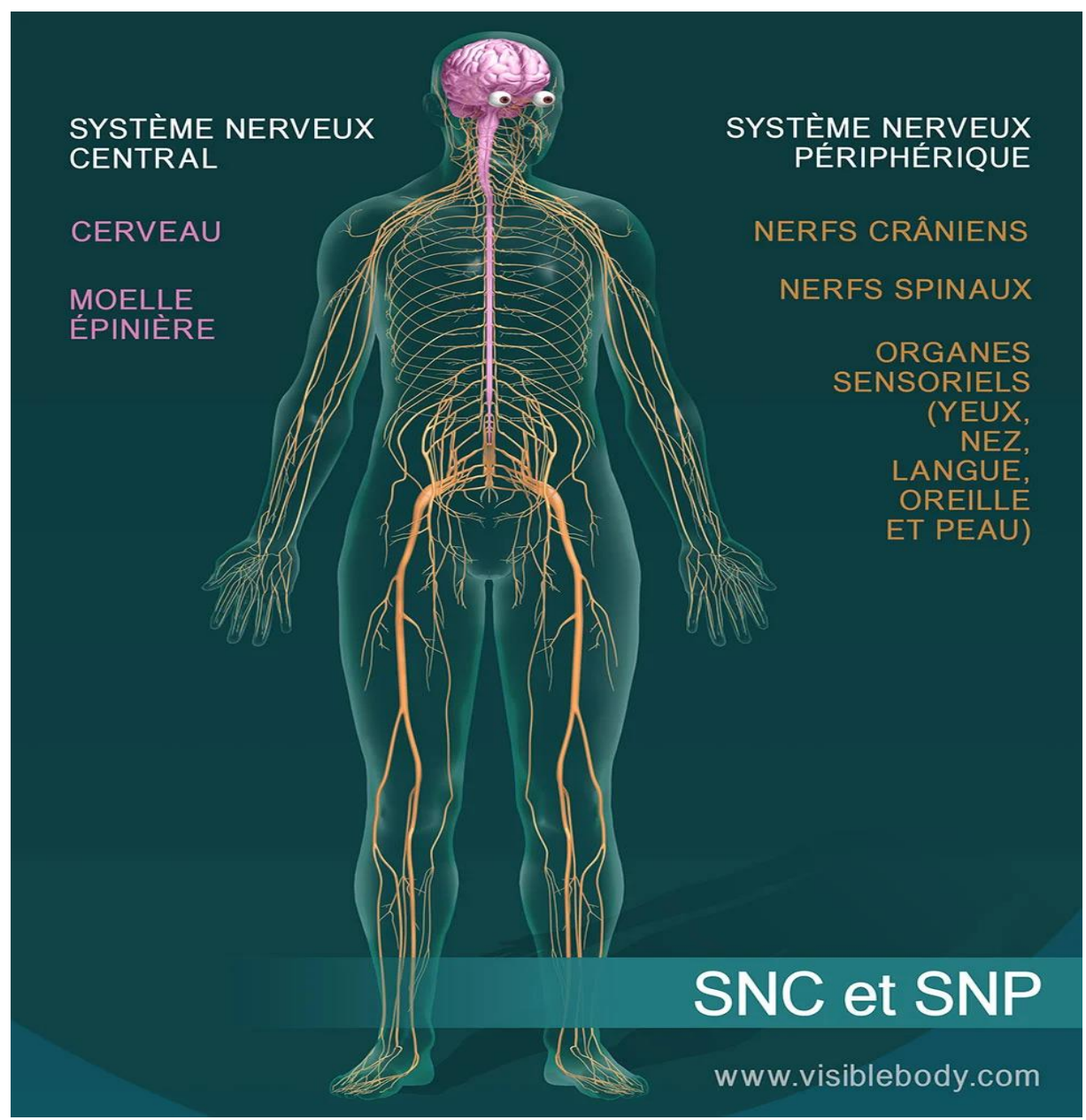

**Figure 1.1** : Système nerveux humain.

# **1.2.1 Cerveau et moelle épinière**

Le cerveau est appelé aussi l'encéphale car il occupe la majeure partie de l'encéphale ; c'est un organe complexe fait de tissus nerveux et de tissus de soutien spécialisés. Il est entouré de nombreux os qui forment le crâne. La partie du crâne où loge l'encéphale est appelée boîte crânienne. La partie inférieure de l'encéphale, soit la base, est liée à la moelle épinière. L'encéphale et la moelle épinière forment le système nerveux central (SNC). De nombreux nerfs transmettent des signaux électriques en direction et en provenance de l'encéphale et de la moelle épinière. La figure 1.2 représente les différents composants du système nerveux central.

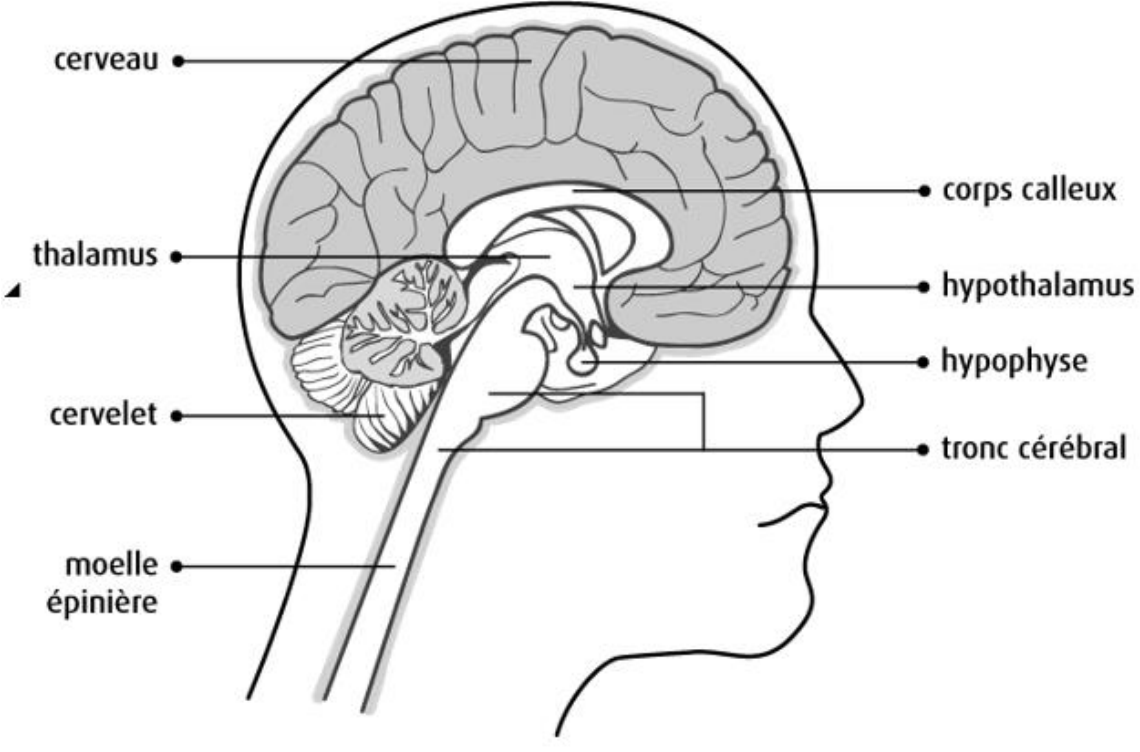

Figure 1.2 Système nerveux central

Sur une coupe d'un cerveau, nous pouvons distinguer deux types de tissus nerveux : la substance grise et la substance blanche avec un liquide céphalo-rachidien(LCR) dans lequel baignent le cerveau et le cervelet.

# **1.2.1.1 Liquide céphalo-rachidien - plexus choroïdes**

Le système nerveux central est entouré par le liquide céphalo-rachidien (LCR). Ce liquide est réparti en deux espaces distincts :

• l'espace sous-arachnoïdien qui est un espace externe au système nerveux central (cerveau et moelle épinière)

• le système ventriculaire qui est un espace situé à l'intérieur du cerveau.

Le plexus choroïdien sécrète le liquide céphalo-rachidien. Le plexus choroïdien se trouve dans le système ventriculaire (plus exactement dans le corps et une partie de la corne temporale des ventricules latéraux, ainsi que dans le toit des IIIème et IVème ventricules). Le LCR, produit dans le système ventriculaire, sort du cerveau pour s'écouler dans les espaces sous-arachnoïdiens via les foramens de Luschka et Magendie.

Le liquide céphalorachidien a une fonction essentiellement de protection, en maintenant le système nerveux central dans un environnement physique et chimique constant. Le LCR participe aussi à la nutrition du tissu nerveux.

Le LCR est aussi une voie de disséminations de pathologies qu'elle soit infectieuses ou tumorales (voie de métastatisation possible pour certains types de tumeurs intracérébrales).

## **1.2.1.2 Substance grise**

La substance grise est située dans la moelle épinière et dans l'encéphale, soit dans la profondeur du cerveau, où elle forme de petits amas, les noyaux gris, soit en surface (cortex du cervelet et des hémisphères du cerveau). Elle contient surtout les corps cellulaires des cellules nerveuses, mais aussi d'autres cellules, non nerveuses, formant un tissu interstitiel appelé névroglie, qui apporte les éléments énergétiques aux cellules nerveuses et assure leur protection.

La substance grise assure la fonction de centre nerveux : réception des messages, analyse complexe des informations, élaboration des réponses. Elle se caractérise par l'importance et la complexité de ses connexions intercellulaires. Comparée à la substance blanche, elle est ainsi en quelque sorte la partie « noble » du système nerveux.

# **1.2.1.3 Substance blanche**

La substance blanche, située dans la moelle épinière et dans l'encéphale, contient essentiellement les axones prolongements des cellules nerveuses, très fins et très longs, entourés chacun d'une gaine d'une substance particulière, la myéline - mais aussi des cellules non nerveuses constituant un tissu interstitiel, appelé névroglie, qui nourrit et protège les cellules nerveuses. La substance blanche assure la conduction de l'influx nerveux soit d'un centre nerveux à un autre, soit entre un centre nerveux et un nerf.

La Figure 1.3 représente les différents composants des méninges de la moelle épinière

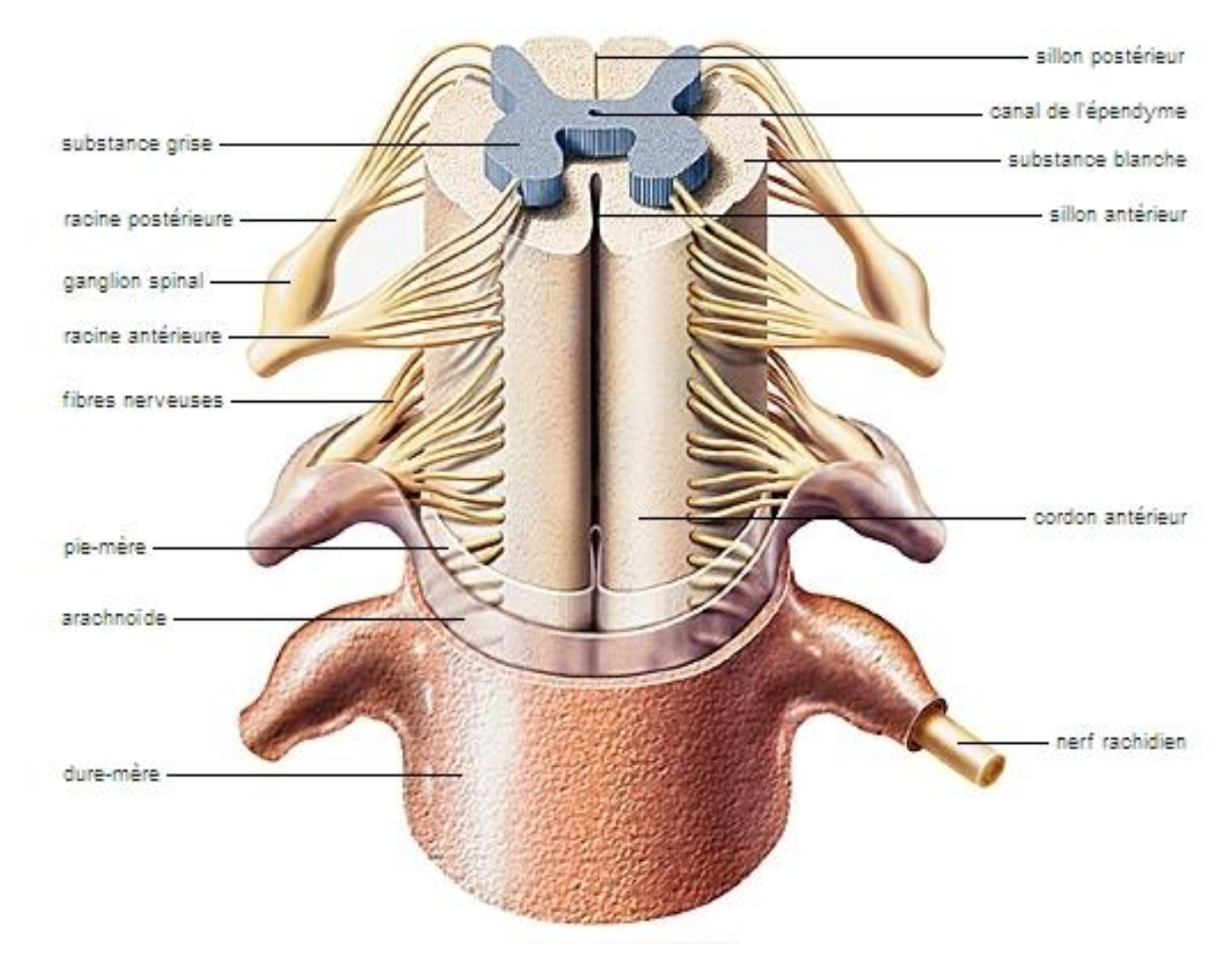

Figure 1.3 : Méninges de la moelle épinière.

L'encéphale est formé de 2 types principaux de cellules : les cellules nerveuses et les cellules gliales.

# **1.2.1.4 Types de cellules dans l'encéphale**

# **1.2.1.4.1 Cellules nerveuses (neurones)**

Les neurones transmettent les signaux électriques qui font fonctionner le système nerveux. Elles ne peuvent pas être remplacées ni réparées lorsqu'elles sont endommagées. Ce sont les cellules les plus longues du corps.

Le [neurone](https://www.futura-sciences.com/sante/definitions/biologie-neurone-209/) est une cellule, au même titre qu'une cellule du **[foie](https://www.futura-sciences.com/sante/definitions/biologie-foie-6966/)** ou du cœur, mais sa fonction première est différente de ces deux dernières, elle sert principalement à propager de l'information sur de grandes distances.

Le neurone découle une forme tout à fait particulière, il possède un corps cellulaire entouré d'une ou de plusieurs ramifications qui peuvent atteindre une longueur allant parfois jusqu'à un bon mètre. Les neurones forment un réseau sophistiqué de connexions, qui permet de redistribuer l'information, en parallèle ou en série, dans différentes aires corticales. Les messages transitent

selon deux formes différentes : électrique à l'intérieur du neurone, et, le plus souvent, chimique pour passer d'un neurone à l'autre.

Les neurones ont tous des formes très différentes. Malgré cela, on peut quand même décrire un neurone typique, dont tous les autres sont des variations. Ce neurone typique est composé de quatre parties principales (voir figure 1.4) :

- Une ou plusieurs **dendrites**, sur lesquelles arrivent les influx nerveux provenant d'autres neurones ;
- Un **corps cellulaire**, qui se charge de traiter les influx nerveux et de maintenir le neurone en vie ;
- Un **axone**, sorte de câble sur lequel l'influx nerveux créé par le neurone est propagé ;
- Un ensemble de boutons synaptiques, qui vont connecter l'axone sur une ou plusieurs dendrites d'autres neurones.

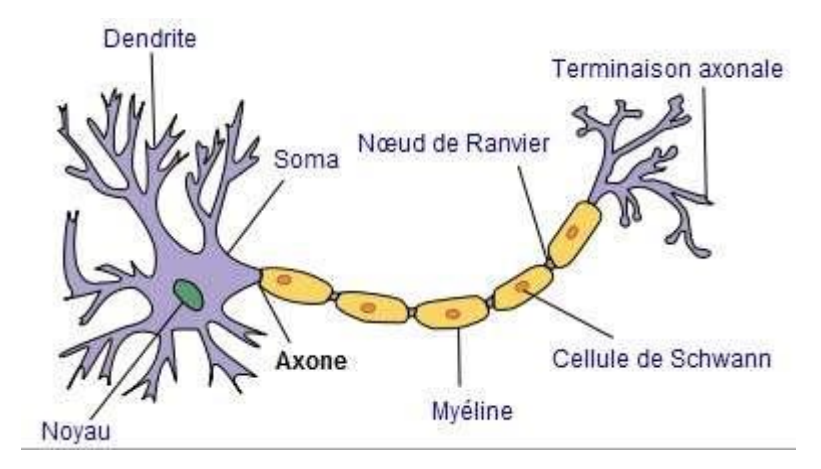

Figure 1.4 : Forme générale des neurones

# **1.2.1.4.2 Cellules gliales (cellules neurogliales)**

Les cellules neurogliales alimentent et protègent les cellules nerveuses. Les cellules gliales sont des cellules de soutien, électriquement silencieuses, qui représentent 50 % à 90 % des cellules du système nerveux selon les sources. Indispensables à la survie des neurones, elles sont impliquées dans leur fonctionnement puisqu'elles participent à la réparation des liaisons synaptiques, en leur procurant leur « nourriture », en accélérant la conduction nerveuse. On distingue 4 types de cellules dans la glie centrale (tissu de soutien du système nerveux) qui assurent la circulation du liquide céphalo-rachidien dans les ventricules cérébraux :

- **Cellules astrocytes** approvisionnement les neurones, éliminent les débris, participent à la cicatrisation ;
- **Cellules oligodendrocytes** forment la gaine de myéline (isolant électrique facilitant la conduction de l'influx nerveux) ;
- **Cellules microgliales** participent à la défense du tissu cérébral grâce à leurs fonctions immunitaires
- C**ellules épendymocytes** qui assurent la circulation du liquide céphalo-rachidien dans les ventricules cérébraux.

# **1.3 Imagerie par résonance magnétique du cerveau**

L'imagerie par résonance magnétique (IRM) est une technique d'imagerie médicale, elle permet l'étude de l'anatomie de manière non invasive et *in vivo* avec une résolution spatiale de l'ordre du millimètre en pratique clinique. C'est une technique d'imagerie en coupe n'utilisant pas de source de rayonnement ionisant contrairement aux autres techniques d'imagerie tomographique tels que le scanner à rayons X ou encore la tomographie par émission de positon (TEP). Elle repose sur la perturbation, par des ondes électromagnétiques de radiofréquences (RF), de l'aimantation des noyaux d'hydrogène induite par un champ magnétique intense permanent  $\vec{B}_0$ homogène. Le temps nécessaire au retour à l'équilibre de l'aimantation dépend de la nature des tissus biologiques. Cette mesure, appelée temps de relaxation, est à l'origine du contraste en IRM anatomique.

L'imagerie par résonance magnétique (IRM) est basée sur le principe de la résonance magnétique nucléaire (RMN).

# **1.3. 1 Résonance Magnétique Nucléaire (RMN)**

La rotation de certains noyaux atomiques autour d'eux-mêmes crée un moment magnétique appelé le spin. Les seuls noyaux atomiques qui se composent d'un nombre impair de protons et/ou de neutrons ont un spin intrinsèque.

En absence du champ magnétique, les spins ont une orientation aléatoire et désordonnée. En exposant ces noyaux atomiques au fort champ magnétique  $\overrightarrow{B_0}$ de l'IRM, les spins s'alignent dans la direction du champ principal, soit dans le même sens soit dans le sens opposé à  $B0^{\text{-}}$ . Selon le type d'alignement de leur spin, les noyaux atomiques possèdent une énergie différente : haute pour l'alignement inverse à  $\overrightarrow{B_0}$  et basse pour l'alignement dans le même sens que $\overrightarrow{B_0}$ .

A la résonance, le champ radiofréquence fait basculer l'aimantation vers un plan xoy, le phénomène de relaxation crée un courant induit au niveau des bobines radiofréquences portant l'information. Celle-ci est responsable à la réalisation de l'image IRM.

L'appareil IRM (figure 1.5) permet d'examiner différentes parties du corps humain, comme l'IRM abdominal, l'IRM cardiaque, l'IRM cervical…etc. Dans la section suivante, nous allons présenter l'examen d'IRM du cerveau qui fait l'objet de notre travail.

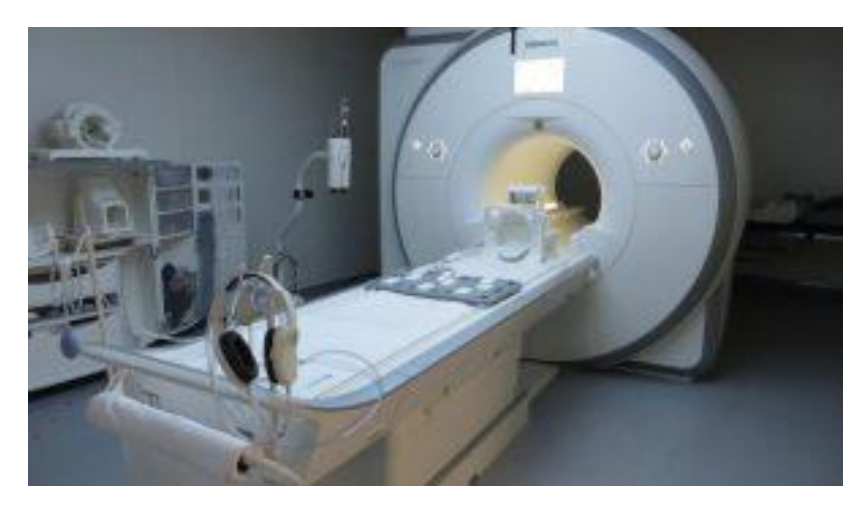

Figure 1.5 : imagerie par résonnance magnétique

L'IRM cérébrale permet d'obtenir des images en 2D ou 3D des tissus cérébraux mous (ex. : matière blanche, matière grise) et des vaisseaux sanguins l'irriguant (veines, artères). L'IRM débute par la création d'un champ électromagnétique, alignant les protons dans la même direction. Des ondes radio sont ensuite diffusées pour exciter ces protons : leurs vibrations, captées via une antenne radio, sont transformées en images.

L'**IRM cérébrale** est souvent prescrite en seconde intention, pour compléter les résultats d'un scanner cérébral ou d'une radiographie du crâne. Habituellement, elle est utilisée pour poser un diagnostic face à des symptômes laissant supposer un trouble cérébral (ex. : maux de tête chroniques, pertes de mémoire, troubles visuels). Elle peut notamment révéler :

- un œdème cérébral (gonflement du cerveau) ;
- une tumeur bénigne ou maligne ;
- une inflammation (ex. : méningite) ;
- un anévrisme cérébral (zone d'une artère trop dilatée) ;
- des signes de maladie neurodégénérative (ex. : maladie d'Alzheimer, sclérose en plaques).

L'IRM cérébrale peut aussi être employée pour préparer une intervention chirurgicale ou être utilisée directement durant une opération (IRM cérébrale peropératoire) pour guider les gestes du chirurgien. Elle peut faire office d'examen de suivi, pour contrôler l'efficacité d'un traitement ou l'évolution d'une maladie.

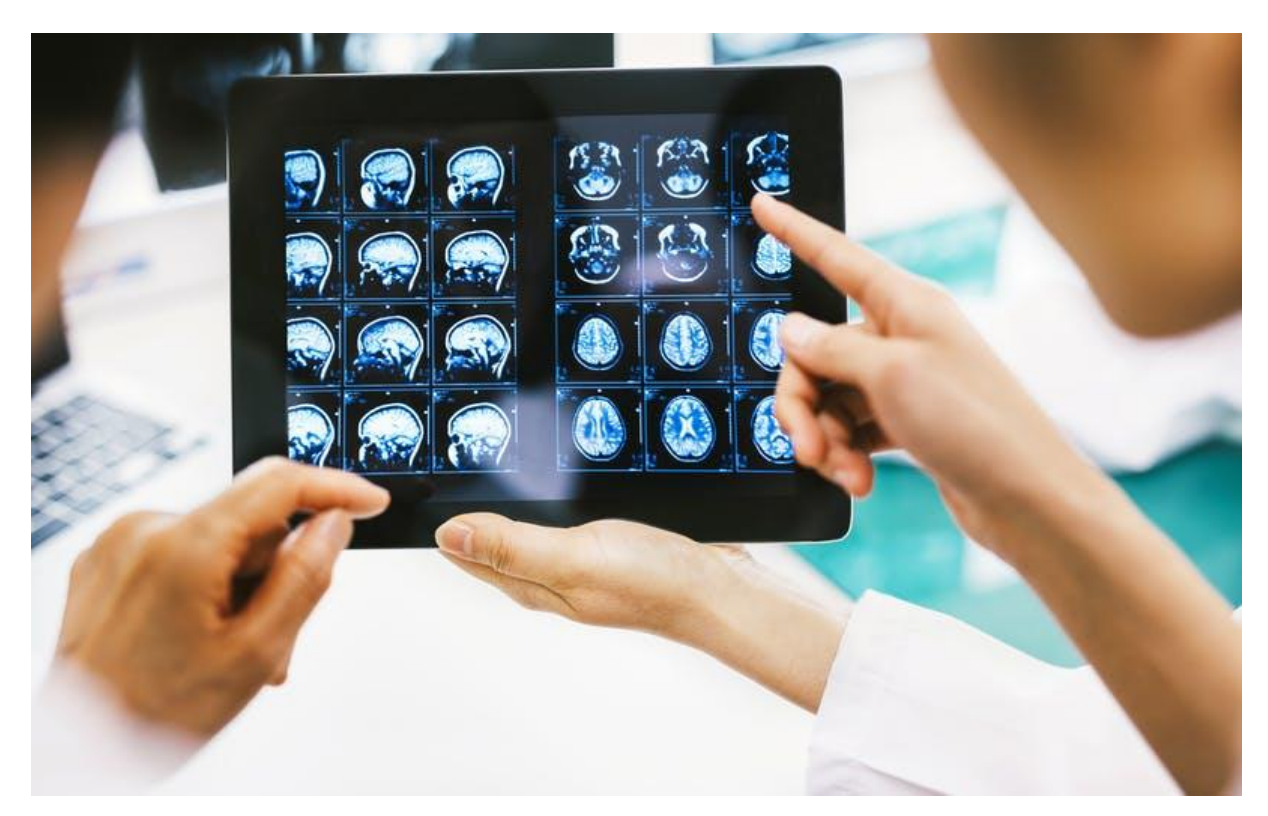

Figure 1.6 : IRM cérébrale

En faisant varier les paramètres d'acquisition, nous pouvons obtenir des images portant des informations variées, appelées modalités. Parmi ces modalités : nous pouvons citer l'image pondérée en T1 ou T2, séquence FLAIR et séquence de la diffusion.

La séquence d'image pondéré en T1 'appelée aussi séquence anatomique' caractérise la relaxation longitudinale, elle permet de distinguer les différents tissus cérébraux comme la matière blanche, la matière grise et le liquide céphalo-rachidien. Mais, elle a un faible contraste pour délimiter certains tissus notamment les régions atteintes de tumeurs cancéreuses. C'est pour cette raison que les neurologues, les neurochirurgiens et les radiologues font appel à d'autres types d'imagerie afin de ramasser le plus d'informations possibles en vue d'une future intervention neurochirurgicale.

La pondération T2 'nommée aussi séquence tissulaire' caractérise la relaxation transversale et met en évidence les anomalies tissulaires.

L'imagerie de type FLAIR est basée sur une technique d'inversion récupération pondérée en T2 sur laquelle on supprime le signal provenant de l'eau libre.

La figure 1.7 compare des images acquises de différentes modalités d'IRM dans le cas d'un Accident Vasculaire Cérébral (AVC) ischémique, 2 heures après le début des symptômes. Les figures 1.7 (a, b, c et d) représentent respectivement l'image pondéré en T1, pondération en T2, pondération en densité de protons et pondération en diffusion. Les images des figures 1.7 (a-c) représentent des cas normaux. L'image de la figure 1.7 d) révèle une hyper intensité due à l'occlusion d'une artère cérébrale.

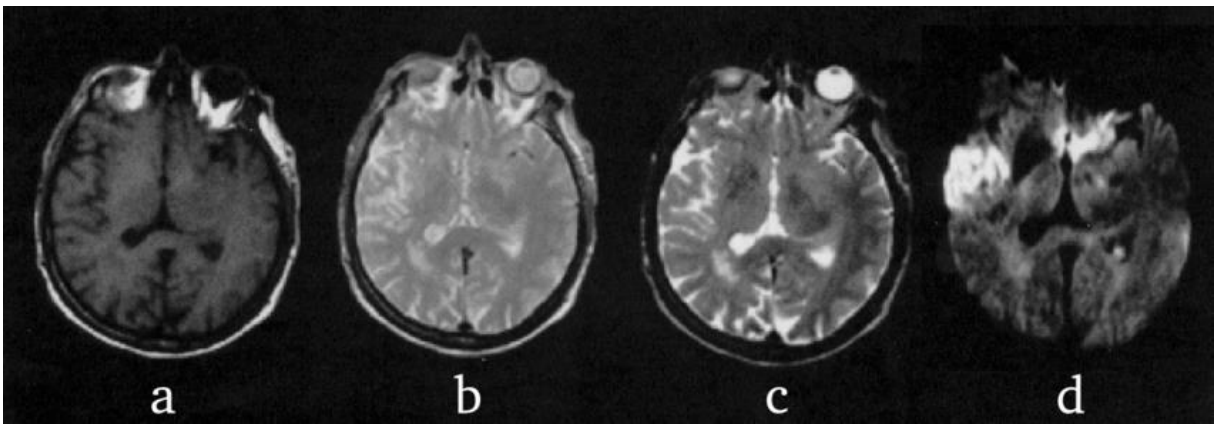

Figure 1.7: Comparaison de différentes modalités IRM dans le cas d'un Accident Vasculaire Cérébral (AVC) ischémique. (2)

L'IRM de diffusion (IRMd) est une technique induite de l'imagerie par résonance magnétique (IRM).

#### **1.4 Imagerie de diffusion (IRMd) :**

L'IRM de diffusion (IRMd) est une technique induite de l'IRM. En modifiant les paramètres de séquences d'acquisitions, notamment en laissant diffuser les molécules d'eau présentes dans le cerveau pendant un court instant, il est possible de mesurer l'intensité de leur déplacement le long de plusieurs directions. L'imagerie de diffusion (IRMd) est plus qu'adaptée pour cet organe du corps humain puisque celui-ci est constitué d'environ 75% d'eau. L'IRMd est basé sur l'étude du mouvement Brownien, énoncé par Albert Einstein en 1956, qui stipule que l'eau diffuse de manière isotrope dans chaque direction et ce, pour un milieu sans contrainte. En présence de tissus structurés, l'eau a tendance à suivre les prolongements d'axones plutôt que de traverser ceux-ci. Il est donc possible de déduire que la mesure qui renferme la direction de déplacement des molécules d'eau contient de l'information cachée sur les structures microscopiques latentes. Ce type d'acquisition fournit donc un volume en quatre dimensions (4D), constitué d'un ensemble d'images 3D pour chaque direction de diffusion. (4)

L'un des principaux aspects de l'IRMd est la reconstruction des fibres de la matière blanche par un processus appelé *tractographie.* En intégrant l'information locale des directions, les algorithmes de tractographie sont en mesure de reproduire les faisceaux de la matière blanche sous forme de courbes 3D.

# **1.4.1 Mouvement brownien**

Le **mouvement brownien**, ou processus de Wiener est une description mathématique du mouvement aléatoire d'une « grosse » particule immergée dans un [fluide](https://www.techno-science.net/glossaire-definition/Fluide.html) et qui n'est soumise à aucune autre [interaction](https://www.techno-science.net/definition/10625.html) que des chocs avec les « petites » molécules du fluide environnant. Il en résulte un mouvement très irrégulier de la grosse particule, qui a été décrit pour la première fois en 1827 par le botaniste Robert Brown en observant des mouvements de particules à l'intérieur de grains de [pollen](https://www.techno-science.net/glossaire-definition/Pollen.html) de Clarkia pulchella (une [espèce](https://www.techno-science.net/glossaire-definition/Espece.html) de [fleur](https://www.techno-science.net/glossaire-definition/Fleur.html) sauvage nord-américaine), puis de diverses autres plantes. (5)

La description [physique](https://www.techno-science.net/glossaire-definition/Physique.html) la plus élémentaire du phénomène est la suivante :

- entre deux chocs, la grosse particule se déplace en ligne droite avec une [vitesse](https://www.techno-science.net/glossaire-definition/Vitesse.html) constante ;
- la grosse particule est accélérée lorsqu'elle rencontre une [molécule](https://www.techno-science.net/glossaire-definition/Molecule.html) de fluide ou une paroi.

Ce mouvement permet de décrire avec succès le comportement [thermodynamique](https://www.techno-science.net/glossaire-definition/Thermodynamique.html) des [gaz](https://www.techno-science.net/glossaire-definition/Gaz.html) (théorie [cinétique](https://www.techno-science.net/definition/1325.html) des gaz), ainsi que le phénomène de [diffusion.](https://www.techno-science.net/definition/3336.html) Il est aussi très utilisé dans des modèles de [mathématiques](https://www.techno-science.net/definition/6244.html) financières.

La Figure 1.8 représente un exemple de simulation du mouvement Brownien d'une particule. La figure gauche représente une particule qui bouge aléatoirement à partir de la position (0,0) (point rouge) et qui atteint la position finale indiquée par le point vert après un certain temps. La figure droite représente les positions finales obtenues en répétant la simulation plusieurs fois. Bien que la position moyenne de tous ces points soit (0,0), les positions finales ne sont pas toutes (0,0). La taille du nuage de points est liée au déplacement quadratique moyen.

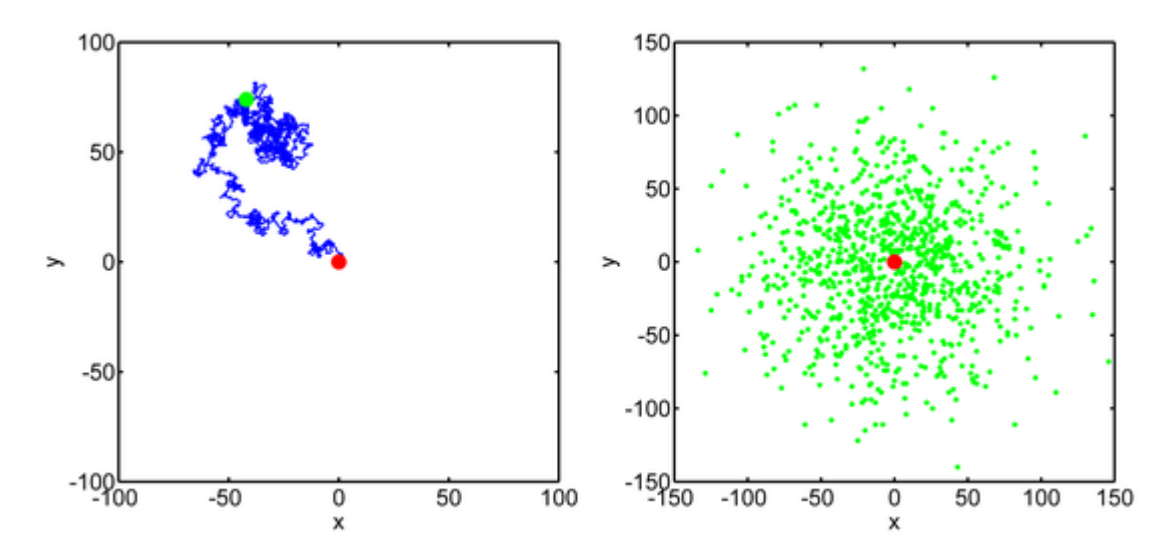

Figure 1.8 : Simulation du mouvement Brownien d'une particule.

# **1.4.2 Diffusion dans le cerveau humain**

Les séquences de diffusion mesurent, à l'échelle microscopique, le déplacement des molécules d'eau dans les tissus. Le déplacement de ces molécules d'eau dépend à la fois de l'intégrité de la cellule et de la densité cellulaire. Les tumeurs ont généralement une densité cellulaire plus élevé. L'IRM avec diffusion est la technique radiologique qui permet la détection la plus précoce de l'accident vasculaire cérébral. Lors d'une ischémie cérébrale, à l'échelle cellulaire, il se produit

des déplacements de molécules d'eau qui sont facilement détectés avec cette méthode. Un abcès est hypocellulaire. Dès lors, lorsqu'il existe un diagnostic différentiel tumeur/abcès cérébral, la séquence de diffusion est un outil qui permet d'apporter des arguments en faveur de l'un ou l'autre diagnostic. (6)

Au cours du temps, avec l'amélioration de la technologie, les techniques de diffusion se sont généralisées à la plupart des organes.

### **1.5 Applications cliniques**

La tractographie permet la reconstruction graphique du trajet des faisceaux de la SB et de la moelle épinière. Cette technique a de nombreuses applications cliniques potentielles, y compris l'investigation des accidents vasculaires cérébraux, la SEP, l'épilepsie, les maladies neurodégénératives, pathologies médullaires…etc. (7)

#### **1.5.1 Accident vasculaire cérébral (AVC)**

Dans le cas de l'AVC, la tractographie a été utilisée par certains groupes pour localiser les faisceaux d'intérêt (habituellement le faisceau corticospinal) puis obtenir des mesures

quantitatives le long du faisceau [1]. La tractographie a été utilisée aussi pour étudier la relation entre les mesures, le volume de la lésion et le faisceau étudié afin de les mettre en relation avec les résultats cliniques ou des scores fonctionnels spécifiques (7).

Schaechter et al. ont montré que l'augmentation des lésions du faisceau corticospinal dans l'hémisphère atteint, quantifiée par le nombre de fibres reconstruites, est corrélée à une augmentation des réponses fonctionnelles dans le cortex sensori-moteur contra lésionnel. La détermination précise des faisceaux qui sont interrompus par un AVC, peut expliquer les symptômes (8). Une application de la tractographie pourrait être d'étudier des phénomènes de plasticité dans la structure de la SB après un AVC (8). La Figure 1.9 représente un exemple de séquence IRM de diffusion d'un AVC sylvien gauche.

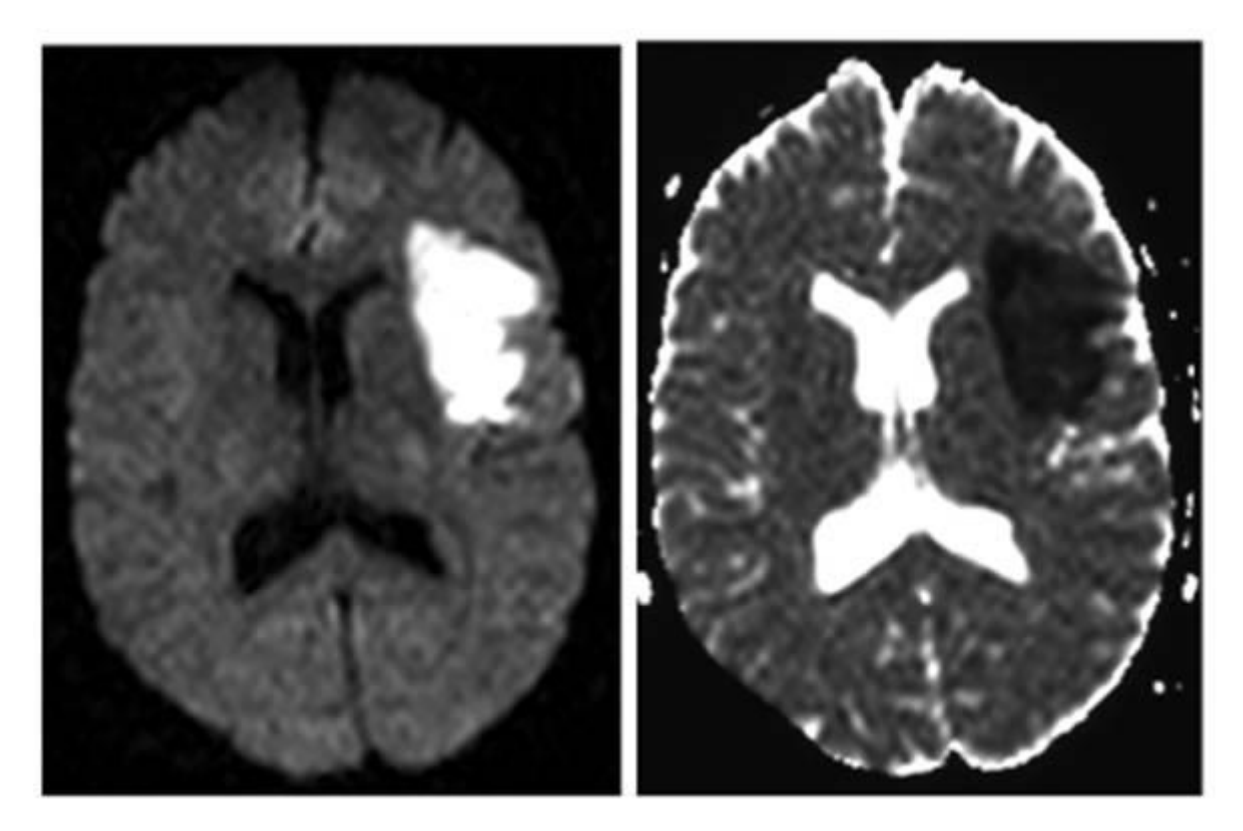

Figure 1.9: Séquences de diffusion. AVC sylvien gauche

#### **1.5.2 Sclérose en plaque (SEP)**

La sclérose en plaque (SEP) est une maladie inflammatoire, auto-immune, qui affecte le système nerveux central. Les premières représentations des lésions caractérisant la SEP ont été rapportées en 1835 par le professeur Jean Cruveilhier. Jean-Martin Charcot, un neurologue français l'avait décrit de manière claire et précisé pour la première fois en 1868.

En présence de cette maladie, la synthèse des gaines de myéline entourant les axones est altérée (démyélinisation) par le système immunitaire. Des signes neurologiques divers selon la zone

atteinte de la substance blanche, peuvent alors se développer par poussées récurrentes, caractéristiques de cette maladie. La Figure 1.10 représente un exemple d'une IRM de patients représentant des lésions. La Figure 1.10 (gauche et droite) représente respectivement une coupe du cerveau chez un patient sain et une coupe atteinte de SEP. La Figure 1.10 représente un exemple de la moelle épinière atteinte de SEP. Les flèches blanches indiquent la présence de lésions.

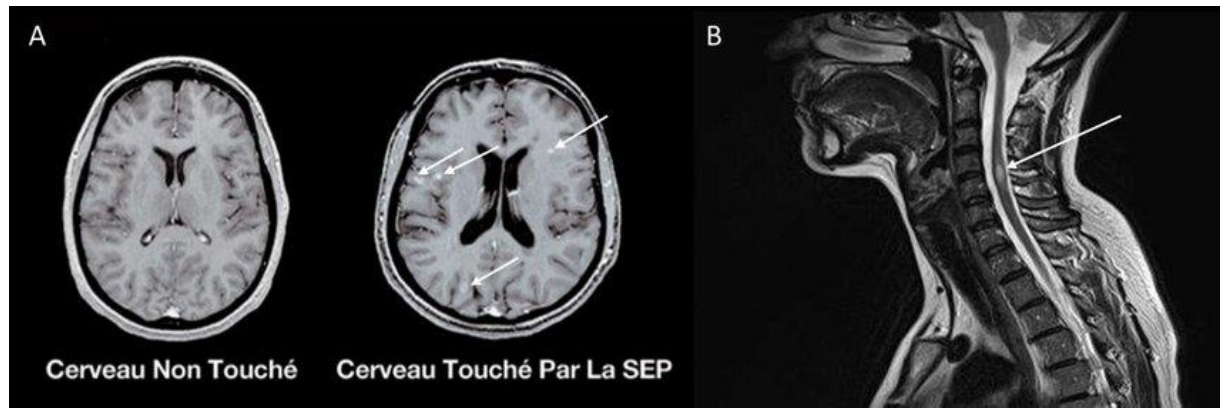

Figure 1.10: IRM de diffusion de patients atteints de SEP

#### **1.5.3 Maladie de Parkinson**

Différentes études utilisant l'IRMd ont été réalisées afin de comprendre la **Maladie de**  Parkinson. Certains patients ont montré une dégénérescence dans les pédoncules cérébelleux moyens, ce qui indique une diminution d'anisotropie fractionnelle (FA) et augmentation de l'ADC (Coefficient de diffusion apparent). La Figure 1.11 représente une image IRM de diffusion d'un syndrome parkinson.

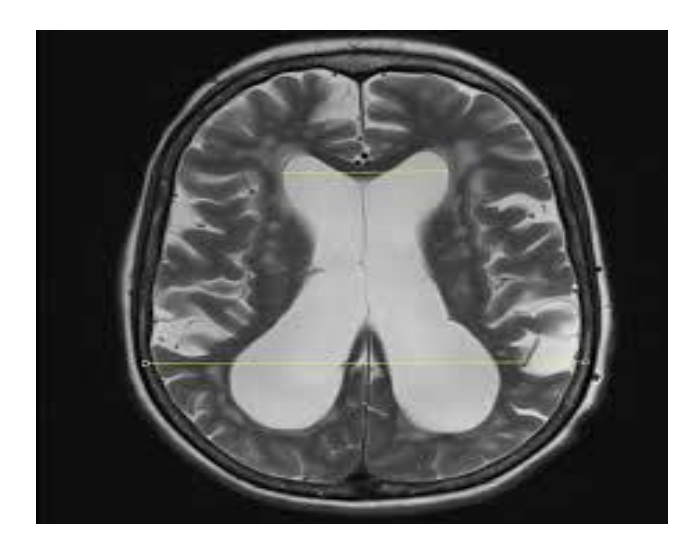

Figure 1.11 : IRM de diffusion d'un syndrome parkinson

## **1.5.4 Maladie d'Alzheimer**

La maladie d'Alzheimer est une pathologie neuro-dégénérative (Figure 1.12) qui entraîne une altération progressive et irréversible des fonctions cognitives instrumentales et mnésique. Cette maladie a été étudiée en utilisant la tractographie cérébrale. Ainsi cette technique a pu améliorer la sensibilité et la spécificité des mesures de diffusion en identifiant les modifications au sein de tractus spécifiques (9). Dans Xie et al. (8) des associations significatives ont été montrées entre les valeurs de la FA, les volumes des hippocampes, et les scores du Mini-Mental Statut (MMS). Englund et al. ont réalisé une étude neuropathologique post mortem et une quantification de la FA des cerveaux de deux personnes atteintes de démence, et ont signalé que le degré de la pathologie de la SB était significativement associé aux valeurs de FA dans 15 ROIs.

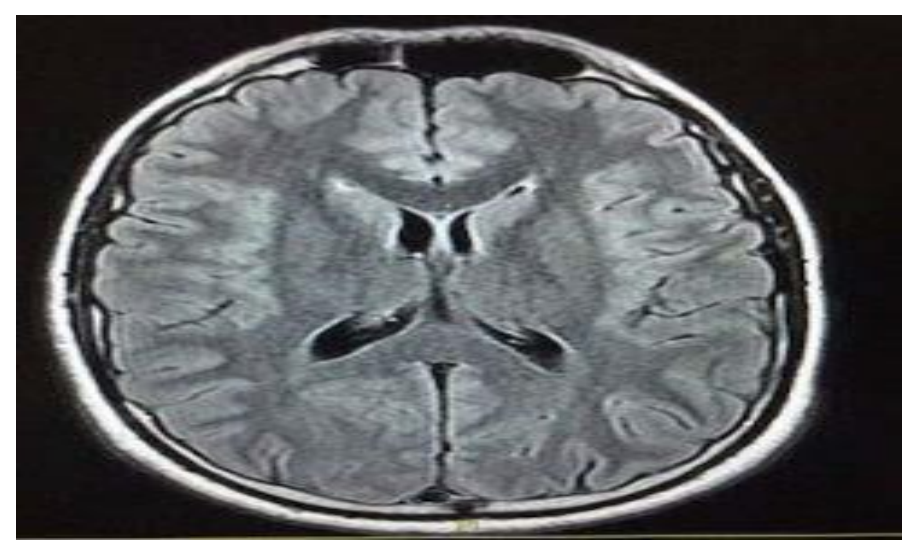

Figure 1.12: imagerie IRM de diffusion de maladie d'Alzheimer

### **1.5.5 Applications Neurochirurgicales**

L'importance de l'utilisation de la tractographie croit régulièrement dans le domaine de la planification neurochirurgicale. Le cortex moteur primaire est la région la plus commune pour investiguer la planification neurochirurgicale, et les premières tentatives d'utilisation de la tractographie pour cet objectif s'est axé sur la cartographie des voies corticospinales. Des comparaisons ultérieures de la tractographie des voies motrices avec la stimulation souscorticale peropératoire ont fourni des résultats favorables (10). Ces résultats ont souligné aussi que la tractographie peropératoire et la stimulation sous-corticale sont des techniques complémentaires qui peuvent conduire à de meilleurs résultats que ceux obtenus avec la stimulation sous-corticale ou la tractographie seule.

# **1.6 Conclusion**

A travers ce premier chapitre, nous avons présenté l'anatomie cérébrale ainsi que les bases de l'IRM. Nous avons présenté aussi l'IRM de diffusion qui constitue un puissant moyen non invasif permettant d'étudier l'architecture de la substance blanche (SB) du cerveau humain. Dans le prochain chapitre, nous allons présenter une nouvelle technique de l'imagerie de diffusion appelée la tractographie, dont l'objectif consiste à déduire les trajectoires des faisceaux à partir des mesures locales de diffusion.

# **Chapitre 2 : Etat de l'art des techniques utilisées en IRM de diffusion**

# **2.1 Introduction**

Différentes techniques ont été proposées dans la littérature pour répondre aux difficultés de l'imagerie de diffusion. D'abord le modèle du tenseur de diffusion en 1992 qui modélise la diffusion par un tenseur symétrique du deuxième ordre, dont le vecteur propre principal correspond à la direction préférentielle de la diffusion. Ce modèle dit à basse résolution angulaire, suppose la présence d'un seul faisceau de fibres par voxel, ce qui le rend inadapté pour reconstruire les nombreux croisements de fibres présents dans la substance blanche (SB) cérébrale. La reconstruction de ces faisceaux de fibres s'effectue grâce à des algorithmes de suivi des orientations locales de fibres appelés tractographie.

Plus tard, des techniques d'imagerie à haute résolution angulaire (HARDI) ont été proposées pour résoudre le problème de croisements de fibres. Trois principales techniques d'acquisition sont possibles dans les techniques HARDI : l'Imagerie du Spectre de Diffusion (DSI), l'imagerie Q-Ball (QBI) et encore la Déconvolution Sphérique (SD). A partir de ces techniques il est possible de reconstruire les orientations des faisceaux de fibres grâce à la fonction de distribution d'orientation de fibres (fODF ou FOD). Elle contient toute l'information angulaire du propagateur de diffusion. En effet, les maximas de la fonction FODF coïncident avec les orientations locales de la diffusion et ainsi des fibres sous-jacentes.

Dans ce chapitre, nous allons présenter les principes physiques de l'IRM de diffusion, de l'imagerie du tenseur de diffusion et de l'imagerie à haute résolution angulaire nécessaires pour le tracé de la tractographie. Nous allons présenter par la suite un état de l'art des techniques utilisées pour le tracé de la tractographie. Nous finirons ce chapitre par une conclusion.

## **2.2 Séquence de diffusion**

Dans une séquence de diffusion, le signal RMN mesuré est donné par la relation d'atténuation suivante :

$$
S = S_{\circ} \exp\left[-(\Upsilon \cdot g \cdot \delta)^2 \left(\Delta - \frac{\delta}{3}\right) D\right]
$$
 (2.1)

Où *D* est le coefficient de diffusion moléculaire (en  $cm^2s^{-1}$ ), *g* la force du gradient (en *G/cm*), le délai de diffusion (en *s*),  $\delta$  la durée d'application du gradient (en *s*), *S* l'intensité du signal d'écho de spin, l'intensité du signal de l'expérience analogue exécutée sans gradient et ϒ le rapport gyromagnétique (en *rad/G.s*) des noyaux dont la phase est codée et décodée par les gradients.

Le coefficient b (en s/mm²) de pondération du gradient de diffusion appelé aussi facteur de diffusion est donnée par

$$
b = (\Upsilon \cdot g \cdot \delta)^2 \left( \Delta - \frac{\delta}{3} \right) \tag{2.2}
$$

En introduisant b à la relation (2.2), nous avons :

$$
S = S_0 \cdot \exp[-bD] \tag{2.3}
$$

Le coefficient *b* encode le temps de diffusion et la puissance des gradients. L'association de *b* au phénomène de diffusion implique que les mesures effectuées in vivo correspondent à un Coefficient de Diffusion Apparent *ADC*, dépendant des paramètres d'acquisition tels que la force des gradients de diffusion  $g$ , l'intervalle de temps entre l'application de ces gradients  $\Delta$  et leur durée  $\delta$ . Dans les tissus, une augmentation ou une diminution du coefficient de diffusion permet de caractériser précocement certaines pathologies. On notera que le coefficient de diffusion est un scalaire dans le cas d'un milieu isotrope (homogène) et tensoriel dans le cas contraire (milieu hétérogène), on parle ici d'un tenseur de diffusion. (11)

### **2.3 Imagerie de Tenseur de Diffusion (DTI)**

L'imagerie du tenseur de diffusion DTI est le modèle le plus simple à mettre en œuvre et le plus utilisé en routine clinique. Une acquisition d'au moins six images pondérées en diffusion et d'une image sans pondération en diffusion (b=0, T2) suffisent pour reconstruire le tenseur de diffusion dans chaque voxel de l'image. Il faut que les directions des gradients de diffusion propres à chaque image soient différentes (non colinéaires). Bien évidemment augmenter le

nombre de directions revient à augmenter la résolution angulaire mais aussi le temps d'acquisition (8).

Le tenseur de second ordre est représenté par une matrice D (3×3), symétrique et définie positive calculée en chaque voxel. Etant donné que cette matrice est définie positive et symétrique, elle est mathématiquement diagonalisable après un changement de base. La diagonalisation de cette matrice permet d'obtenir les valeurs propres  $\lambda$ 1,  $\lambda$ 2 et  $\lambda$ 3 et les vecteurs propres  $v_1$ ,  $v_2$  et  $v_3$ . Ainsi, le vecteur propre  $v_1$  associé à la plus grande valeur propre  $\lambda$ 1 indique la direction selon laquelle la diffusion est la plus grande.

$$
D = \begin{pmatrix} Dxx & Dxy & Dxz \\ D_{YX} & D_{YY} & D_{YZ} \\ D_{ZX} & D_{ZY} & D_{ZZ} \end{pmatrix} = \begin{pmatrix} \vdots & \vdots & \vdots \\ v_1 & v_2 & v_3 \\ \vdots & \vdots & \vdots \end{pmatrix} \begin{pmatrix} \lambda_1 & 0 & 0 \\ 0 & \lambda_2 & 0 \\ 0 & 0 & \lambda_3 \end{pmatrix} \begin{pmatrix} \cdots & v_1 & \cdots \\ \cdots & v_2 & \cdots \\ \cdots & v_3 & \cdots \end{pmatrix}
$$
(2.4)

La Figure 2.1. représente le déplacement d'une molécule d'eau entravé par les fibres (figure gauche) et le tenseur sous forme d'ellipsoïde (figure droite) indiquant la direction principale  $(v_1)$ de déplacement.  $v_1$  étant le vecteur propre associé à la plus grande valeur propre  $\lambda_1$ .

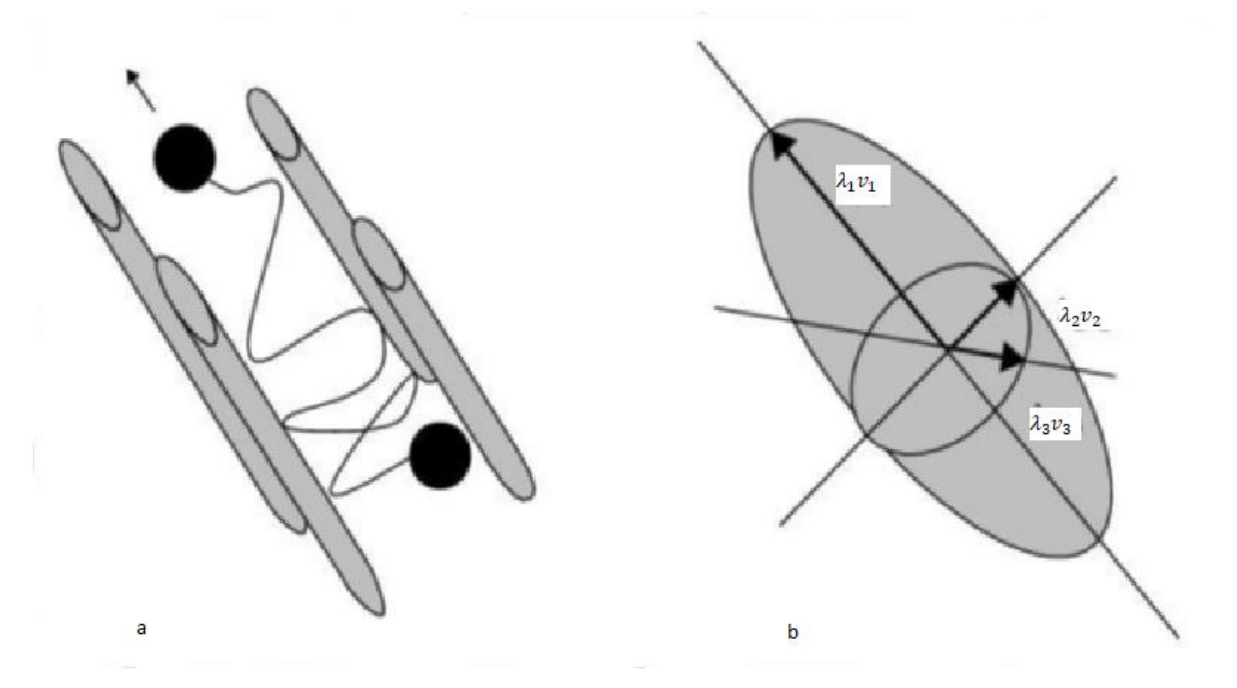

Figure 2.1. Déplacement d'une molécule d'eau : (a) entravé par les fibres (b) tenseur sous forme d'ellipsoïde.

Le modèle de l'imagerie du tenseur de diffusion (DTI) considère la diffusion comme étant gaussienne et l'équation de diffusion, dans ce cas, a pour solution le propagateur moyen gaussien

#### **2.3.1 Propagateur de diffusion**

Le propagateur de diffusion indique la probabilité de trouver à l'instant t une molécule d'eau à un endroit pt, alors que cette molécule était initialement, à t=0, à un endroit p0.

$$
P(r,\Delta) = \frac{1}{\sqrt{|D|(4\pi\Delta)^3}} e^{-\frac{r^t D^{-1}r}{4\Delta}}
$$
(2.5)

Avec r **=** pt - p0 la distance parcourue, D le tenseur de diffusion du second ordre et Δ, la durée séparant les deux gradients de diffusion.

Le nombre d'indices d'anisotropie peut être calculé à partir des valeurs brutes associées au tenseur de diffusion.

#### **2.3.2 Indices dérivés du tenseur**

Des indices scalaires dérivés de la matrice D tels que la fraction d'anisotropie (FA) ou la diffusivité moyenne (MD) sont largement utilisés pour des objectifs multiples (reconstruction des faisceaux de fibres, études longitudinales, maturation cérébrale, etc.).

#### **2.3.2.1. Fraction d'anisotropie (FA)**

La fraction d'anisotropie (FA) est exprimée en fonction des valeurs propres de la matrice D :

$$
FA = \sqrt{\frac{(\lambda_1 - \lambda_2)^2 + (\lambda_3 - \lambda_2)^2 + (\lambda_3 - \lambda_1)^2}{2(\lambda_1^2 + \lambda_2^2 + \lambda_3^2)}}
$$
\n(2.6)

La Figure 2.2 représente un exemple d'une carte de la fraction d'anisotropie (FA) où l'intensité du niveau de gris indique le degré d'anisotropie (les voxels sombres reflètent une diffusion isotrope de forme sphérique et les voxels clairs reflètent une diffusion anisotrope de forme allongée ou la valeur de la FA est comprise entre 0 (diffusion complètement isotrope : les trois valeurs propres sont égales) et 1 (diffusion complétement anisotrope). C'est l'indice le plus utilisé pratiquement. Les algorithmes de tractographie utilisent souvent ce paramètre comme seuil d'arrêt.

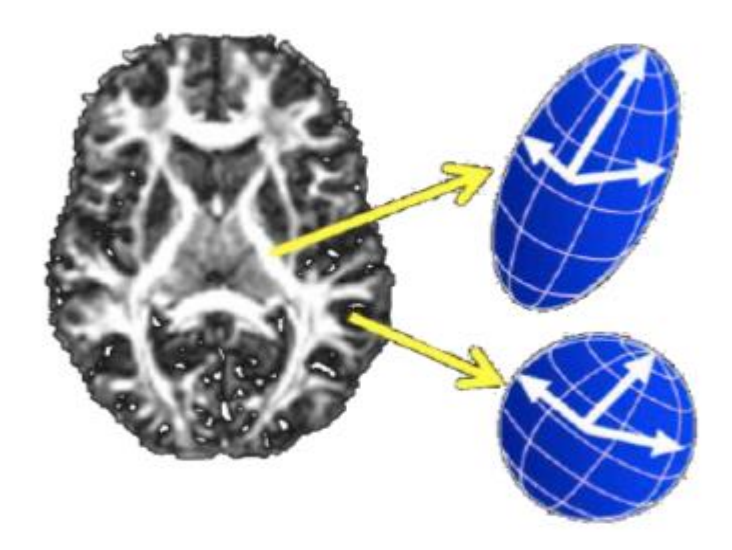

Figure 2.2 : Carte de la fraction d'anisotropie (FA)

# **2.3.2.2. Diffusivité moyenne**

La diffusivité moyenne (MD) est obtenue par le calcul de la moyenne des éléments de la diagonale de la matrice D, elle caractérise le déplacement moyen des molécules d'eau dans le voxel.

$$
MD = \frac{trace(D)}{3} + \frac{D_{xx} + D_{yy} + D_{zz}}{3} + \frac{\lambda_1 + \lambda_2 + \lambda_3}{3}
$$
 (2.7)

Le Tableau 2.1 représente quelques exemples de calculs de la MD et de la FA obtenues chez des sujets sains.

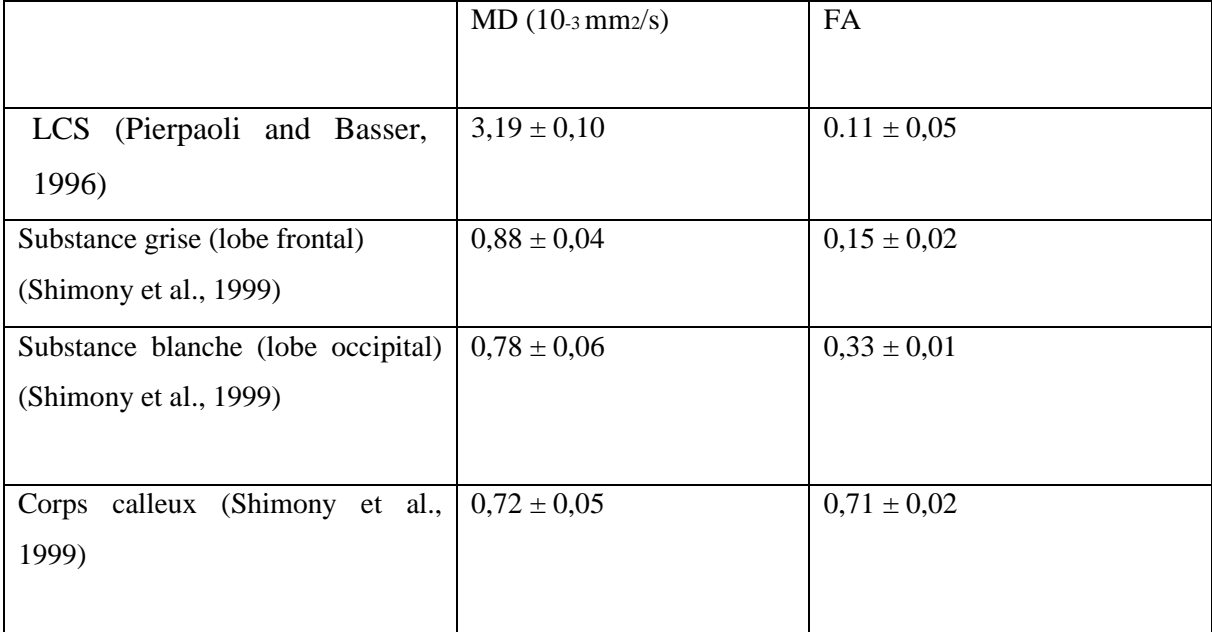

Tableau 2.1. Exemples de calculs de la MD et de la FA chez des sujets sains.

#### **2.3.4 Coefficient de diffusion apparent (ADC)**

Le coefficient de diffusion apparent (ADC) est calculé à partir de l'image pondérée en T2 et de celle pondérée en diffusion par mesure de décroissance du signal entre les deux images. Une forte décroissance (forte pente) indique une valeur élevée d'ADC. Il ne dépend ni de l'acquisition ni des pondérations T1 ou T2 mais uniquement du tissu. Il est exprimé en  $mm^2$  / s et peut être représenté sous forme de cartographie en couleur indiquant dans chaque voxel de l'image une forte décroissance (rouge, par exemple au niveau du LCS) ou faible décroissance (bleu, par exemple dans le cas d'un AVC aigu).

#### **2.3.5 Limites du DTI**

L'imagerie du tenseur de diffusion (DTI), qui modélise la diffusion au sein du voxel comme une distribution gaussienne, ne prend en compte qu'une seule direction par voxel. Or, du fait de la résolution spatiale limitée des acquisitions pondérées en diffusion, chaque voxel a un volume de plusieurs millimètres cubes et peut comporter plusieurs populations de fibres ayant des directions différentes. Le DTI induit donc une simplification abusive, ces directions différentes étant assimilées à une direction moyenne. Plus encore, des croisements de fibres dans de multiples plans de l'espace induisent une chute de la fraction d'anisotropie à l'échelle du voxel (perte de directionalité), alors même qu'une anisotropie forte pourrait être trouvée si une résolution supérieure était considérée. Cette chute d'anisotropie peut à tort être considérée par les algorithmes de tractographie comme une interruption de la fibre reconstruite. Elle induit notamment un arrêt prématuré de la tractographie dans les zones de croisement (13)(Figure 2.3). Pour la même raison ce modèle est incapable de distinguer correctement les fibres qui se croisent (X) ou se chevauchent  $(\geq$  dans un même voxel alors qu'il s'agit là d'un cas de figure fréquent.

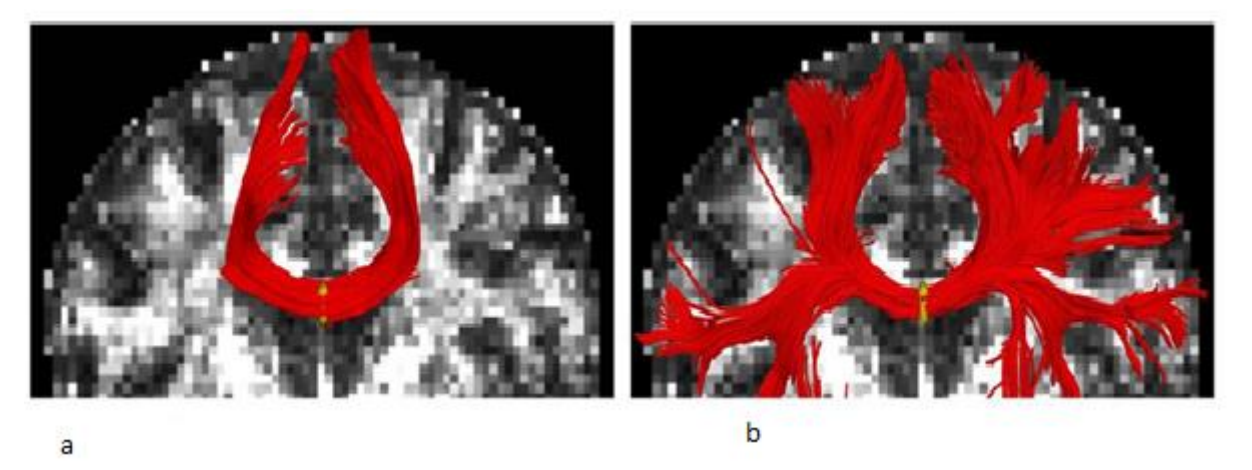

Figure 2.3 : Reconstruction du corps calleux avec un modèle tensoriel simple (a) et avec un modèle double-tensoriel (b).

# **2.4 Algorithmes de tractographie**

Les algorithmes de tractographie reconstruisent les chemins (trajectoires) qui connectent différentes régions du cerveau en suivant les informations d'orientations dans le voxel calculées préalablement. L'équation mathématique décrivant l'évolution des trajectoires est :

$$
\frac{dr(s)}{ds} = \nu_1(r(s))\tag{2.8}
$$

Avec  $V1$  le vecteur propre calculé à la position  $(s)$ .

Les algorithmes de tractographie sont multiples et de nature différente, utilisant des stratégies locales ou globales, ils peuvent être déterministes ou probabilistes.

#### **2.4.1 Algorithmes déterministes**

Les algorithmes déterministes reconstruisent les trajectoires de fibres sous forme de lignes « streamlines » représentées en 3D et constituées de séquences de points. Une streamline est par définition toute courbe ayant sa tangente parallèle à la direction principale. Trois étapes sont nécessaires à l'obtention des streamlines :

**2.4.1.1 L'initialisation** (*seeding*) : Le placement de points germe peut-être aléatoire ou uniformément répartie, il peut concerner l'ensemble de la SB ou bien seulement des régions d'intérêt anatomiquement connues comme étant régions de passage obligatoires des fibres du faisceau étudié.

**2.4.1.2 L'évolution d'un point à l'autre** (interpolation) : L'équation (2.8) n'est valable que si sa partie de droite est définie dans un espace continu. Cependant, les orientations locales (flèches bleues sur la Figure 2.5) sont issues des données de diffusion acquises sur une grille de voxels, donc discontinues. Il est donc nécessaire d'interpoler ces mesures en un espace continu. Dans l'algorithme FACT (Fiber Assignment by Continuous Tracking) (16), la trajectoire est reconstruite dans chaque voxel tel que déterminé par la direction principale (les *streamlines*  suivent les traits épais dans Figure 2.4-b).

Lazar et al ont montré qu'une telle reconstruction accumule plus les erreurs qu'une interpolation plus lisse (Figure 2.4-a).

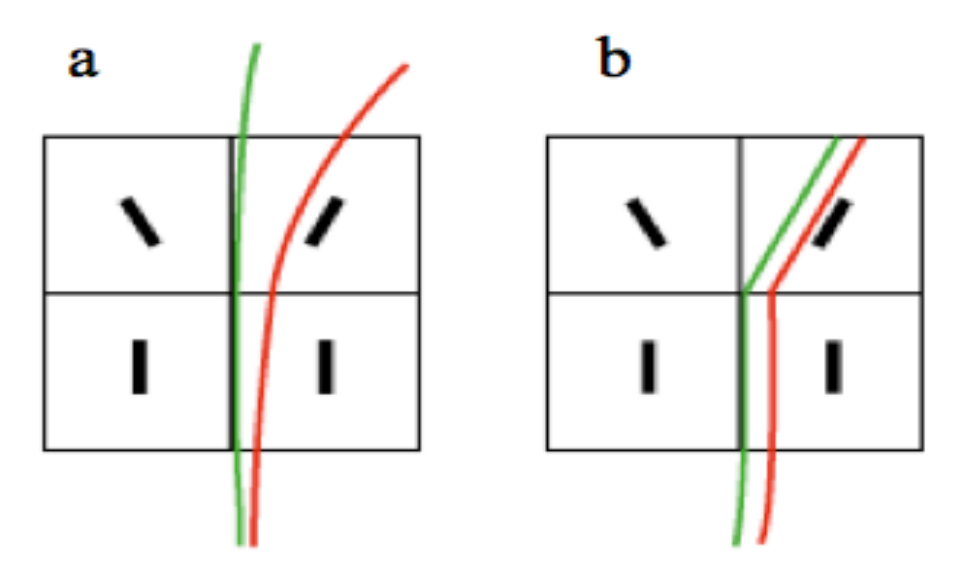

Figure 2.4 : L'algorithme a) d'interpolation b) FACT

**2.4.1.3 Les critères d'arrêt de la tractographie** : le processus de tractographie est exposé à des accumulations d'erreurs. Par exemple, les trajectoires des fibres peuvent suivre des boucles excessivement longues et anatomiquement incohérentes. Les trajectoires peuvent aussi évoluer dans des régions différentes de la SB. Il est donc nécessaire d'avoir une stratégie permettant à l'algorithme de tractographie d'arrêter l'évolution d'une *streamline* lorsque celle-ci ne satisfait plus une condition. Parmi les seuils d'arrêt les plus communément utilisé, on trouve des seuils sur la valeur FA et sur l'angle de courbure des streamlines (voir Figure 2.5). Les flèches bleues représentent les orientations des fibres dans chaque pixel. Une chute de la valeur de la FA traduit en effet un milieu trop isotrope pour qu'une direction de diffusion préférentielle fiable y soit retenue. De la même façon, les streamlines doivent satisfaire des règles anatomiques, notamment ne pas prendre d'angulation trop aiguë, considérée comme anatomiquement non réaliste.

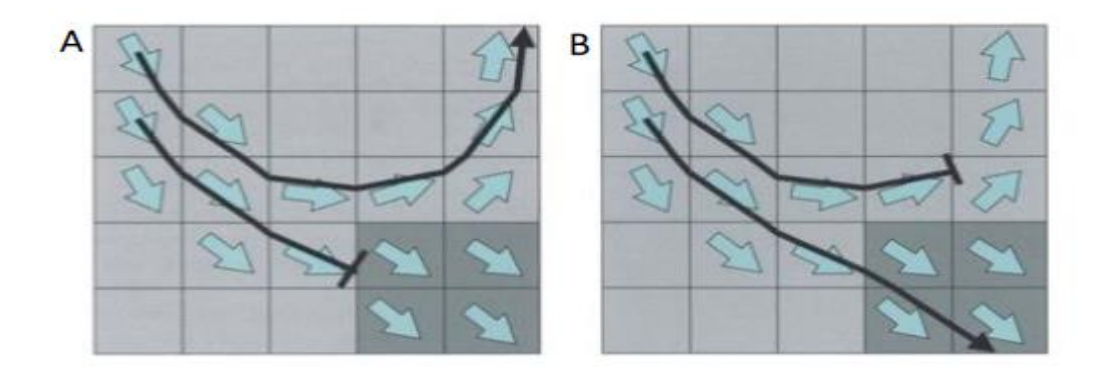

Figure 2.5 : Deux types de critères d'arrêts des seuils : A) la valeur FA très faible (gris foncé) B) l'angle de courbure importante des streamlines

#### **2.4.2 Algorithmes probabilistes**

Les algorithmes probabilistes ont été proposés dès 2002 par (13)dans le but de mieux gérer les problèmes de bruit, de volume partiel et de croisement de fibres au sein du voxel. Ils calculent, dans chaque voxel, l'incertitude liée à la direction principale, estimée par le tenseur, sous forme de fonction de densité de probabilité (PDF, *Probability Distribution Function*). La PDF est calculée en générant aléatoirement une perturbation à la direction principale. Plusieurs approches ont été proposées pour le calcul de la PDF. Par exemple dans l'approche Pico (Probabilistic Index of Connectivity) elle est construite en alignant la direction principale du tenseur avec la direction ayant la plus grande probabilité de connexion. Sa largeur est définie par rapport à la valeur de la FA ; plus la FA est faible plus la PDF est élargie.

À partir de cette PDF et de chaque point germe, l'algorithme génère plusieurs lignes ayant plus ou moins une forte probabilité d'être connecté à la région d'intérêt.

Les reconstructions tractographique par algorithmes probabilistes sont représentées sous forme de volumes de connectivité, où chaque voxel contient sa probabilité d'être connecté avec une région de référence (Figure 2.6).

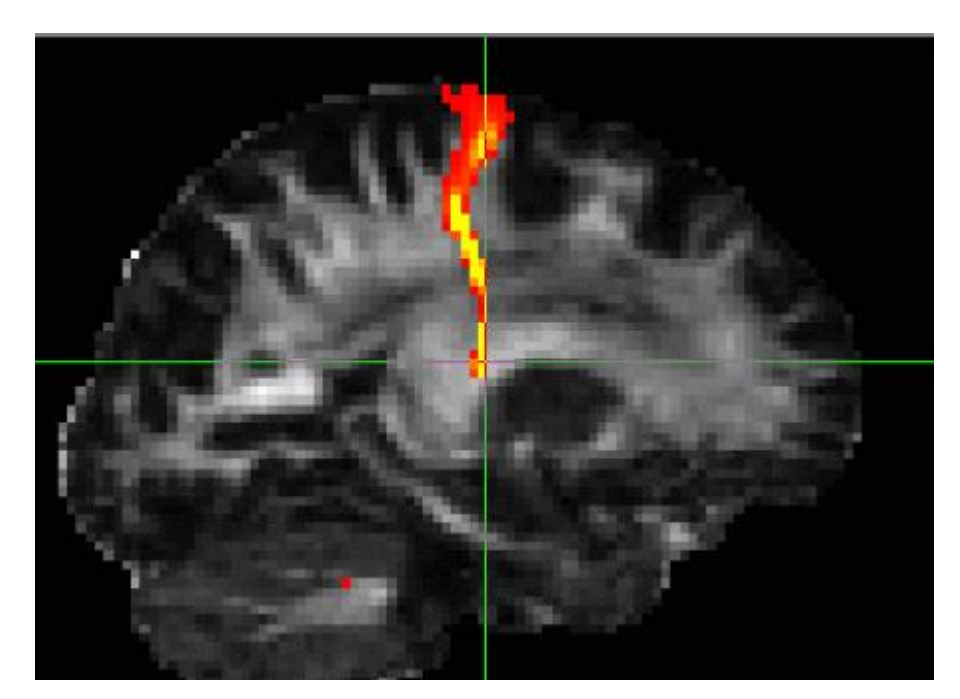

Figure 2.6 : Exemple de tractographie probabiliste représentée en couleur (rouge : forte probabilité et jaune : faible probabilité). La région germe est située au niveau de la croix verte.

La probabilité de chaque ligne générée est calculée en multipliant les probabilités affectée à chaque voxel traversé par cette ligne (13). La figure 2.7 représente un exemple de tracé de la tractographie déterministe et probabiliste de mêmes données. La Figure 2.7(a) représente la tractographie déterministe, elle génère une seule ligne (en jaune) entre le point de départ (A) et le point d'arrivée (Z). La Figure 2.7 (b) représente la tractographie probabiliste, elle génère trois directions à partir des PDF. La Figure 2.7 (c) montre un exemple où la tractographie déterministe s'arrête à un point où la courbure est importante (ligne jaune) alors que la tractographie probabiliste a réussi à continuer sa trajectoire. Les chiffres correspondent à la probabilité de chaque voxel d'être connecté aux régions d'intérêt. la Figure 2.7-c montre que la ligne en rouge foncé de l'algorithme probabiliste a une probabilité plus élevée .

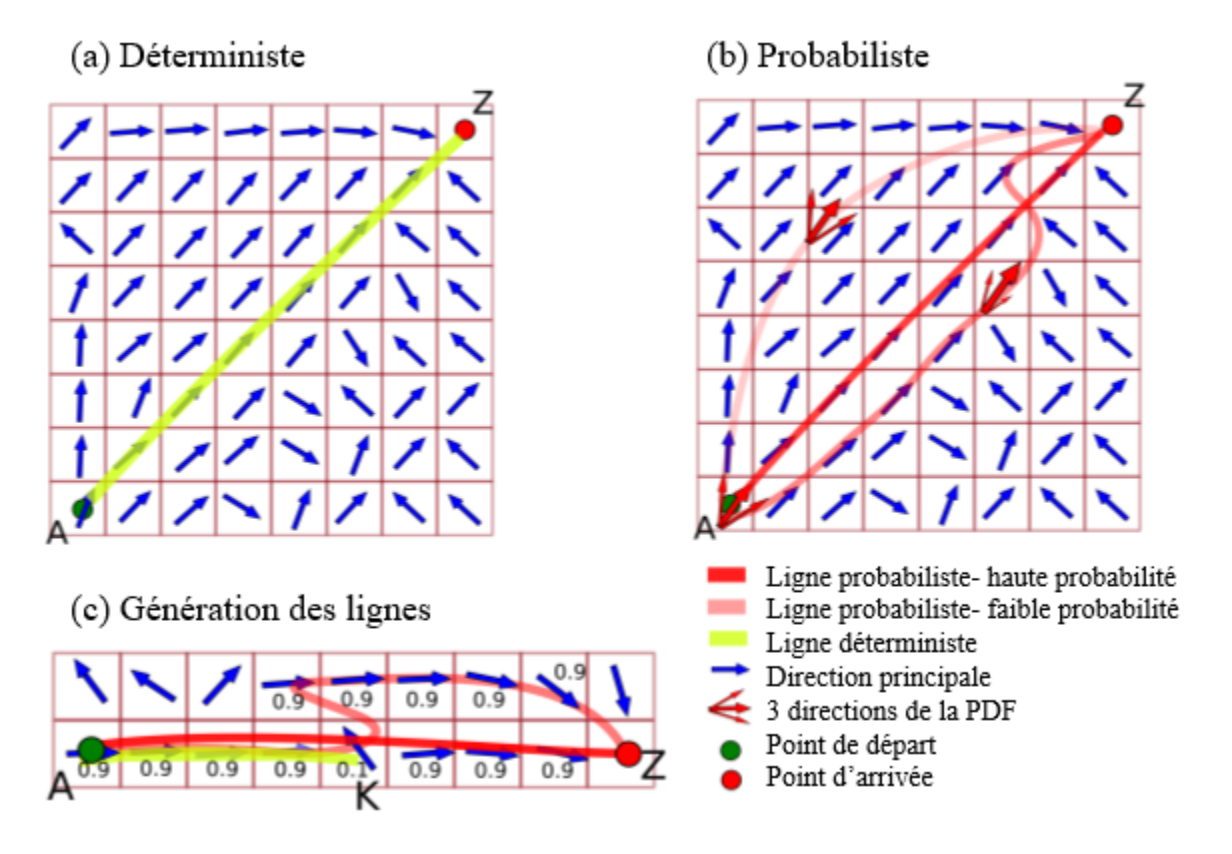

Figure 2.7 : Reconstructions de tractographie déterministe et probabiliste de mêmes données

#### **2.4.3 Stratégie de sélection des fibres**

Une stratégie de sélection des fibres est nécessaire à la reconstruction d'un faisceau de fibres quelconque. En général, les algorithmes déterministes produisent un tractogramme complexe formé d'un nombre de streamlines variable, dépendant notamment du nombre de points germes utilisés à l'étape d'initialisation. Si les germes ont été répartis dans l'ensemble de la SB, le tractogramme représente l'ensemble des fibres cérébrales. Dans ce cas, il convient d'en extraire les fibres constitutives du faisceau étudié par des méthodes de sélection basées sur des ROIs ou sur des atlas de fibres.

Les algorithmes probabilistes nécessitent soit la définition d'une région germe à partir de laquelle la carte de connectivité est construite, soit de plusieurs régions ROIs entre lesquels la connectivité est calculée. Une approche utilisant un atlas de fibres tel que la méthode TRACULA est également possible sur les algorithmes probabilistes.

La méthode de sélection utilisant des ROIs permet de filtrer les streamlines en ne gardant que celles qui passent par les ROIs inclusives et d'éliminer celles traversant les ROI exclusives. En fonction de l'anatomie du faisceau étudié, les ROI inclusives et exclusives peuvent être combinées par des opérateurs logiques (ET, OU) comme montre la figure 2.8. Trois exemples de sélection des streamlines par ROI d'inclusion (en haut), d'exclusion (en bas) ainsi que par opération « OU » logique (à droite) sont représentés. Dans le premier cas, les fibres sélectionnées sont les fibres traversant les ROI #1 et ROI #2. Les fibres sélectionnées dans le 2ème cas sont celles traversant la ROI #1 seulement, les fibres rouges sont rejetées. Dans le cas de l'opération logique « OU », toutes les fibres traversant soit la ROI #1 ou bien la ROI #2 sont sélectionnées.

La limitation principale de cette méthode est que le positionnement manuel des ROIS peut induire des variations importantes des faisceaux reconstruits d'un opérateur à l'autre.

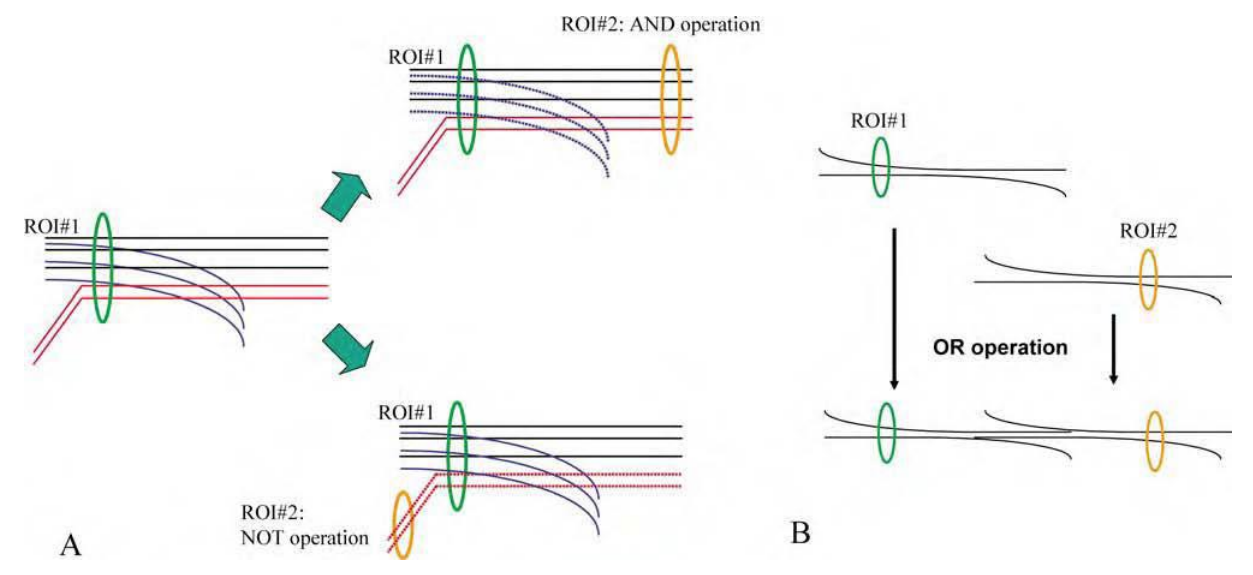

Figure 2.8 : les ROI inclusives et exclusives peuvent être combinées par des opérateurs logiques.

La méthode de sélection basée sur un atlas de fibres s'affranchi de cette variabilité inter opérateurs. Un atlas est préalablement constitué à partir de cerveaux pour lesquels les principaux faisceaux de fibres ont été reconstruits.

L'image du cerveau étudié est alors recalée dans l'atlas, puis les faisceaux sont extraits en se référant à ceux de l'atlas.

- Il existe une méthode de sélection des faisceaux basé sur des seuils de distances. En effet, les faisceaux de l'atlas sont décomposés en plusieurs clusters, dont les centroïd sont déterminés. Une *streamline* résultante de l'algorithme déterministe est retenue comme appartenant à un cluster (faisceau) si sa distance au centroïd de ce cluster est inférieure à un seuil de tolérance fixé;

- Une autre approche de sélection basée sur un atlas peut être effectuée en utilisant des aprioris anatomiques des faisceaux établis par l'atlas. En fait, l'atlas dans cette méthode est construit en utilisant la tractographie probabiliste des sujets de la base d'apprentissage.

Des régions représentant les faisceaux sont ainsi déterminées par la tractographie et seront utilisé comme référence. La reconstruction tractographique par cette approche utilise la tractographie probabiliste qui est restreinte par les régions des faisceaux de l'atlas.

Ces méthodes ne nécessitent pas l'intervention de l'utilisateur pour le placement des ROIs ni la définition de seuils pour la tractographie.

A partir de tous ces travaux, nous pouvons dire que les algorithmes déterministes reconstruisent les trajectoires des fibres à partir de chaque point germe en générant une ligne suivant la direction principale. Le suivi de tractographie est effectué en prenant une série de décisions reposant sur des paramètres et seuils à chaque évolution d'un point à l'autre. Ils sont facile à utiliser, rapides et produisent des résultats facilement interprétables. Néanmoins, la limite principale de ce genre d'algorithmes est sa vulnérabilité face au bruit local très présent dans le cas de croisements de fibres et de faible anisotropie. Les algorithmes probabilistes ont été proposés dans le but de pallier ces difficultés et de mieux gérer le bruit en générant plusieurs lignes dans les points germes, en s'appuyant sur les PDF. Néanmoins, leur temps d'exécution relativement lent et la complexité d'interprétation de leurs résultats rendent difficile leur application et utilisation en clinique.

Dans nos applications 'exposées en chapitre 3', nous allons utiliser les algorithmes probabilistes basés sur les méthodes HARDI (High Angular Resolution Diffusion Imaging (14)). Les méthodes HARDI consistent à échantillonner l'espace q.

## **2.5 l'espace Q**

Le formalisme de « l'espace Q » (ou espace G) a été introduit par Stejskal et le nom a été choisi en analogie avec celui donné à l'espace K qui définit un formalisme d'IRM classique basé sur le vecteur **k** des gradients spatiaux de l'image. De manière analogue, l'espace Q de l'IRM par diffusion est basé sur le vecteur de diffusion **q,** il est décrit par la relation suivante :

$$
q = (2\pi)^{-1} \gamma \delta g \tag{2.9}
$$

Où le domaine de définition de **q** satisfait la relation  $q \epsilon \Omega_p \subset \mathbb{R}^3$ . Le propagateur de diffusion P est relié analytiquement à la transformée de Fourier F du signal normalisé E :

$$
P(p) = \int_{q \in \Omega_q} E(q) \exp(-i2\pi q^T p) dq = F[E](p)
$$
 (2.10)

Où  $pe\Omega_p$  est le vecteur de déplacement des molécules d'eau à l'échelle d'un voxel,  $g$  est le gradient de diffusion, γ est le rapport gyromagnétique des protons de la molécule d'eau et δ l'intervalle de temps d'un gradient.

## **2.6 Imagerie de diffusion à haute résolution (HARDI)**

L'imagerie à haute résolution angulaire (HARDI pour High Angular Resolution Diffusion Imaging, (14)) consiste à échantillonner l'espace q (q-space) en autant de directions possibles pour permettre une mesure plus précise du signal de diffusion grâce à l'augmentation de la résolution angulaire et ensuite reconstruire la véritable Fonction de Densité de Probabilité (PDF). La technique HARDI dépend du nombre de mesures N et de la valeur de b utilisée, ce qui affectera directement le temps d'acquisition et le rapport signal sur bruit (RSB). La valeur de b doit être optimisée pour éviter soit d'avoir un RSB faible lorsque b est trop grand, soit d'avoir un signal qui ne donne pas assez de contraste pour un b trop petit. Typiquement, il y a deux stratégies utilisées dans la technique HARDI :

#### **2.6.1 Echantillonnage de la totalité d'une grille cartésienne 3D**

Un grand nombre de points de l'espace q est pris sur le réseau discret  $(N > 200)$  et l'inverse de la transformée de Fourier du signal de diffusion mesuré est utilisé pour obtenir une évaluation de la PDF de diffusion. C'est l'Image de Spectre de Diffusion (14). La méthode exige des gradients

très forts (jusqu'à 20000 s/mm2) et un temps d'acquisition élevé (de 15 à 60 minutes) selon le nombre des directions d'échantillonnage.

La visualisation 3D de la PDF de diffusion en chaque voxel est informatiquement intensive. De là, une iso surface de la PDF de diffusion est calculée pour un certain rayon r où une nouvelle fonction appelée fonction de distribution d'orientation de diffusion (Orientation Distribution Function ODF) est calculée. Elle donne la probabilité de diffusion pour toute orientation **u**(θ,φ) échantillonnée. L'ODF de diffusion contient les informations angulaires complètes de la PDF. Ainsi, pour trouver la valeur de l'ODF dans la direction **u**, le propagateur moyenné est intégré le long des rayons *r*.**u**(θ ,φ ) , ensuite soit la transformée de Fourier 3D du signal de diffusion est réalisée puis projetée selon l'axe **u**, soit le signal de diffusion est intégré directement dans le plan perpendiculaire à **u** dans l'espace q. L'ODF est définie par :

$$
ODF(\theta, \phi) = \int_0^\infty P(ru) \, dr \tag{2.11}
$$

Où (θ ; φ ) obéissent à la convention physique (θ ∈[0 ; π ]; φ ∈ [0 ; 2π ]) et *P* est le propagateur.

#### **2.6.2 Echantillonnage d'une seule coquille (échantillonnage sphérique)**

Un échantillonnage uniforme discret de la sphère est effectué pour un certain rayon dans l'espace q. L'atténuation de signal est ainsi mesurée sur une seule coquille HARDIE de l'espace q (14). Les informations radiales de la PDF de diffusion peuvent être ignorées si on est intéressé par les directions de fibres. Ainsi, la technique une seule coquille HARDI vise à reconstruire l'ODF de diffusion ou les variantes de cette fonction pour avoir une fonction dont les maximums sont alignés sur la structure sous-jacente des fibres. Plus de 60 mesures sont nécessaires et des forces de gradient moyennes sont acceptables bien que des gradients forts donnent la meilleure reconstruction de l'ODF de diffusion. L'avantage d'une coquille HARDI consiste en ce que les échantillons sont seulement pris sur une seule sphère dans l'espace q et ainsi, le temps d'acquisition est plus court que celui du DSI. De plus, en raison d'une valeur de b relativement plus faible, le RSB est significativement amélioré. Le tableau 2.2 représente les techniques d'acquisition utilisées en IRM de diffusion ainsi que le temps d'acquisition pour un volume de 30 coupes axiales, ayant une épaisseur de 3mm.

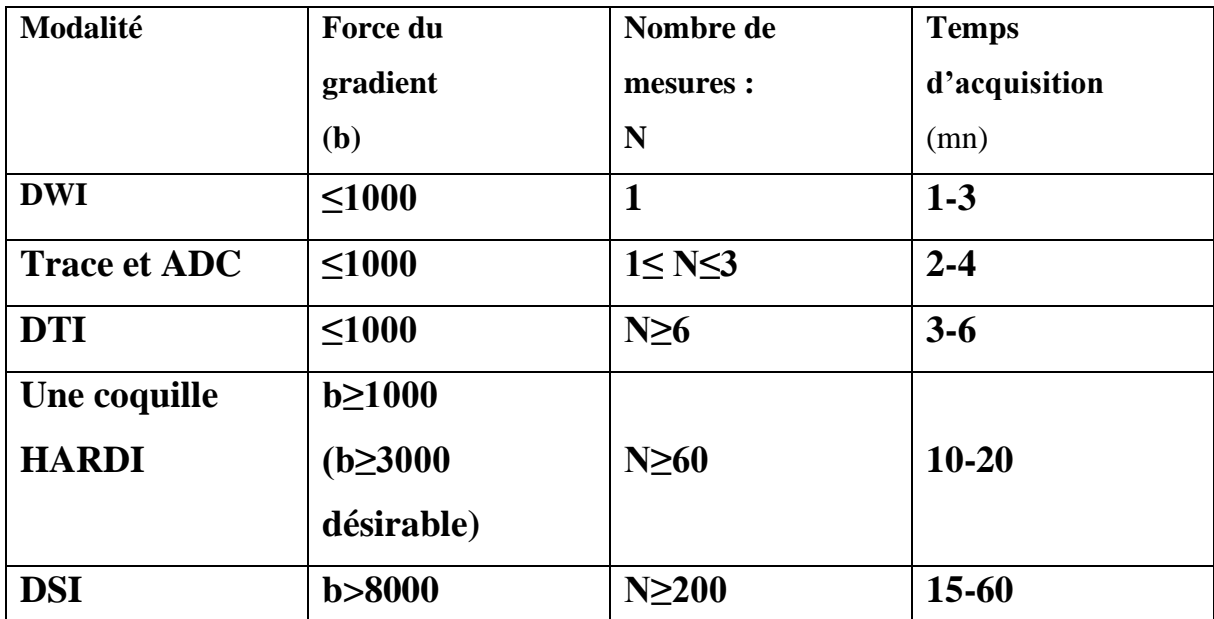

Tableau 2.2 : Techniques d'acquisition en IRM de diffusion

#### **2.7 Algorithmes de reconstruction HARDI**

L'imagerie de Diffusion à Haute Résolution Angulaire (HARDI pour High Angular Resolution Diffusion Imaging) a été proposée par (14), afin de permettre une mesure angulaire précise de l'intensité du signal de diffusion IRM, tout en gardant un temps d'acquisition compatible avec des contraintes cliniques. L'imagerie HARDI réduit l'échantillonnage du signal de diffusion à une unique sphère dans l'espace Q et a suscité un grand intérêt comme en témoigne les nombreuses méthodes traitant le problème de « croisement de fibres » illustré par la Fig.2.9 (a) Deux faisceaux de fibres qui se croisent à 90° au sein du voxel génèrent un signal de diffusion. La Fig.2.9 (b) illustre une estimation de l'ADC du signal par la méthode DTI. La Fig.2.9(c) montre une généralisation de l'estimation de l'ADC avec échantillonnage HARDI. Les maximas du profil angulaire sont en désaccord avec les directions des faisceaux de fibres sous-jacent données en (a), l'ADC à haute résolution angulaire n'est donc pas adaptée pour faire de la trajectographie. La Fig.2.9 (d) représente une estimation de caractéristiques angulaires du propagateur de diffusion avec l'échantillonnage HARDI.

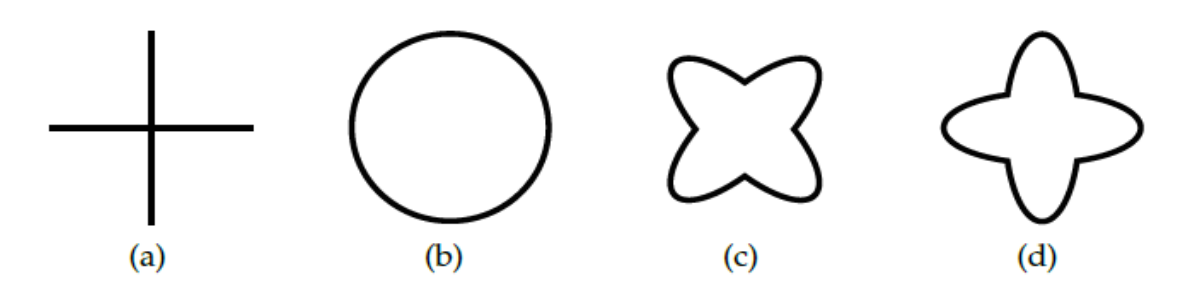

Figure 2.9: Motivation de l'échantillonnage à haute résolution angulaire (HARDI) du signal de diffusion

Nous exposons dans la suite de ce chapitre les principales approches de la méthode HARDI : méthodes non paramétriques et méthodes paramétriques.

#### **2.7.1 HARDI non paramétrique**

Les approches décrites dans la section précédente reconstruisent un nombre limité de populations dominantes de fibres. L'estimation de l'ODF ou fODF (*fiber Orientation Distribution Function*) par les méthodes non-paramétriques, directement à partir du signal de diffusion, offre une meilleure interprétation quant à la configuration sous-jacente des fibres. En effet, une ODF permet de calculer la probabilité de diffusion pour toutes les directions échantillonnées, son iso surface apportant une information visuelle sur les directions de diffusions. Elle permet d'étudier les croisements de fibres dans un même voxel. La Figure 2.10 illustre différentes configurations de fibres. La première colonne représente des cas fréquents au sein du voxel. La deuxième colonne montre le motif de dispersion correspondant à chaque configuration. La troisième et la quatrième colonne représentent respectivement le tenseur et sa direction principale qui en résulterait : ces directions sont identiques pour les 4 premières configurations et il existe une perte d'anisotropie pour les croisements. La cinquième colonne montre les fODF. La dernière colonne représente la variation directionnelle du signal pondéré en diffusion avec une pondération en diffusion fixe manuellement (11).

Parmi les méthodes de reconstruction non-paramétriques, nous pouvons citer :

## **2.7.1.1 Déconvolution sphérique**

La méthode de Déconvolution Sphérique (SD), initiée par Anderson et Ding prend en considération une distribution de fibres et non pas un nombre fini de populations de fibres dans le voxel. Elle considère le signal  $(q)$  dans un échantillon contenant plusieurs populations de fibres comme étant la somme des fonctions réponses de chaque population pondérée par la fraction de volume des fibres. Autrement dit, le signal est considéré comme étant un produit de convolution entre la fonction réponse d'une seule population de fibres et la fonction fODF. Cette approche fait l'hypothèse que les caractéristiques de diffusion de toute population de fibres dans le cerveau sont identiques (densité, perméabilité, etc.)

$$
A(q) = \int f(\hat{x})R(q;\hat{x})d\hat{x}
$$
 (2.12)

Avec  $f$  étant la distribution des fibres fODF et  $R(q;x)$  la fonction réponse d'une seule population de fibres ayant la direction  $\hat{x}$ .

Le but est de déterminer la fonction fODF par déconvolution du signal  $(q)$  par la fonction réponse  $R(q; x)$ . *R*, est calculé en considérant que le mouvement des molécules d'eau s'établit seulement selon la direction des fibres.

$$
R(q, \hat{x}) = e^{-t \, d(q\hat{x})^2} \tag{2.13}
$$

Pratiquement, la fonction réponse est estimée directement à partir des données de diffusion, en calculant le profil du signal pondéré en diffusion dans la région la plus anisotrope, considérée comme ne présentant qu'une seule population de fibres de même orientation, souvent celle du corps calleux.

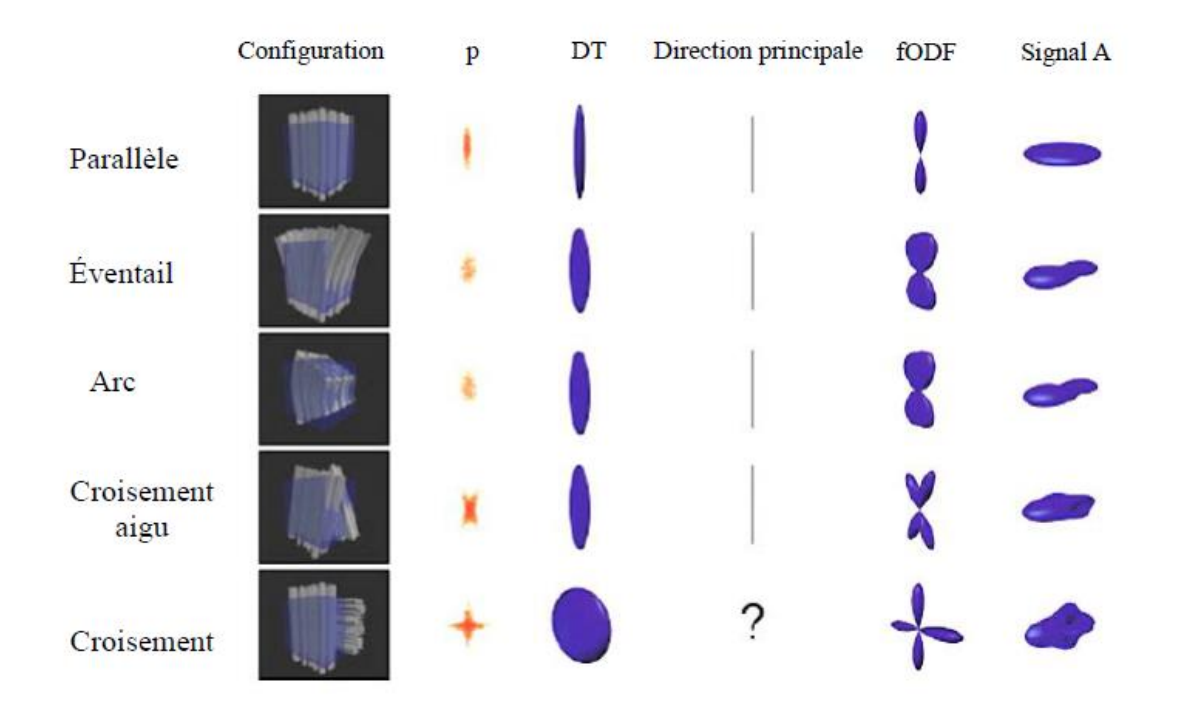

Figure 2.10 : les croisements de fibres dans un même voxel

#### **Limites de reconstruction**

- La limite majeure de cette méthode de reconstruction est la nécessité de déterminer la fonction réponse de la population de fibres ; elle fait l'hypothèse que la fonction réponse *R* est la même pour toutes les populations de fibres dans le cerveau. Or celles-ci ont une microstructure (densité, perméabilité, taille de cellules, etc) variable, pouvant induire des fonctions réponses elles-aussi différentes.

- Le bruit qui affecte la récupération des ODF par déconvolution. En effet, Le processus de déconvolution tend à introduire des régions négatives artéfactuelles dans les ODF qui sont physiquement impossible. Il existe des méthodes de filtrage passe-bas permettant d'éliminer ce bruit mais qui provoquent une perte en résolution angulaire. D'autres méthodes DS plus récentes traitent mieux les problèmes de bruit et d'instabilité liées à la déconvolution. Par exemple, la méthode de Déconvolution Sphérique Contrainte (CSD) améliore la robustesse au bruit par la contrainte de non négativité qui élimine les régions artéfactuelles. Des études ont montré la supériorité de cette méthode comparée au DTI dans le contexte de planification pré chirurgicale.

#### **2.7.1.1 Imagerie du spectre de diffusion**

Une équipe de chercheurs dirigée par Van J. Wedeen au département de radiologie du Massachussets General Hospital Boston ont développé, vers l'année 2005, la méthode dite IRM du Spectre de Diffusion (DSI) qui est une variante du DTI développé vingt ans plus tôt par Le Bihan et couramment utilisée pour diagnostiquer les accidents vasculaires cérébraux. La DSI est plus efficace que la DTI pour identifier les fibres qui se croisent. Elle a ainsi permis à Van J. Wedeen de déterminer le voisinage de chaque fibre cérébrale, c'est-à-dire l'ensemble des fibres qui la coupent et celles qui coupent ces dernières. Cette méthode d'acquisition exhaustive faisait varier à la fois le facteur b et les orientations des gradients. Elle a été élaborée pour permettre la construction du propagateur de diffusion à chaque voxel du cerveau. La technique consiste à acquérir 5155 images dans l'espace de diffusion (espace *q*) (14). Elle met en œuvre la reconstruction de l'EAP (*EAP*, *Ensemble Average Propagator*) à partir d'un échantillonnage dense dans l'espace *q* sur une base régulière et cartésienne 8x8x8 (Fig.2.11)

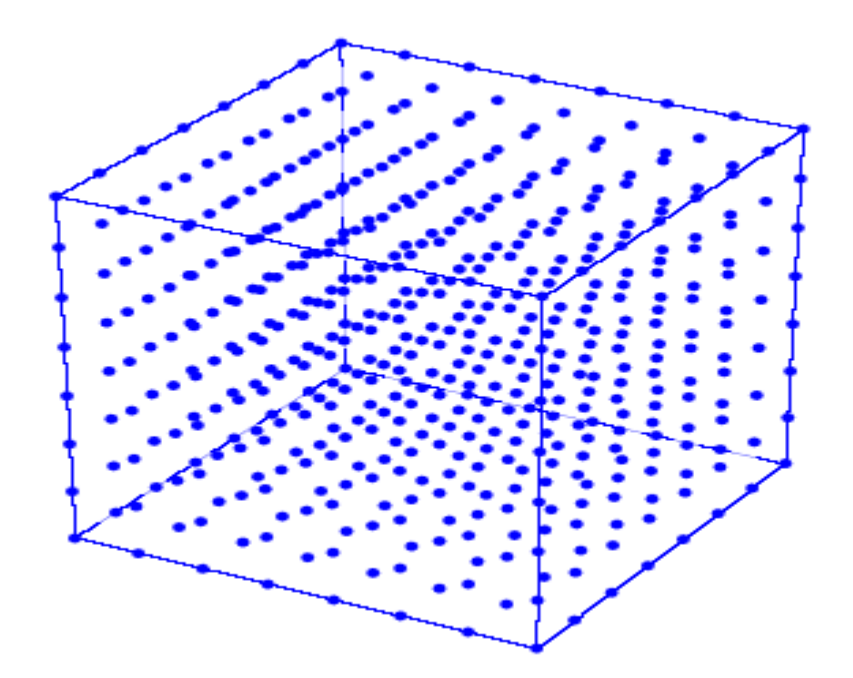

Figure 2.11 : Echantillonnage dans l'espace-q en imagerie du spectre de diffusion (DSI), sur une base régulière cartésienne 8×8×8

Le propagateur P est reconstruit sur une double grille discrète et il peut être interpolé pour évaluer des caractéristiques telles que l'ODF, le MSD(MSD, *Mean Square Displacement,* 

la Moyenne Quadratique de Déplacement ) ou le RTO(RTO, *Return-To-Origin probability,* la Probabilité de Retour à l'Origine ). Cette méthode a été appliquée avec succès dans l'imagerie cérébrale pour la reconstruction de configurations complexes de fibres, y compris les fibres qui se croisent.

Cependant, pour l'application clinique de la technique DSI, plusieurs inconvénients peuvent être relevés. Tout d'abord, afin de satisfaire les conditions de Shannon, le volume d'échantillonnage dans l'espace *q* doit être suffisamment grand. En effet, pour construire le propagateur sur une grille d'espacement  $r_0$ , pour contourner les limites de la DSI, qui est une technique de reconstruction directe sans modèle, plusieurs hypothèses sur la nature de l'EAP de diffusion ont été faites pour simplifier le problème. Parmi les approches proposées, nous citons la DTI présentées précédemment.

#### **2.7.1.3 Imagerie Q-ball**

L'imagerie Q-ball, initiée par Tuch et al. en 2002 estime les ODF directement à partir du signal HARDI, sans *a priori* sur le type de diffusion (ex : Gaussienne ou multi-gaussienne). La reconstruction de l'ODF est effectuée à partir du signal HARDI dans une sphère de l'espace q indépendamment d'un modèle, en utilisant la transformée de Funk Radon (FRT).

$$
FRT(f; \hat{x}) = \int f(q) dq
$$
\n(2.11)

Avec  $q = \frac{\vec{q}}{12}$  $\frac{\vec{q}}{|\vec{q}|}$  ,  $q = \frac{\gamma \delta G}{2\Pi}$  $\frac{\partial u}{\partial n}$ ,  $\gamma$  le rapport gyromagnétique,  $\delta$  la durée d'application du gradient et G le vecteur gradient. La FRT d'une fonction sphérique  $f$  en un point  $\hat{x}$  de la sphère est son intégrale sur le cercle ayant comme axe la droite perpendiculaire au plan du cercle passant par  $\hat{x}$ .

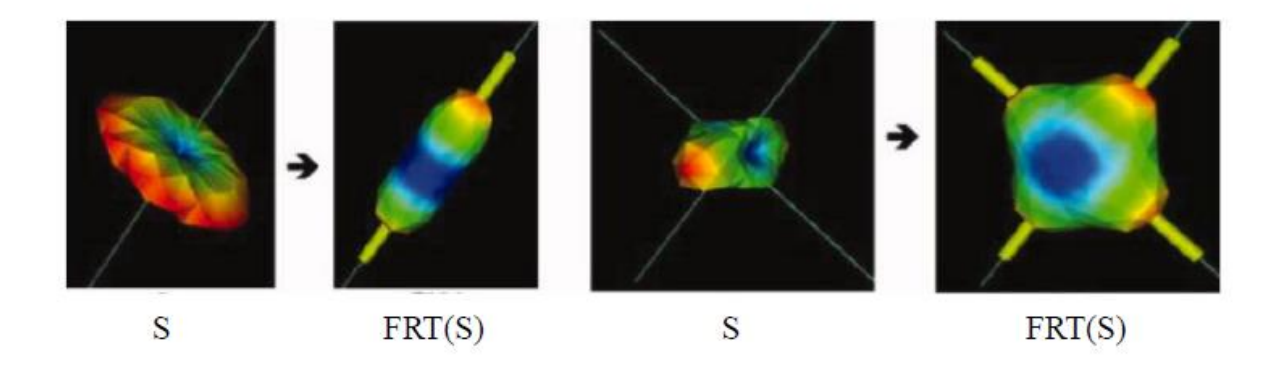

Figure 2.12. Illustration de la FRT de l'atténuation du signal S (b=1000 s/mm2) d'une seule direction de fibre (gauche) et de deux directions de fibres orthogonales (droite). Les directions réelles des fibres sont représentées par les lignes et les tubes représentent les maximums détectés.

Les ODF estimés par FRT sont généralement lissées et exigent une valeur de b élevée afin de bien résoudre les croisements de fibres. Cependant, l'augmentation de la valeur de b induit une augmentation du bruit, imposant de trouver un compromis.

Il existe, néanmoins, d'autres approches d'estimation des ODF basées sur des reconstructions analytiques utilisant les harmoniques sphériques. Ces approches offrent plus de rapidité et une meilleure robustesse au bruit.

#### **2.7.2 HARDI paramétrique**

Nous présentons deux exemples de modèles de reconstruction à haute résolution angulaire, le modèle multi-tensoriel et le modèle *ball and sticks*.

#### **2.7.2.1 Modèle multi-tensoriel**

Le modèle multi-tensoriel est une généralisation du DTI qui remplace le modèle gaussien par un ensemble de n distributions gaussiennes modélisant chacune une populations de fibres au sein du voxel. Chaque population est donc modélisée par un tenseur du second ordre. Pour n populations, le signal de diffusion normalisé s'écrit selon l'équation suivante :

$$
A(q) = \sum_{i=1}^{n} a_i e^{-tq^{TD_i q}}
$$
\n(2.14)

Où q est appelé vecteur d'onde « *wavevector* », qui dépend de la longueur, la puissance et de l'orientation des gradients, t est le temps de diffusion et  $ai$ , les fractions de volume pour la ième catégorie de fibres.

Ce modèle considère que le nombre n de populations de fibres est connu et la plupart des études fixent n à 2 populations différentes. Pourtant ce nombre peut être plus élevé, et surtout variable d'un voxel à l'autre. D'autres approches assignent chaque voxel à une catégorie contenant un certain nombre de populations de fibres.

## **2.7.2.2 Modèle « ball and sticks »**

Ce modèle (12) repose sur le principe que les molécules d'eau font partie soit d'une population de diffusion libre Pf (isotrope, « ball ») qui n'interagit pas avec les fibres soit d'une population de diffusion restreinte Pr (tenseurs anisotropes, «stick»). La diffusion restreinte est basée sur une distribution gaussienne selon laquelle le tenseur possède une seule valeur propre non nulle indiquant la direction des fibres. Le signal de diffusion est la somme d'une composante liée à la diffusion isotrope (ball) et une composante liée à la diffusion restreinte (stick).

$$
S_j = S_0 \left[ (1 - \sum f_n e^{-b_j d}) + \sum f_n e^{-b_j d(x_j^T v_n)^2} \right]
$$
(2.15)

Avec Sj le signal mesuré pour le gradient j,  $fn$  fractions de volumes de la diffusion anisotrope, n le nombre de sticks défini par l'utilisateur, **b**j valeur de b pour le gradient j, d la diffusivité, x le vecteur unité représentant la direction du gradient j et v la direction des fibres. Un exemple d'une reconstruction DTI et *Ball-and-sticks* de deux populations de fibres qui se croisent dans le voxel est illustré par la Figure 2.13.

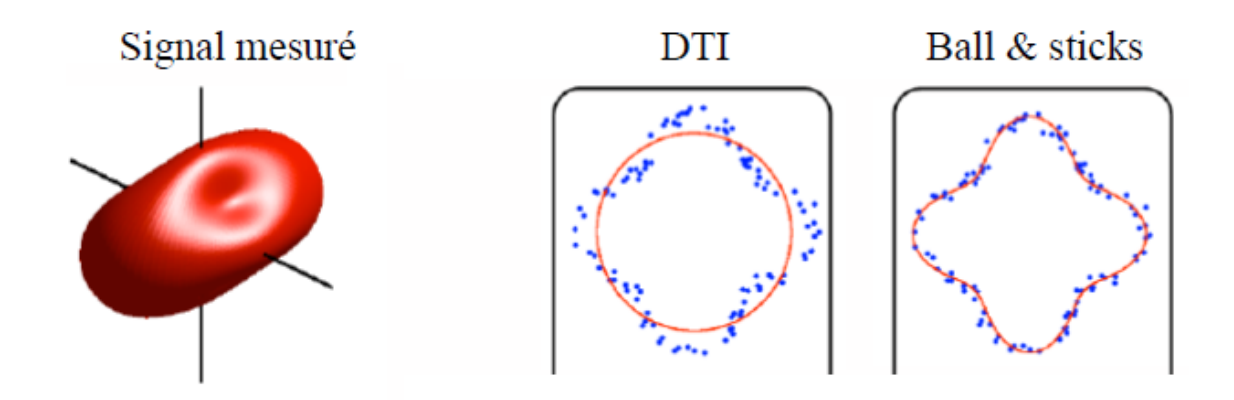

Figure 2.13. A partir de la représentation graphique du signal mesuré, exemples de reconstruction DTI (cercle rouge), où l'on ne distingue aucune direction privilégiée et d'une reconstruction Ball and sticks avec une distinction de deux directions différentes.

L'inconvénient majeur de ces méthodes est le choix du nombre n de populations de fibres. En effet, dans les voxels ayant une seule orientation, le choix d'un n=2 provoque une perte de précision sur la direction. Le cas idéal est de pouvoir choisir n=1 dans les voxels ayant une seule population de fibres (parallèles) et n=2 dans les voxels ayant un croisement de deux populations, etc. En s'affranchissant d'un modèle préétabli, les méthodes non-paramétriques contournent cette limitation.

# **2.8 Etat de l'art**

Dans cette section, nous allons présenter quelques travaux récents montrant l'intérêt de la tractographie :

En 2015, American Roentgen Ray Society dans leur travail 'MR Biomarker tractography useful for evaluating treatment of prostate cancer' ont utilisé deux groupes de 11 patients. Les 22 patients avaient un carcinome de la prostate avéré. Le premier groupe a été traité par une combinaison de deux méthodes la radiothérapie et la privation d'androgènes. Pour le deuxième groupe, ils ont utilisé des mesures quantitatives en se basant sur la Tractographie par résonance magnétique. Pour le premier groupe, les chercheurs ont démontré que la densité moyenne dans la région tumorale était de 2,25 et 3,34 dans le parenchyme normal. Celles du deuxième groupe étaient respectivement 1,64 et 2,74. Ils ont démontré que la Tractographie par résonance magnétique à diffusion spectrale peut fonctionner comme un nouvel outil quantitatif et un marqueur de la réponse au traitement.

En 2017, Brendan Behan, David Q et al ont utilisé dans leur travail 'Comparaison des méthodes de reconstruction par IRM pondérée par la diffusion pour la visualisation des nerfs crâniens dans la chirurgie de la fosse postérieure' des images de 10 patients atteints de tumeurs de la fosse postérieure. Pour chaque image, ils ont comparé différentes tractographie : la tractographie du tenseur à diffusion unique, la tractographie de rationalisation étendue 'une méthode basée sur la distribution de l'orientation des fibres' et la Tractographie rationnelle utilisant des estimations dérivées de la déconvolution sphérique contrainte. Ces chercheurs ont démontré que la méthode de reconstruction basée sur la tractographie de rationalisation étendue « basée sur la distribution de l'orientation » est le choix optimal permettant de visualiser comment les nerfs crâniens sont affectés par le développement d'une tumeur dans la fosse crânienne postérieure.

En 2017, Marouen STA a effectué dans son travail 'Comparaison Tractographie IRM – tissu cérébral et optimisation de la reconstruction tractographiques par l'algorithme génétique' une comparaison surface- surface et une comparaison volume-volume. Il a utilisé un objet test d'un faisceau puis de deux faisceaux disséqués à partir d'un cerveau humain post mortem après l'acquisition IRM et scanner laser. Ce chercheur a effectué des reconstructions de la Tractographie appliquées aux faisceaux. Ensuite, il a fait un recalage des données dans le même repère. Enfin, il a effectué une comparaison surface-surface et volume-volume.

En 2018, Timothée Jacquesson a utilisé dans son travail 'Tractography of the cranial nervesN(CN): état de l'art, développement et application en chirurgie des tumeurs de la base du crâne ' une série de 62 cas de tumeurs. Il a choisi une séquence de diffusion acquise sur une machine 3T utilisant une bobine de tête à 32 canaux. Il a choisi comme paramètres de diffusion : la valeur  $b = 1000$  s/ mm2 ; 32 directions ; taille du voxel  $= 2$  mm isotrope ; épaisseur de la tranche  $= 2$  mm; pas d'espace entre les tranches; champ de vue  $= 224x224$ ; temps de balayage = 9 s. Une séquence T2 d'équilibre et une séquence T1 pondérée. Ce travail a étudié 35 patients et ainsi 700 CN ont été suivis. Du côté sain, la plupart des CN ont été correctement suivis selon les images anatomiques T2 y compris les nerfs optiques, le nerf trochléaire était trop fin pour être vu en T2 et le nerf hypoglossal était souvent hors de la boîte d'acquisition. Autour des tumeurs de la base du crâne, le suivi était difficile surtout lorsque les caractéristiques des CN étaient très modifier. Mais, la modification de la taille, il n'a en fait que peu d'effet tant que les tenseurs qui représentent la trajectoire cible des CN sont toujours choisis et que les autres CN ne sont pas atteints.

En 2018, Jakob Wasserthal, Peter NeherKlaus H. Maier-HeinBells et al ont utilisé dans leur travail 'TractSeg - Segmentation rapide et précise du tractus de la substance blanche' une base de données de 105 sujets. Ils ont utilisé TractSeg qui est basé sur un réseau de neurones qui segmente directement les tracés dans le champ des pics de la fonction de distribution d'orientation des fibres. TractSeg est capable de généraliser les ensembles de données acquises de manière différente pour la plupart des lots.

# **2.9 Conclusion**

A travers ce chapitre, nous avons présenté l'estimation d'un champ de tenseurs de diffusion à partir d'images IRM ainsi que les outils statistiques décrivant les caractéristiques de diffusion à l'échelle d'un voxel telles que le propagateur moyenne d'ensemble (EAP) de diffusion, la fonction de distribution d'orientation (ODF) et un ensemble de mesures scalaires. Ensuite, nous avons présenté quelques méthodes de reconstruction HARDI à partir du signal de diffusion dans l'espace *q.* Plusieurs méthodes exploitant la relation entre l'atténuation du signal de diffusion et l'EAP pour reconstruire les caractéristiques de diffusion ont été présentées dont il est nécessaire de choisir l'algorithme permettant de reproduire la connectivité anatomique. Nous avons terminé ce chapitre par une présentation de travaux récents de la tractographie. Pour notre part, l'application de la tractographie que nous avons réalisée fera l'objet du prochain chapitre.

# **Chapitre 03 : Tractographie par IRM de diffusion**

## **3.1 Introduction**

Le but de ce travail est de tracer une tractographie cérébrale par irm de diffusion. A travers ce chapitre, nous allons tracer une tractographie en se basant sur la méthode HARDI. Nous allons présenter une solution de suivi de fibre en temps réel (RTT) en utilisant un logiciel appelé 'Fibernavigator'.

Le logiciel permet de calculer directement les streamlines et de les afficher en temps réel à chaque fois qu'un paramètre de suivi est modifié ou lorsque les graines sont déplacés en espace 3D. Les paramètres de suivis sont : le point germe 'seeds', le masque 'mask', la taille du pas 'step size', l'angle d'ouverture 'max angle' et le poids sur les directions courantes et les directions d'entrées g (weight).

Le logiciel 'Fibernavigator' permet aussi d'introduire une méthode de suivi de fibre multidirectionnelle appelée MultiPeak-RTT réalisée par 'chamberland et al . A travers ce projet fin d'étude, nous allons présenter une équation d'évolution de suivi multidirectionnelle qui conduit à une application en temps réel

Nous allons commencer par présenter les données utilisées dans nos applications. Nous allons présenter par la suite les paramètres de suivi utilisés par le logiciel dont ils sont nécessaires pour le tracé de la tractographie. Nous présenterons le logiciel 'Fibernavigator', l'algorithme suivi et les résultats du tracé de la tractographie. Nous terminerons par une conclusion.

### **3.2 Données utilisées**

Nous avons appliqué au logiciel FiberNavigator, un ensemble de données acquises d'un imageur siemens 1,5 T (15). L'ensemble de données est acquis en utilisant une séquence écho de spin monocoupe (EPI) de temps de répétition TR= 12500 ms et de temps d'écho TE=95 ms, avec un facteur de pondération b=1000 de 64 directions uniformes et d'une matrice de reconstructions de 128  $\times$  128  $\times$  60 voxels isotropes. La matrice de reconstruction est suréchantillonnée à 256  $\times$  $256 \times 120$  voxels isotropes.

Pour réaliser une tractographie en temps réel à l'aide de FiberNavigator, nous avons utilisé les données suivantes :

• L'image FA.nii : Elle représente une carte de l'anisotropie fractionnelle (FA), la figure 3.1 représente la carte de la FA utilisée dans nos applications.

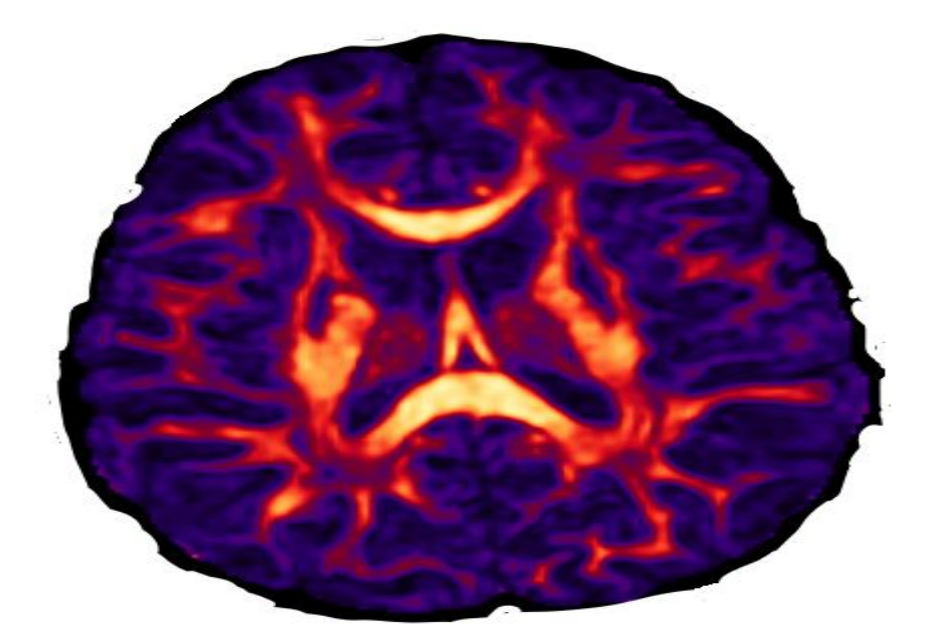

Figure 3.1 : la carte FA

• L'image CRLCX : Elle représente un masque de la matière blanche. La figure 3.2 représente le masque utilisé dans nos applications.

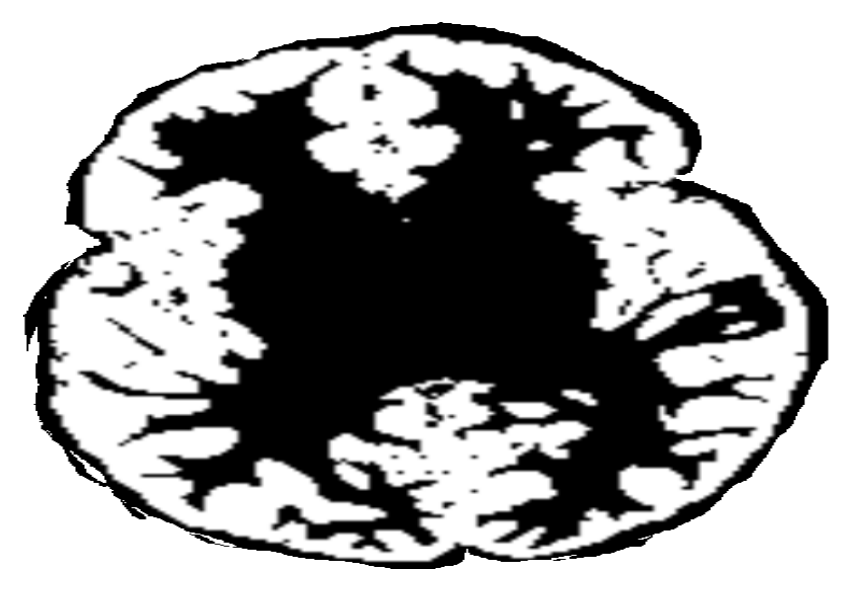

Figure 3.2 : Masque de la matière blanche

• L'image mask : Elle représente le masque de la matière grise. La figure 3.3 représente le masque de la matière grise.

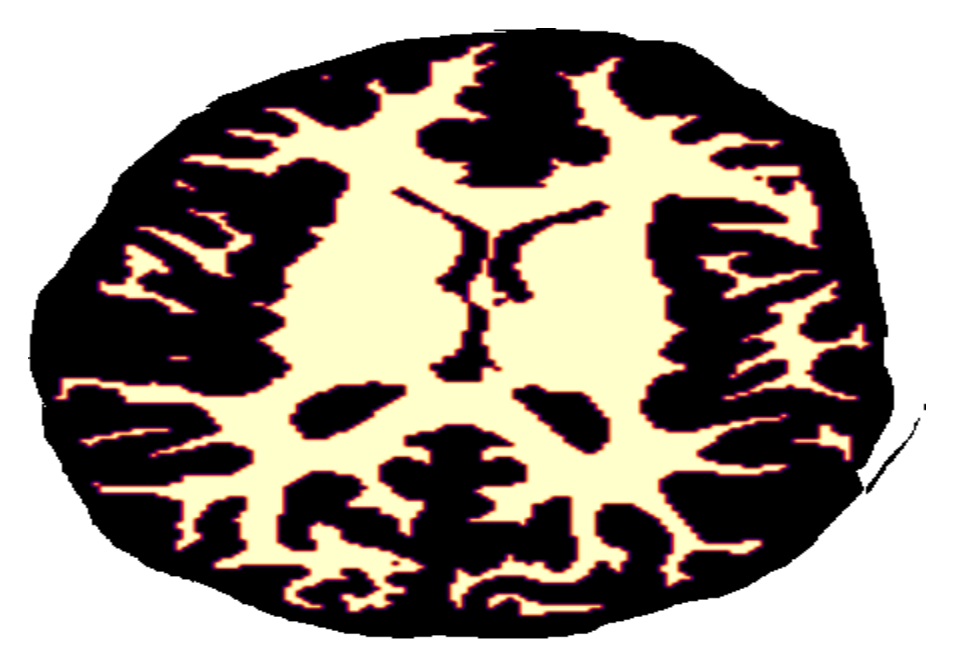

Figure 3.3: Masque de la matière grise

• L'image CRLpeaks : Elle représente l'ensemble de piques (maximas). La figure 3.4 représente les maximas.

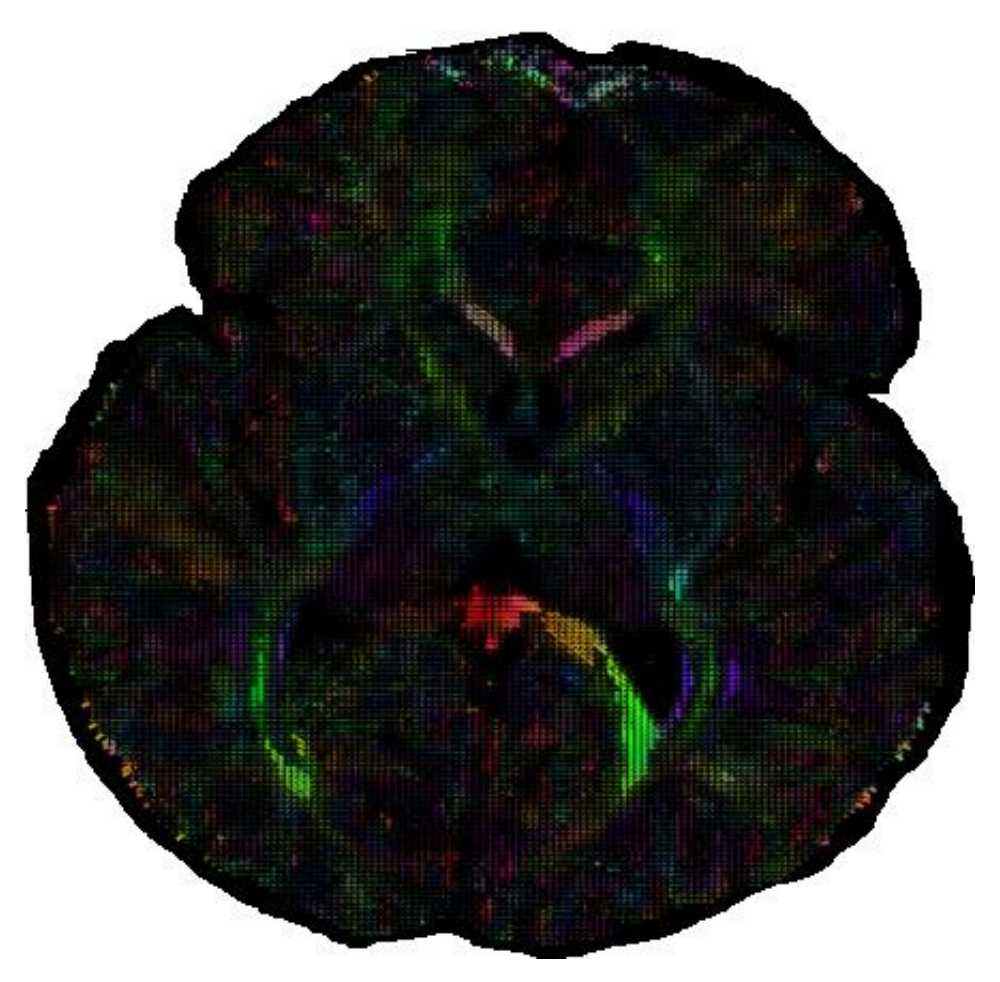

Figure 3.4: Maximas Dans nos applications, nous avons choisi deux régions d'intérêt (ROI) :

- corps calleux (CC) : bande médullaire qui relie les deux hémisphères cérébraux
- corps cingulum  $(Cg)$ : Faisceau de fibres associatives, à la face interne des hémisphères cérébraux, qui réunissent le lobe frontal au lobe temporel, en entourant le corps calleux.

## **3.3 Paramètres de suivis**

Chaque algorithme d'imagerie de faisceau de fibres est accompagné d'une liste des paramètres, qui doivent être soigneusement ajustés en fonction de l'expérience réalisée. Par exemple, les paramètres utilisés pour analyser les données des sujets sains peuvent être différents de ceux des patients atteints de tumeurs cérébrales. Leurs anisotropies sont différentes et la structure de la substance blanche peut être détruite ou déplacée par l'effet de masse de la tumeur.

Dans la section suivante, nous avons présenté les cinq principaux paramètres utilisés dans l'algorithme de tractographie : masque de suivi, taille de pas, interpolation, angle maximal et stratégie de seeding.

### **3.3.1 Masque de suivi**

Le suivi est effectué dans un masque défini par un seuil de la cartographie de l'anisotropie fractionnelle (FA). Il est possible d'utiliser des seuils permissifs (FA>0,1) ou des seuils plus restrictif (FA>0,2) pour générer les faisceaux de fibres. Une autre méthode consiste à utiliser des images anatomiques à haute résolution (images pondérées en T1) pour définir un masque de matière blanche robuste.

# **3.3.2 Taille de pas**

Dans le processus de suivi, le pas discrets de taille s (voir figure 3.6) est effectué pour suivre la matière blanche. Le changement de ce paramètre a un impact significatif sur la procédure de suivi, mais il n'a pas d'informations sur la valeur optimale. Avec des pas très élevés, nous pouvons passer d'une région à une autre. Des petits pas accumulent des erreurs numériques et augmente la charge de calcul.

### **3.3.3 Interpolation**

L'interpolation est généralement appliquée au processus de suivi. Elle doit se faire sur les données SB, sur les champs DTI/ODF ou sur la direction principale.

# **3.3.4 Critères d'arrêt**

Le critère d'arrêt dépend en grande partie de l'algorithme de suivi de fibre. Généralement, lorsque le masque de suivi est quitté, le processus de suivi des fibres s'arrête automatiquement. De plus, il existe un rayon de courbure maximum autorisé (R) (voir Figure 3.6), un angle d'ouverture maximum autorisé (θ) entre deux directions consécutives. L'angle utilisé dépend de l'application utilisée. Notons que la relation mathématique entre s, R et  $\theta$  est donnée par :  $\theta$ =min(2arcsin(s/(2R),90) ∈ [0,90°].

# **3.3.5 Stratégies de seeding**

Il existe deux stratégies de seeding : seeds de la région d'intérêt (ROI) et seeds complet.

**Seeds de la région d'intérêt (ROI) :** la ROI est définie manuellement ou automatiquement sur une base anatomique ou sur une mesure d'anisotropie (généralement FA), puis le suivi démarre à partir des voxels contenus dans la ROI.

**Seeds complet :** le suivi démarre n'importe où dans le masque de suivi. Selon la résolution et le nombre de graines par voxel, des streemlines de plusieurs giga-octets peuvent se produire. Le suivi des fibres cérébrales entières suppose que les paramètres de suivi de tous les faisceaux de fibres dans le cerveau sont les mêmes. La géométrie, la longueur et l'emplacement de la pathologie influeront le choix des meilleurs paramètres de tractographie.

La reconstruction des faisceaux de fibres dépend largement des paramètres sélectionnés. La RTT permet aux utilisateurs de visualiser comment les résultats changent avec le changement des paramètres et comment se converger vers des paramètres optimaux.

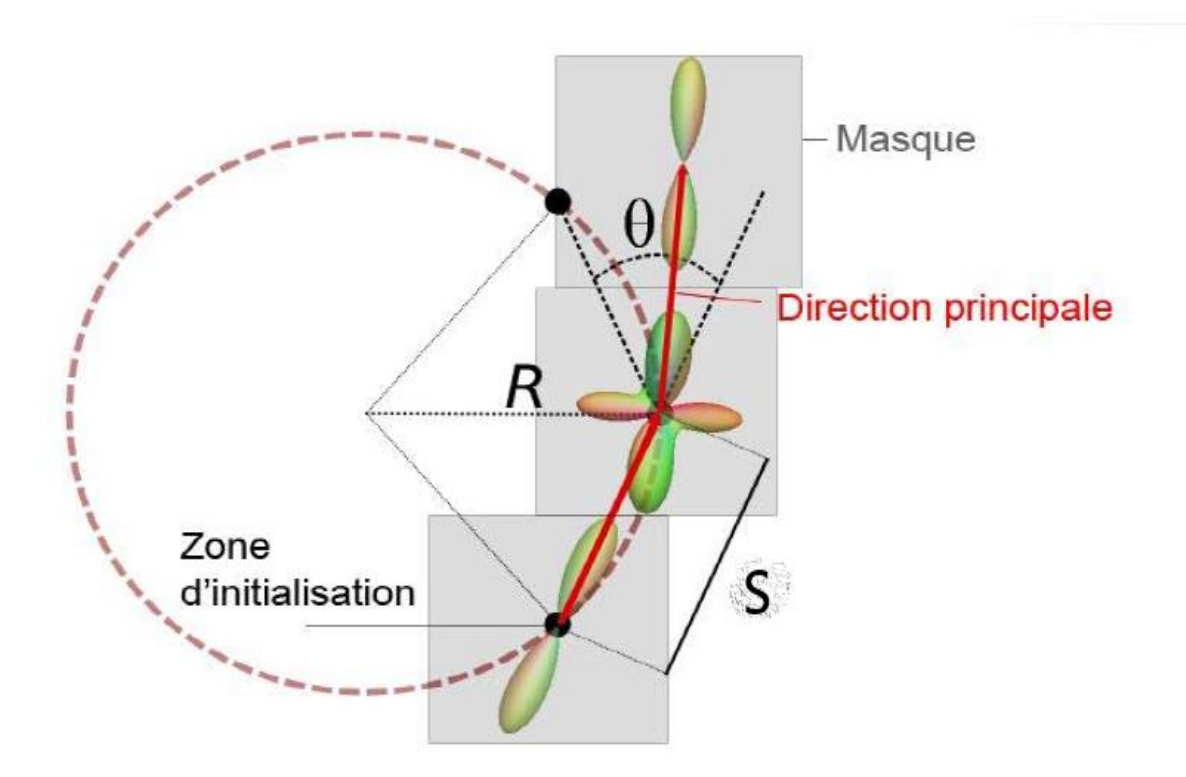

Figure 3.5 : Illustration des différents paramètres de Tractographie.

# **3.4 Présentation du logiciel 'Fibernavigator'**

Le logiciel 'Fibernavigator' est un outil conçu pour une visualisation rapide des ensembles de données de fibres. Il est actuellement développé par les membres du [Sherbrooke Connectivity](http://scil.dinf.usherbrooke.ca/)  [Imaging Lab](http://scil.dinf.usherbrooke.ca/) .

Le logiciel FiberNavigator porte quelques options qui facilitent son utilisation ; les différentes options sont décrites ci-dessous :

- Rotation : clique gauche de la souris (maintenir enfoncé)
- Zoom avant : molette de la souris vers le haut
- Zoom arrière : molette de la souris vers le bas
- Glisser : clique de la molette de la souris (maintenir)
- Déplacer les tranches : clique droit de la souris (maintenir enfoncé)
- Vue supérieure : clavier "S"
- Vue gauche : clavier "L "
- Vue droite : clavier "R"
- Vue antérieure : clavier "A"
- Vue postérieure : clavier "P "

Pour tracer la tractographie, l'utilisateur a besoin de :

- Charger les images anatomiques. Dans nos applications, nous avons chargé les fichiers suivants : FA.nii.gz, Cortex.nii.gz, Mask.nii.gz et CRLpeaks.nii.gz.
- Sélectionner les données de diffusion (c'est-à-dire l'ensemble de maxima) en appuyant sur le bouton « *Peaks not selected* » (voir Figure 3.6).
- Cliquer sur le bouton « *Mask not selected* ».
- Sélectionner le bouton « *GM not selected* » permettant d'avoir un masque de la matière blanche.
- Sélectionner le bouton « *start traching* » permettant de tracer la tractographie.

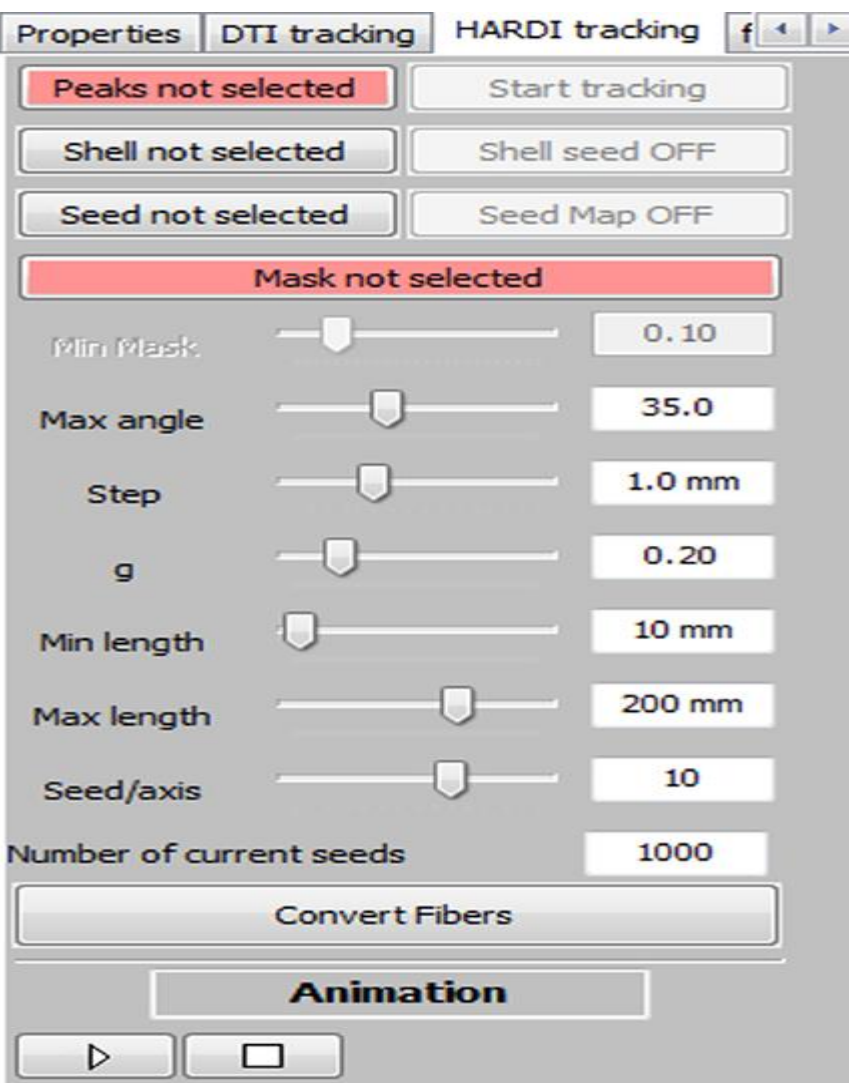

Figure 3.6 : Interface utilisateur incluant les paramètres de suivis.

Pour différents réglages, l'utilisateur peut accéder à un grand nombre d'options et de paramètres. Il peut visualiser leurs impacts sur la région d'intérêt. Voici une liste d'options et de paramètres existants avec des brèves descriptions :

- **GM not selected:** masque GM, les lignes qui entrent dans ce masque vont rencontrer un critère d'arrêt.
- **Seed not selected:** méthode de graine alternative. Il peut s'agir d'une interface WM/GM par exemple. Cela lancera des graines à chaque voxel.
- **Shell not selected:** méthode utilisant un maillage. Par exemple, elle peut lancer les graines à chaque sommet d'une isosurface.
- **NOT not selected:** région pour exclure les streemlines. Par exemple carte CSF, plan d'exclusion, etc.
- **AND not selected:** région pour inclure les streemlines. Par exemple, dessiner un retour sur la cible désirée.
- **Randomly spaced seeds :** les graines sont espacées soit d'une manière aléatoire à l'intérieur de la ROI violet, soit d'une manière régulière (des artefacts peuvent se produire avec une faible quantité de graines).
- **Initial direction :** choisissez la direction désirée lors du lancement des graines.
- **Minimum mask :** valeur minimal à propager à l'intérieur du masque (ex : FA, WM carte de probabilité, etc.).
- **Maximum angle:** angle maximum entre 2 directions.
- **Step size:** taille de pas, en mm.
- **g (weight):** terme lisse entre les directions IN et OUT à chaque étape.
- **GM steps:** nombre de pas autorisés à l'intérieur du masque GM.
- **Minimum length:** longueur minimale aérodynamique.
- **Maximum length:** rationaliser la longueur maximale.
- **Seeds:** Nombre de graines dans la région d'intérêt selon les trois axes. Par défaut, elle vaut 10, càd 10 x 10 x 10, pour un total de 1000 graines. Dans le volume d'intérêt déplaçable (VOI), la quantité de graines selon les axes ( *x* , *y* , *z* ) varie entre 1 et 15.
- **Number of seeds:** quantité totale de graines utilisées actuellement. Le logiciel utilise une carte de graines qui affiche la quantité de voxels non nulle.
- **Opacity slider :** modifie l'opacité des streamlines.
- **Regular alpha:** basculez entre la fonction alpha flashy et régulière.
- **Export fibers to scene object:** enregistrer les streemlines suivies en temps réel. L'enregistrement peut être exporté sur un disque.

## **3.5 Algorithme suivi**

Dans nos applications, nous avons suivi un algorithme qui permet l'extraction de champ vectoriel multidirectionnel (TEND) (15). Nous avons suivi les étapes suivantes :

- Choisir la graine dans le voxel courant
- Choisir la taille du pas s
- Passer au voxel suivant en résolvant l'équation (3.1)
- Interpolation

Passant au voxel suivant, le pic qui forme le plus petit angle avec la direction d'entrée Vn-1 est marqué comme Vn, et l'équation d'évolution est écrite sous la forme suivante :

$$
v_{n+1} = (fV_n) + ((1 - g)V_{n-1} + gV_n)
$$
\n(3.1)

Où f peut être la carte de FA, GFA, AFD ou toute autre carte scalaire ou masque sous-jacent au voxel actuel, et g est le paramètre de poids entre les directions in (V n-1) et out (V n), qui peut être ajusté en temps réel.

Lorsque f est élevé, les streemlines se propagent dans le même sens. Dans le cas contraire, elles sont ralenties par leur sens entrant. Notez que l'utilisation d'une carte de matière blanche de probabilité qui varie entre 0 et 1 est un bon choix pour la carte f.

# **3.5.1 Interpolation**

L'interpolation est effectuée en passant par plusieurs étapes :

- 1. Suréchantillonner les données
- 2. Réaliser le RTT
- 3. Interpoler une nouvelle direction en résolvant l'équation 3.1.
- 4. Effectuer une interpolation au plus proche voisin sur des données suréchantillonné pour réaliser des calculs en temps réel.
- 5. Régulariser les streamlines réalisées en donnant des poids aux vecteurs entrants et sortants.

L'algorithme suivi nécessite l'intervention humaine qui doit agir pour choisir les régions ou volumes d'intérêts.

La méthode MultiPeak-RTT propose le choix d'un volume d'intérêt déplaçable (VOI) qui agit comme une boite de germes.

L'option de germe principale dans un VOI remplie d'un certain nombre de germes peut être ajuster par l'utilisateur. La boite peut se déplacer à n'importe quelle direction dans le volume cérébral, elle peut être redimensionnée pour s'adapter au besoin de la région cible.

En faisant glisser le VOI, nous pouvons générer les streamlines de courant.

# **3.6 Résultat et Discussion**

Afin de tracer la tractographie de nos données ;

• Au début, nous avons besoin de sélectionner la carte de FA. La figure 3.7 représente une carte de FA en 3D.

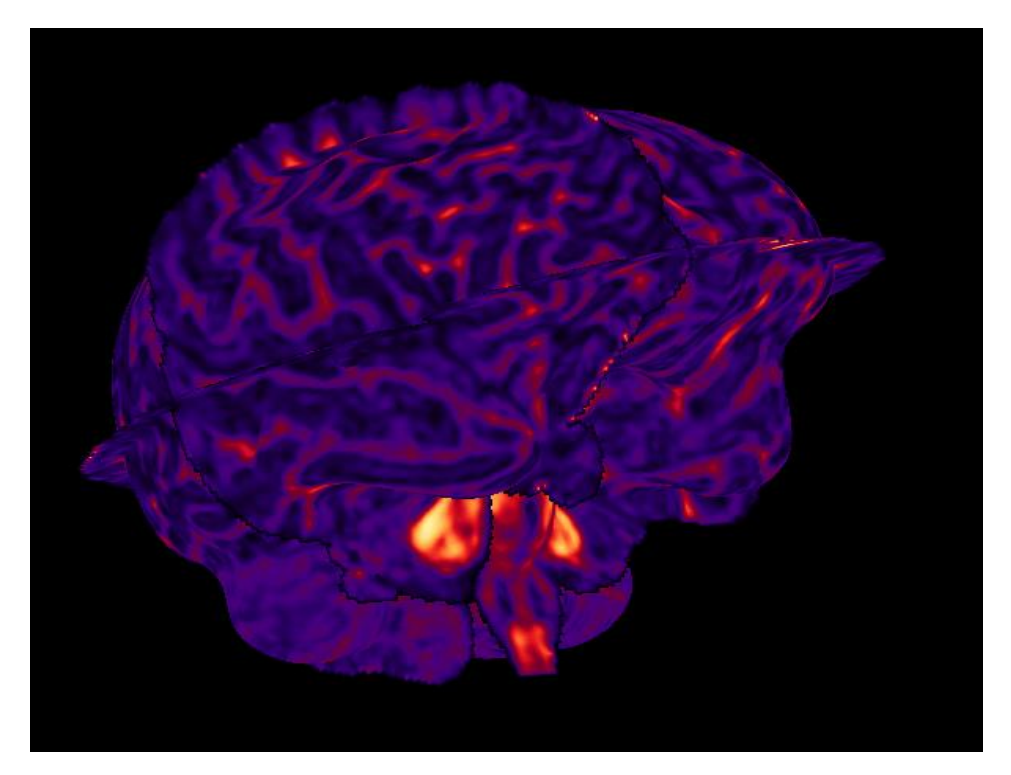

Figure 3.7 : carte FA en 3D

• Nous avons besoin de séparer la substance blanche de la substance grise, la figure 3.8.a) et la figure 3.8.b) représentent respectivement la substance blanche et la substance grise

a) b)

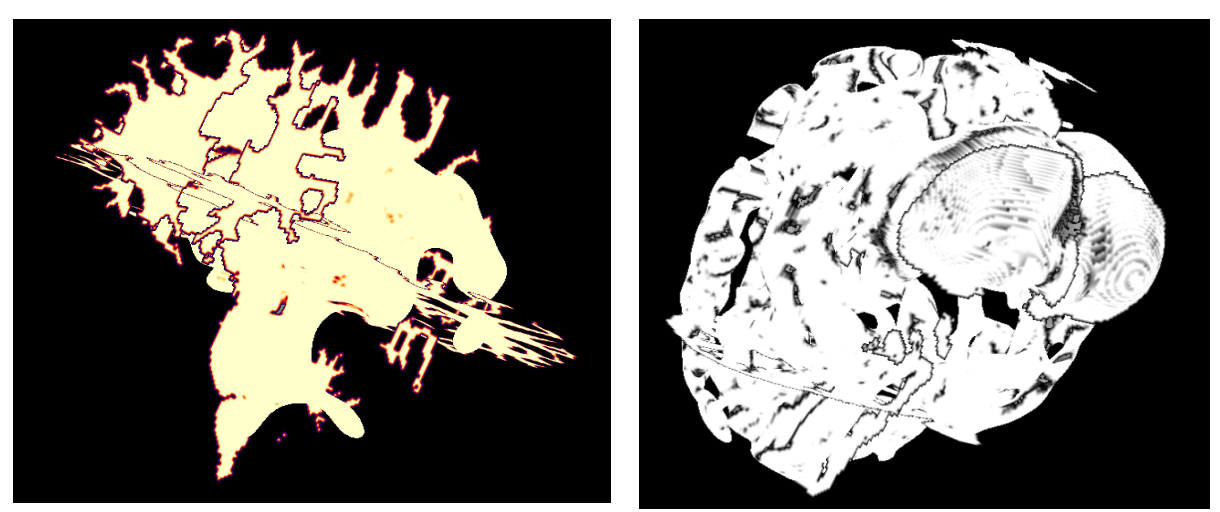

Figure 3.8 : Vue 3D de a) la substance blanche b) la substance grise

- Le fichier CRLpeaks est codé sur un plan 4D, ou les piques sont codé sur un plan (x y z) et le 4ème plan représente le nombre de piques par voxel.
- En suivant les étapes de l'algorithme mentionnées ci-dessus, les directions suréchantillonnée sont orientées selon les maximas du champ d'ODF.
- Nous avons besoin de tracer la carte de maxima FODF. La figure 3.9.b) représente la carte des maximas en 3D. La figure 3.9.a) représenté multiples directions à chaque voxel dans une carte des maximas des fODF suréchantillonnés. Elle représente aussi un zoom qui montre les différents fODF existants.

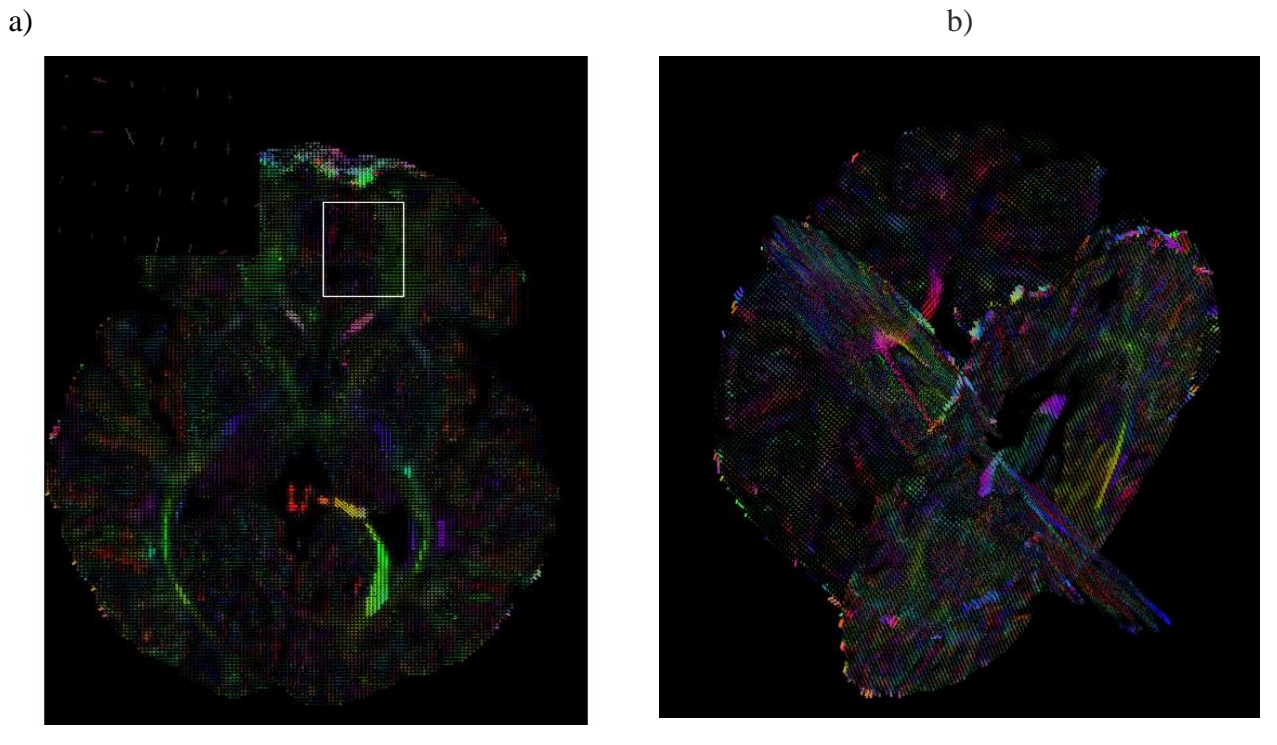

Figure 3.9 : a) Carte des maximas des fODF suréchantillonnés b) carte des maximas en 3D

En passant par toutes les étapes, nous pouvons tracer la tractographie. La figure 3.10 représente le tracé de la tractographie en utilisant la méthode HARDI et en choisissant 15 points germes.

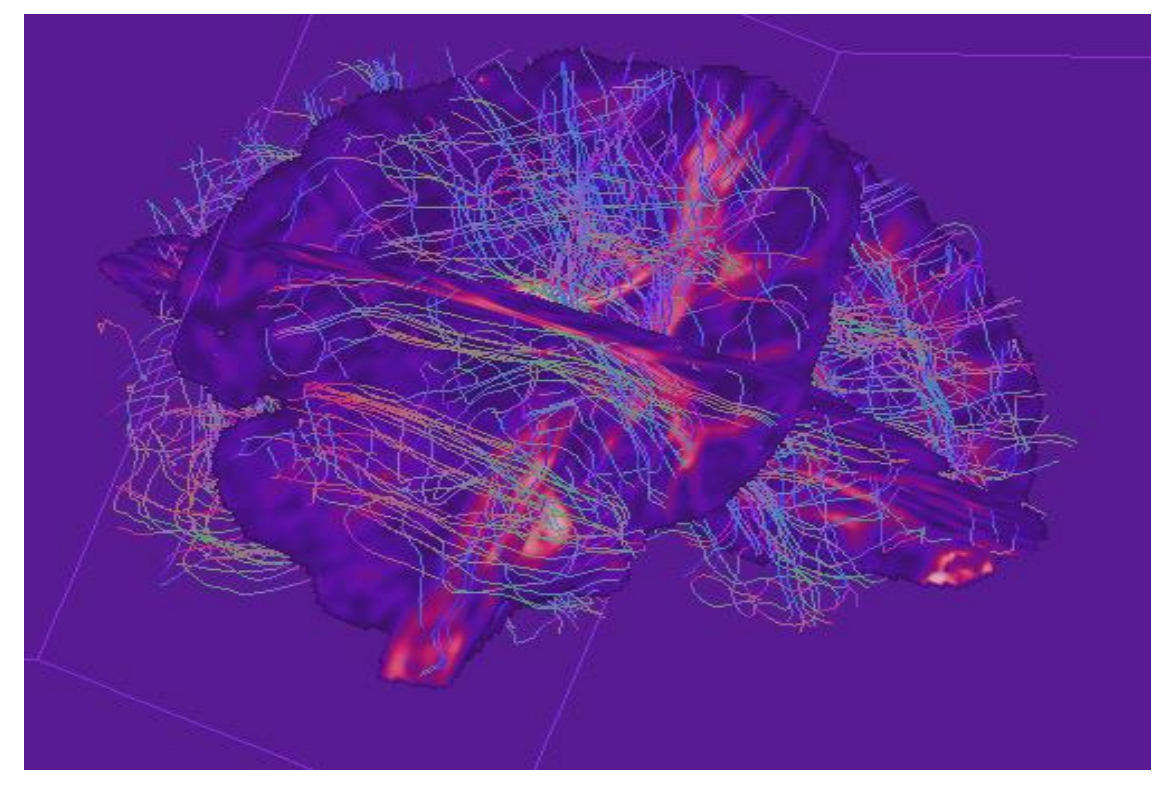

Figure 3.10 : Tractographie réalisée

64

En choisissant un seul point germe, nous pouvons tracer la tractographie à partir d'une région d'intérêt sélectionnée. La figure 3.11 représente le point germe qui s'étend en 2 streemlines. Elles se propagent dans les 2 directions des maxima locaux correspondants.

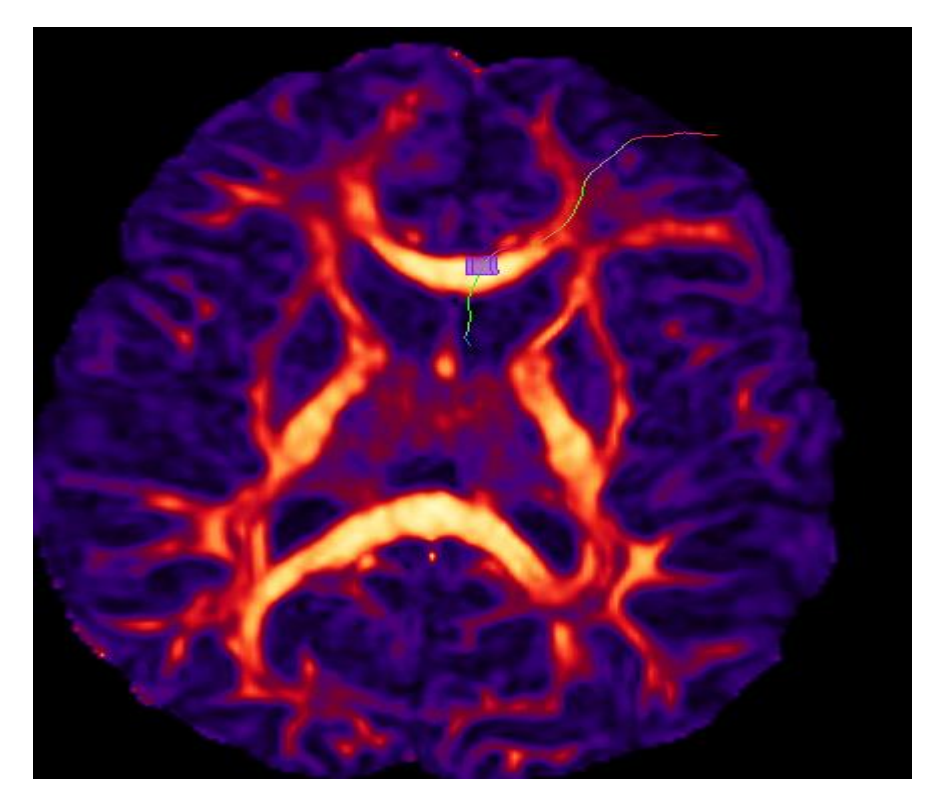

Figure3.11 : Deux streamlines qui se propagent dans deux directions opposées

Le logiciel peut enregistrer les résultats à l'aide du bouton " Export fibers to scene object". La figure 3.12 représente le résultat après enregistrement.

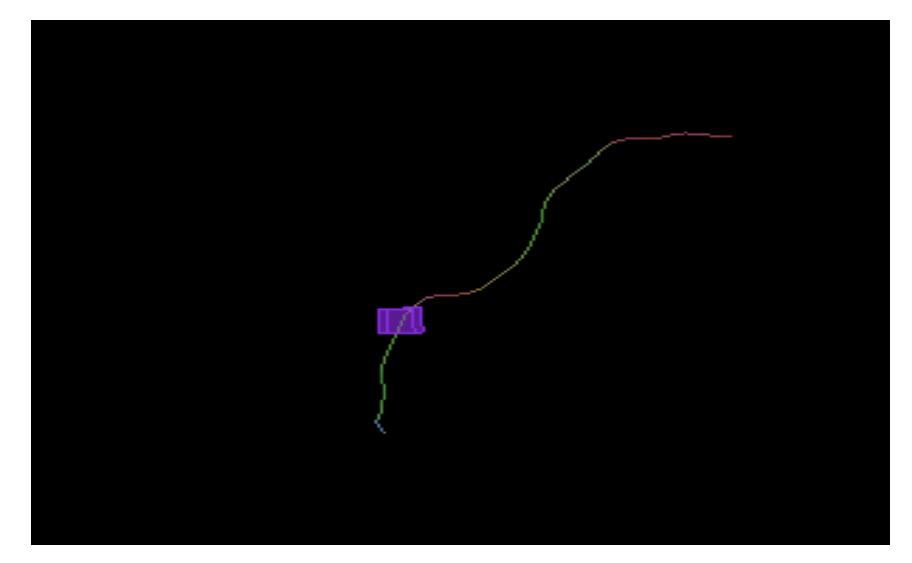

Figure 3.12: Enregistrement de résultats de streamlines

Afin de détecter les anomalies qui se présentent dans un VOI, il suffit de choisir un nombre réduit de germes. Le volume d'intérêt est de taille (1× 1× 1) par défaut.

Nous avons choisi les données d'un cas sein et nous avons choisi deux régions d'intérêt CC et CG (citées ci-dessus). Les régions d'intérêt sont choisies manuellement.

Pour les régions d'intérêt CC et CG, nous avons tracé la tractographie représentée par la figure3.13. La figure3.13 a) et b) représente respectivement les streamlines obtenues par le tracé de la tractographie aux régions CC et CG.

a) b)

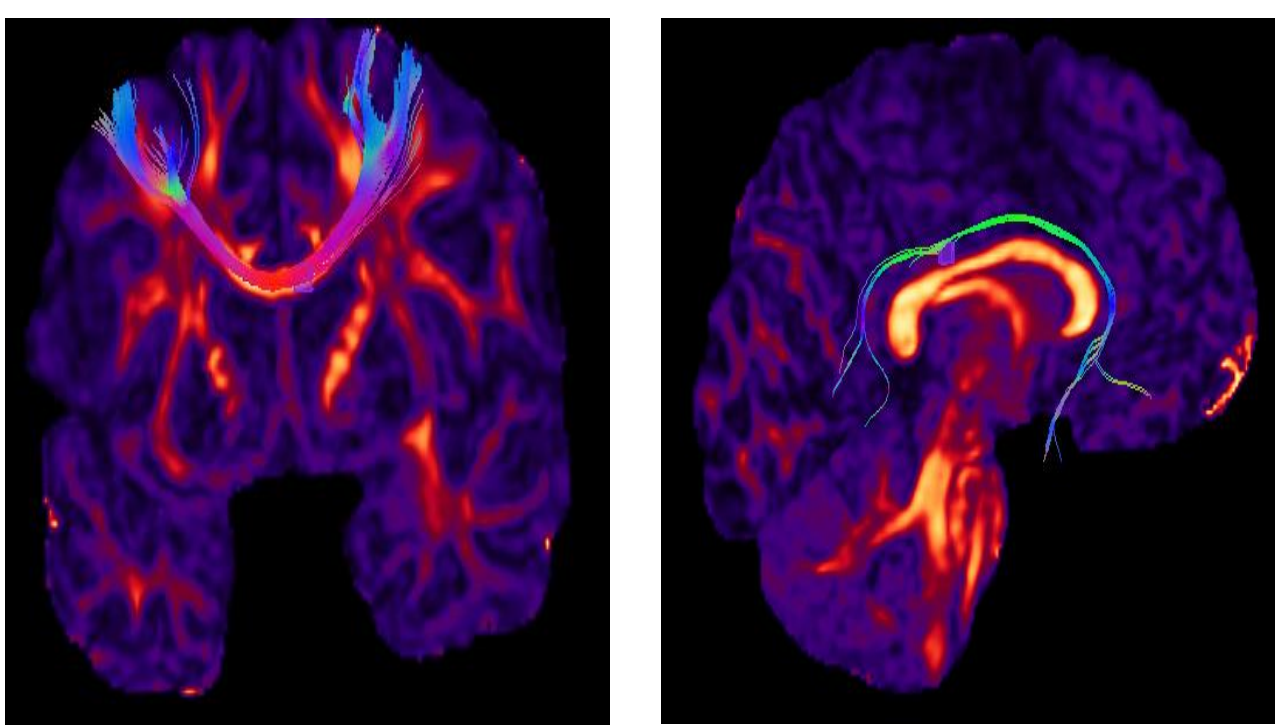

Figure 3.13 : Streamlines obtenues par le tracé de la tractographie a) région CC b) région CG

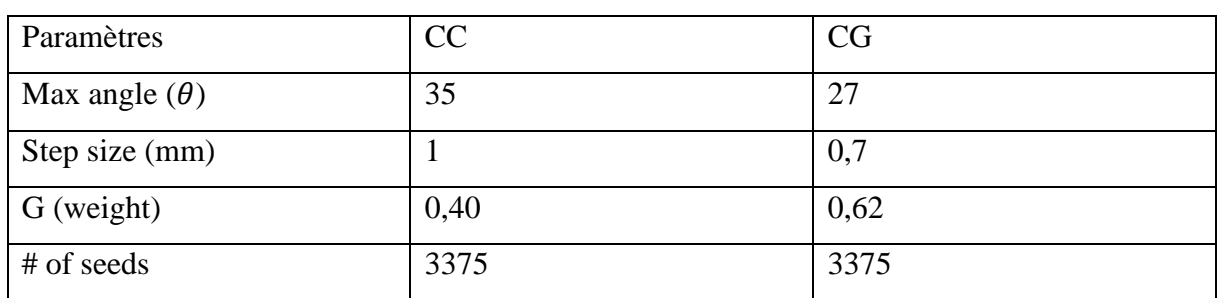

Les meilleurs résultats sont établis en choisissant les paramètres mentionnés sur le tableau 3.1.

Tableau 3.1 : Paramètres CC et CG obtenus après tracé de la tractographie

Les résultats montrés aux figures ci-dessus expliquent comment peut-on reconstruire au mieux les faisceaux du corps calleux (CC) et du cingulum (CG) dans toute leurs directions en choisissant librement les paramètres.

Afin de valider nos résultats, nous avons comparé les paramètres obtenus par nos applications avec ceux obtenus par le chercheur ['Maxime Chamberland'](http://www.frontiersin.org/people/u/116791).

['Maxime Chamberland'](http://www.frontiersin.org/people/u/116791) a utilisé une région d'intérêt de taille  $4 \times 4 \times 4$   $mm^3$ . Le tableau 3.2 compare les paramètres trouvés avec ceux trouvés par ['Maxime Chamberland'](http://www.frontiersin.org/people/u/116791)

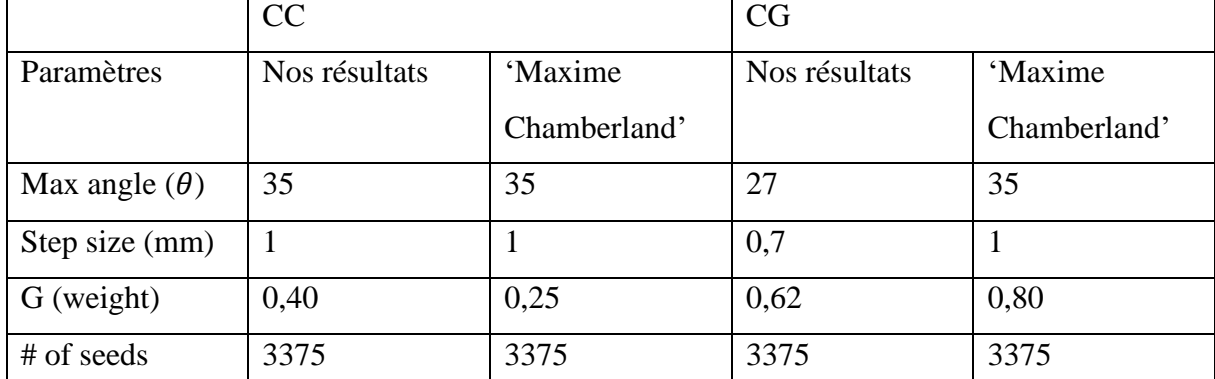

Tableau 3.2 comparaison des paramètres de CC et CG obtenus par nos résultats et les résultats de ['Maxime Chamberland'](http://www.frontiersin.org/people/u/116791)

En comparant tous les résultats, nous avons remarqué que les paramètres obtenus par nos applications et ceux obtenus par les applications de ['Maxime Chamberland'](http://www.frontiersin.org/people/u/116791) sont très proches, ce qui confirme que le tracé de notre tractographie est efficace.

# **3.7 Conclusion**

L'utilisation de techniques de reconstructions basées sur le DTI demeure souvent la solution adoptée par les non-initiés. Les techniques HARDI permettent de résoudre les problèmes associés aux croisements de fibres, mais ces méthodes demandent davantage de compréhension en ce qui concerne le phénomène local de diffusion. Ces méthodes comportent aussi quelques limitations au niveau de la forte demande en temps de calcul pour obtenir un résultat similaire aux méthodes plus simplistes. Il existe une multitude de paramètres cachés pour les méthodes HARDI. La Tractographie en temps réel apporte une solution à ce problème en permettant un affichage instantané des tracts, ouvrant ainsi la voie vers l'utilisation clinique de ces méthodes et une exploration de l'effet des paramètres cachés. Le chapitre 3 mettra l'emphase sur la Tractographie interactive HARDI et traitera la Tractographie en temps réel à l'aide d'un logiciel FiberNavigator dans un contexte chirurgical**.** Le logiciel nous a permis d'extraire les paramètres optimaux à partir des résultats obtenus par le tracé de la tractographie. Les résultats sont validés à partir d'une comparaison effectuée par rapport aux résultats des travaux récents.

# **Conclusion générale**

A travers ce mémoire, nous avons présenté l'imagerie de diffusion, son principe, ses applications cliniques et différents modèles mathématiques utilisés dans le cadre de tracer une tractographie permettant de calculer et de visualiser instantanément les streamlines.

Nous avons présenté un état de l'art non exhaustif couvrant la plupart des concepts de base utilisés en IRMd. Parmi ces concepts, le tenseur de diffusion (DTI) qui permet la reconstruction du phénomène de diffusion en chaque voxel de manière intuitive à l'aide de glyphes ellipsoïdaux. Compte tenu du nombre limité de directions de ce tenseur et que celui-ci ne peut caractériser qu'une diffusion gaussienne, des techniques à haute résolution angulaire (HARDI) ont permis de résoudre ces limitations. L'acquisition s'effectue alors selon un plus grand nombre de directions permettant de mieux détecter les croisements de fibres mais avec un temps d'acquisition beaucoup plus élevé du fait de l'estimation des tenseurs de diffusion et des outils statistiques nécessaires décrivant les caractéristiques de diffusion à l'échelle d'un voxel.

Plusieurs méthodes ont été développées pour reconstruire les caractéristiques de diffusion, entre autres, l'Imagerie du Spectre de Diffusion (IDS) et plusieurs autres modèles tels que les imageries q-ball et q-espace. Ces modèles font appel soit à des méthodes d'ajustement linéaires ou non linéaires pour la résolution du problème des fibres multiples en Tractographie.

Ces dernières années, l'IRMd a vu le champ de ses applications cliniques s'élargir. La visualisation de données médicales est un domaine en plein essor et plusieurs techniques continuent de voir le jour, permettant ainsi l'amélioration des méthodes et des logiciels de visualisation actuelles.

Dans nos applications, nous avons utilisé des techniques de reconstructions basées sur les méthodes HARDI. Ces méthodes demandent davantage de compréhension en ce qui concerne le phénomène local de diffusion. Elles comportent aussi quelques limitations au niveau de la forte demande en temps de calcul pour obtenir un résultat similaire aux méthodes plus simplistes.

La Tractographie en temps réel apporte une solution à ce problème en permettant un affichage instantané des tracts, ouvrant ainsi la voie vers l'utilisation clinique de ces méthodes et une exploration de l'effet des paramètres cachés.

Nous avons montré à partir des résultats du tracé de la Tractographie en temps réel traités à l'aide d'un logiciel FiberNavigator, comment peut-on reconstruire au mieux les faisceaux du corps calleux (CC) et du cingulum (CG) dans toutes leurs directions en choisissant librement les paramètres.

Le logiciel nous a permis d'extraire les paramètres optimaux à partir des résultats obtenus par le tracé de la tractographie. Ces résultats sont validés, les paramètres obtenus par nos applications sont très proches à ceux obtenus par ['Maxime Chamberland'](http://www.frontiersin.org/people/u/116791).

# **PERSPECTIVES**

Dans notre travail, nous avons choisi le logiciel 'FiberNavigator' qui nous a permis de tracer la tractographie. Comme perspective, nous proposons d'utiliser d'autres logiciels comme Tracvis…etc. Le but est d'utiliser d'autres méthodes plus performantes.

# **Bibliographie**

1. Assemlal, M. Haz-Edine. Traitement et analyse d'images IRM dediffusion pour l'estimation del'architecture locale des tissus. UNIVERSITÉ de CAEN/BASSE-NORMANDIEU.F.R. SciencesÉCOLE DOCTORALE SIMEM : s.n., 11 janvier 2010.

2. Chamberland, Maxime. *VISUALISATION EN IMAGERIE PAR RÉSONANCE MAGNÉTIQUE DE DIFFUSION : TRACTOGRAPHIE EN TEMPS RÉEL DES FIBRES DE LA MATIÈRE BLANCHE DU CERVEAU.* s.l. : FACULTÉ DES SCIENCES UNIVERSITÉ DE SHERBROOKE, Sherbrooke, Québec, Canada, 31 mai 2013.

3. https://educalingo.com/fr/dic-fr/brownien. [En ligne]

4. https://www.info-radiologie.ch/sequence\_irm.php. [En ligne]

5. Tensaouti Fatima, Tractographie par IRM de diffusion : Algorithmes, validation,. [En ligne]

6. Chamberland, Maxime. VISUALISATION EN IMAGERIE PAR RÉSONANCE MAGNÉTIQUE DE DIFFUSION : TRACTOGRAPHIE EN TEMPS RÉEL DES FIBRES DE LA MATIÈRE BLANCHE DU CERVEAU. s.l. : FACULTÉ DES SCIENCES UNIVERSITÉ.

7. Girard, Gabriel. TRACTOGRAPHIE EN IMAGERIE PAR RÉSONANCE MAGNÉTIQUE DE DIFFUSION : APPROCHES AVEC A PRIORI ANATOMIQUES. Sherbrooke, Québec, Canada : FACULTÉ DES SCIENCES UNIVERSITÉ DE SHERBROOKE, 22 janvier 2013.

10. Feunteun, Steven Le. Diffusion de sondes moléculaires mesurée par RMN à gradient de champ pulsé : Application à l'étude de l'évolution de la structure des systèmes caséiques au cours de la formation des gels. s.l. : UNIVERSITÉ DE NANTES FACULTÉ DES SCIENCES ET DES TECHNIQUES, 2007.

11. STA, Marouen. Comparaison tractographie IRM – tissu cérébral et optimisation de la reconstruction tractographique par algorithme génétique. *ÉCOLE DOCTORALE EMSTU.*  UNIVERSITÉ FRANÇOIS – RABELAIS DE TOURS : s.n., 29 Septembre 2017.

12. Downing, Angela. From Data to Architecture in the Neonatal Brain: Tractography Development and Comparison. Clinical Science : Imperial College London, Aug-2012.

13. David S. Tuch, Timothy G. Reese, Mette R. Wiegell, Nikos Makris, John W. Belliveau, Van J. Wedeen. L'imagerie de diffusion à haute résolution angulaire révèle l'hétérogénéité des fibres de matière blanche intravoxel. *https://doi.org/10.1002/mrm.10268.* 2002.

14. Descoteaux, M. High Angular Resolution Diffusion MRI : from Local Estimation to Segmentation and Tractography. Thèse de doctorat, University of Nice-Sophia Antipolis : s.n., 2008.

15. [https://www.frontiersin.org/articles/10.3389/fninf.2014.00059/full].

16. https://www.imaios.com/fr/e-Cours/e-MRI/irm-diffusion-tenseur/sequences-ponderationdiffusion. [En ligne]

17. Fatima, Tensaouti. *Tractographie par IRM de diffusion : Algorithmes, validation,.* paris : Toulouse III spécialité Radiophysique et Imagerie Médicales, 2010.

18. Grafiati. *https://www.grafiati.com/en/literature-selections/dti-imagerie-du-tenseur-dediffusion/dissertation/.* [En ligne]